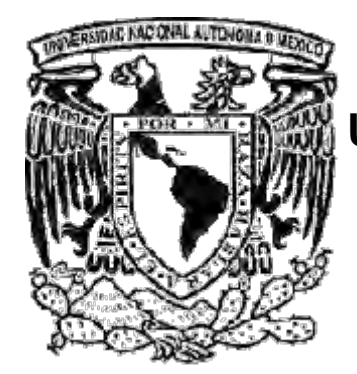

## **UNIVERSIDAD NACIONAL AUTONOMA DE MEXICO**

# **PROGRAMA DE MAESTRIA Y DOCTORADO EN INGENIERIA**

# FACULTAD DE QUIMICA

## **"Procesamiento numérico de curvas de enfriamiento para obtener parámetros de crecimiento durante la solidificación equiaxial eutéctica."**

# **TESIS**

QUE PARA OBTAR PARA EL GRADO DE

# **MAESTRO EN INGENIERIA**

INGENIERIA QUIMICA –METALURGIA

### PRESENTA **IQM. MIGUEL ÁNGEL MORUA RAMÍREZ**

**Tutor** 

**Dr. Carlos González Rivera**

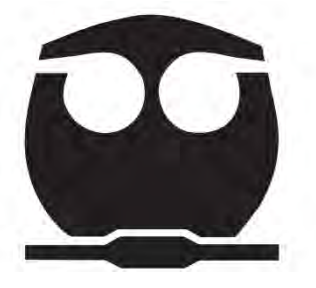

MÉXICO, D.F. 2012

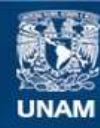

Universidad Nacional Autónoma de México

**UNAM – Dirección General de Bibliotecas Tesis Digitales Restricciones de uso**

#### **DERECHOS RESERVADOS © PROHIBIDA SU REPRODUCCIÓN TOTAL O PARCIAL**

Todo el material contenido en esta tesis esta protegido por la Ley Federal del Derecho de Autor (LFDA) de los Estados Unidos Mexicanos (México).

**Biblioteca Central** 

Dirección General de Bibliotecas de la UNAM

El uso de imágenes, fragmentos de videos, y demás material que sea objeto de protección de los derechos de autor, será exclusivamente para fines educativos e informativos y deberá citar la fuente donde la obtuvo mencionando el autor o autores. Cualquier uso distinto como el lucro, reproducción, edición o modificación, será perseguido y sancionado por el respectivo titular de los Derechos de Autor.

#### **JURADO ASIGNADO:**

- **PRESIDENTE: DR BERNARDO FABIÁN CAMPILLO ILLANES**
- **SECRETARIO: DR MARCO AURELIO RAMÍREZ ARGAEZ**
- **VOCAL: DR OSVALDO FLORES CEDILLO**
- **1 ER SUPLENTE: DR SERGIO SERNA BARQUERA**
- **2 DO SUPLENTE: DR CARLOS GONZÁLEZ RIVERA**

**LUGAR DONDE SE REALIZÓ LA TESIS:**

**DEPARTAMENTO DE INGENIERIA METALURGICA, FACULTAD DE QUÍMICA UNAM.** 

**TUTOR DE TESIS DR. CARLOS GONZÁLEZ RIVERA**

**FIRMA** 

**\_\_\_\_\_\_\_\_\_\_\_\_\_\_\_\_\_\_\_\_\_\_\_\_\_**

*"El individuo ha luchado siempre para no ser absorbido por la tribu. Si lo intenta, a menudo estará solo, y a veces asustado. Pero ningún precio es demasiado alto por el privilegio de ser uno mismo".* 

*Friedrich Wilhelm Nietzsche.* 

*"Puede decirse que la diferencia más sobresaliente entre los hombres de ciencia y los demás profesionales es que los primeros aceptan su ignorancia y parten de ella para realizar sus trabajos y observaciones, mientras que los segundos basan sus actividades en los conocimientos que ya poseen o creen poseer".* 

*Ruy Pérez Tamayo* 

**Agradecimientos:** 

**Al programa de apoyo a estudiantes de posgrado otorgado por CONACYT, por el enorme apoyo para la realización de todo el estudio de maestría.** 

**A la Universidad Nacional Autónoma de México cuyos principios son parte vital de la nación y de su futuro.** 

**Al programa de posgrado en Ingeniería de la UNAM, por su apoyo.** 

**Al Dr. Carlos González Rivera, por la confianza e inspiración de seguir adelante.** 

**Al M en I Agustín Gerardo Ruiz Tamayo, por el apoyo y motivación para concluir este trabajo.** 

#### **Dedicatorias:**

### **A mi madre:**

Gracias por ser tú misma

#### **A Beatriz Campos Romero**

Eres mi inspiración en cada momento, te amo hermosa.

#### **A mis hermanos y sobrinos:**

Susana, Patricia, Luisa, Juan, Ricardo, Ernesto: Gracias por todo los quiero. Eduardo, Wendy, Ilse, Leonardo, Alfredo: Sigan adelante y triunfen.

#### **A mi amigo Enrique Peña:**

Te agradezco tu compañía y amistad en esta etapa de la vida.

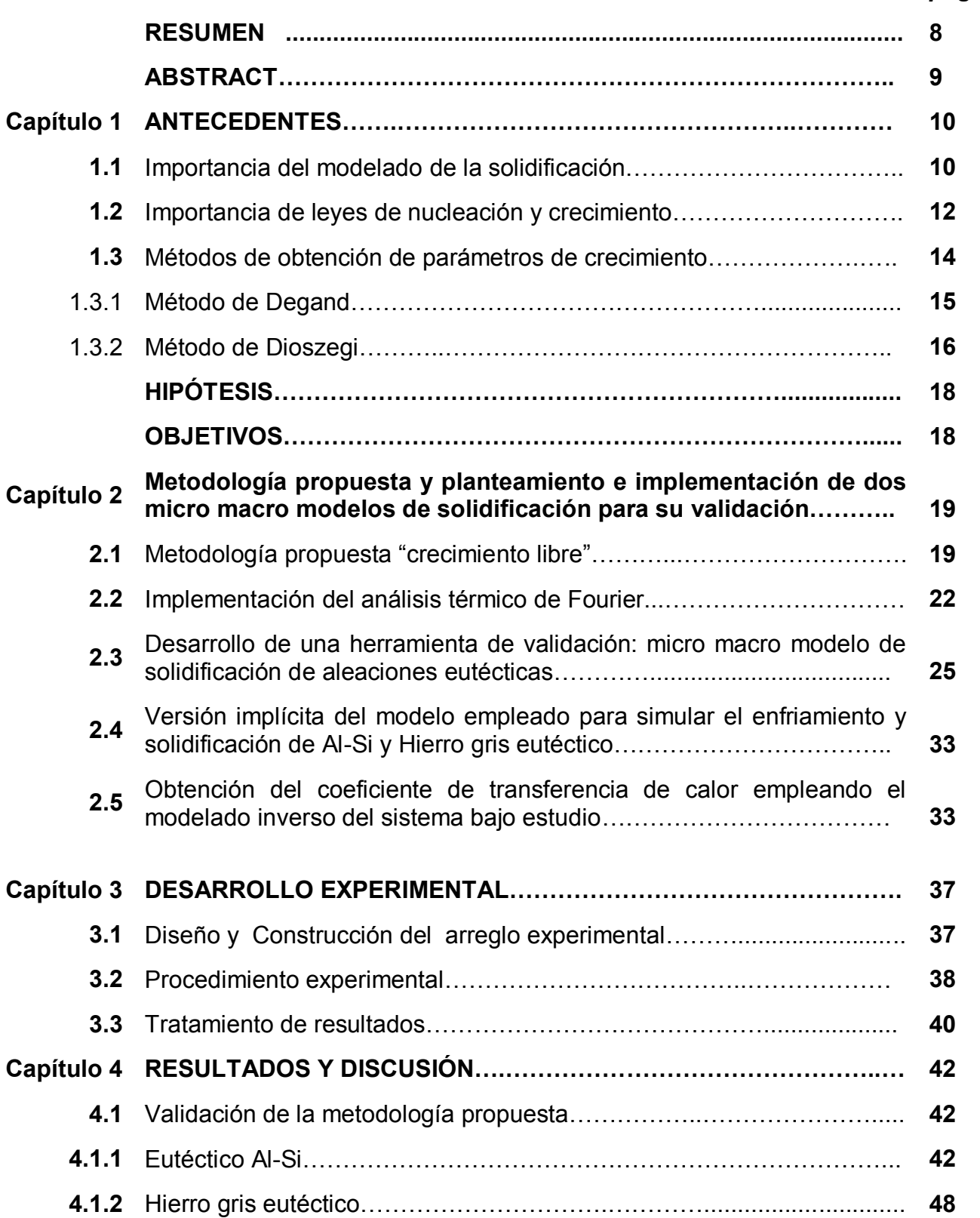

# **ÍNDICE** *pagina*

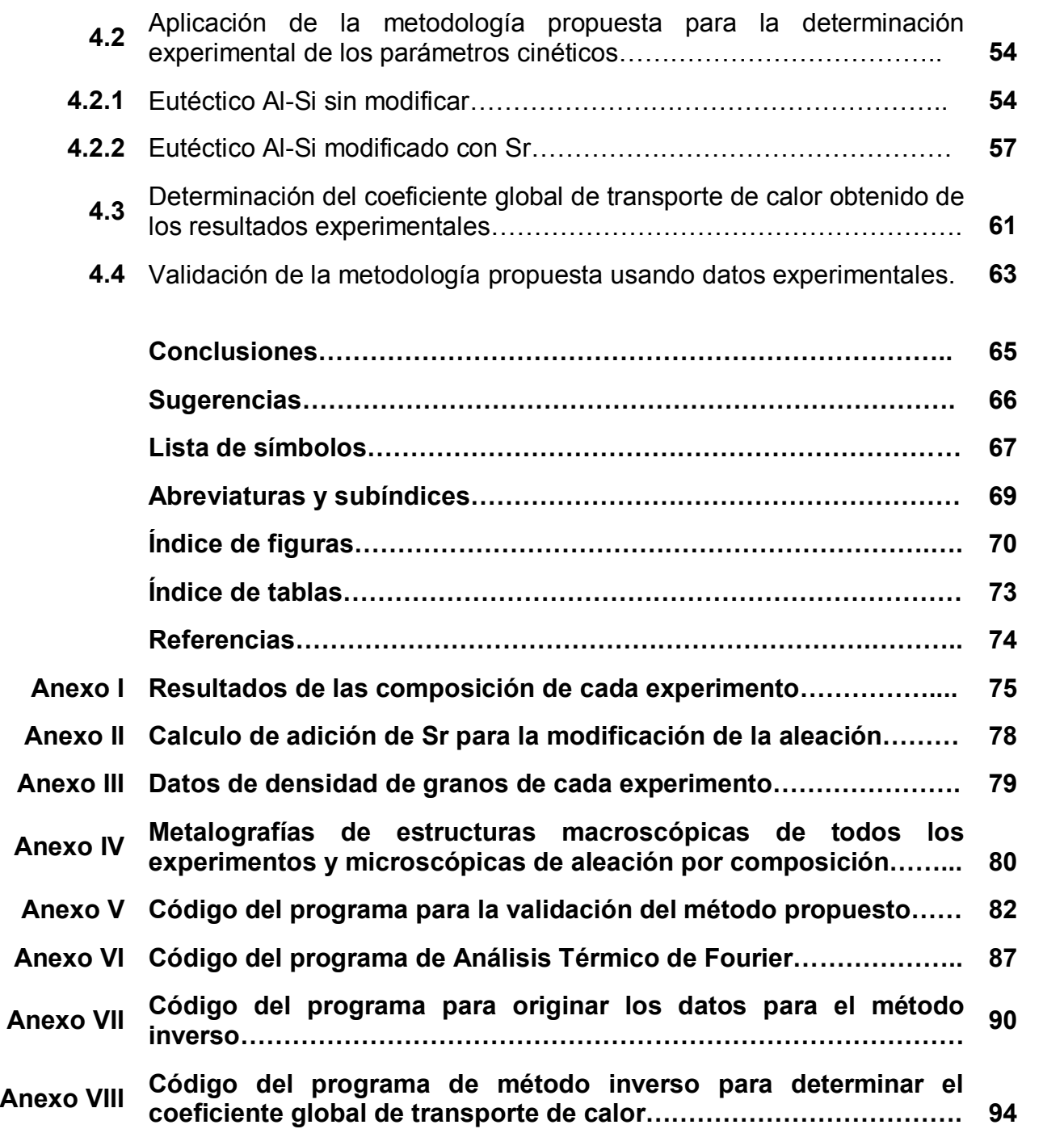

#### **RESUMEN**

En este trabajo se propone una metodología para medir los parámetros cinéticos característicos de crecimiento de grano equiaxial durante la solidificación. El método se centra en el tratamiento de los datos obtenidos para el inicio de la solidificación y supone un crecimiento del grano libre antes de empalmamiento. El tratamiento de datos incluye el procesamiento numérico de las curvas de enfriamiento experimentales para calcular la evolución de la fracción sólida de la muestra en función del tiempo mediante la aplicación del método de Fourier. La información recopilada es procesada numéricamente con los datos iniciales de las curvas de enfriamiento experimentales con el fin de obtener los valores numéricos de los parámetros pre-exponencial y exponencial que caracterizan a la cinética de crecimiento de grano en función del subenfriamiento. Para validar esta metodología se utilizan dos modelos mecanisticos que simulan el enfriamiento y solidificación en un molde de arena de dos aleaciones eutécticas de interés comercial: la aleación eutéctica Al-Si y el hierro gris eutéctico. Para la validación del método se emplean los valores conocidos de los parámetros de crecimiento equiaxial y densidad de los granos generados por el modelo. El método propuesto se aplicó al tratamiento de las curvas de enfriamiento simuladas por el modelo. Los resultados sugieren que esta metodología se puede utilizar para medir los valores de los parámetros de crecimiento equiaxial eutéctico del procesamiento numérico de las curvas de enfriamiento experimentales. Una vez validado el método es empleado para la determinación experimental de los parámetros de crecimiento eutéctico de una aleación de composición cercana a la eutéctica Al-Si sin modificar y modificada con Sr.

#### **ABSTRACT**

This thesis proposes a methodology to measure the kinetic parameters characteristic of equiaxed grain growth during solidification. The method focuses on the processing of data obtained for the onset of solidification and assumes a free grain growth before impingement. Data processing includes processing numerical experimental cooling curves for calculating the evolution of the solid fraction of the sample as a function of time by applying the Fourier method. Collected information is processed numerically with data of experimental cooling curves in order to obtain numerical values of the parameters pre-exponential and exponential characterizing the grain growth kinetics as a function of sub-cooling. To validate this methodology using two mechanistic models simulating the cooling and solidification in a sand mold of two eutectic alloys of commercial interest the eutectic Al-Si alloy and eutectic gray iron. For validation of the method were used predicted the known values of the growth parameters and equiaxed grain density generated by the model. The proposed method is applied to the treatment of cooling curves simulated by the model. The results suggest that this methodology can be used to measure the values of the growth parameters of the eutectic equiaxed numerical processing of the experimental cooling curves. Upon validation of the method is used for the experimental determination of the growth parameters eutectic alloy composition close to the eutectic Al-Si unmodified and modified with Sr.

#### **CAPITULO 1. ANTECEDENTES.**

En el presente capítulo se abordaran los antecedentes que proporcionaron las bases y motivación de la presente tesis, así como los modelos de crecimiento de grano equiaxial eutéctico desarrollados anteriormente.

#### *1.1 IMPORTANCIA DEL MODELADO DE LA SOLIDIFICACIÓN*

La solidificación es una transformación de fase ampliamente presente en los procesos de obtención de productos metálicos, ya sea en su etapa final de elaboración, como en los productos obtenidos mediante el proceso de fundición en sus diferentes variantes (por ejemplo la fundición en moldes de arena o en moldes metálicos) o en una etapa intermedia de su procesamiento (como en la obtención de lingotes que serán procesados termomecánicamente para obtener productos planos y no planos).

 La microestructura formada durante la solidificación afecta directamente las propiedades del producto solidificado, y cuando la solidificación se realiza en una etapa intermedia del procesamiento puede persistir a través de pasos subsecuentes de elaboración y posiblemente afectar su calidad, así como las propiedades de los productos metálicos finales **(1, 2)** .

El control de la microestructura de solidificación es esencial para modificar y mejorar la calidad, y sobre todo las propiedades de los productos solidificados. La predicción de la formación y evolución de la microestructura durante la solidificación es un elemento indispensable en el control de la misma, por lo tanto el modelado y simulación de la formación de esas microestructuras es de considerable interés **(3)**. Como resultado de lo anterior, en las últimas dos décadas se han desarrollado varias aproximaciones para simular la formación de microestructura durante la solidificación. Este desarrollo incluye modelos determinísticos y modelos que incluyen tanto aspectos determinísticos como probabilísticos **(4-8)** .

El propósito de estos modelos es generar una descripción temporal y espacial del movimiento de la interfase solido/líquido, y en consecuencia predecir la microestructura de solidificación. Cuando se simula la solidificación con ese propósito, se pueden considerar cuatro escalas de longitud o tamaño de los fenómenos **(4)**, descritas a continuación y en la Figura 1.1:

1) **Macroscópica:** (macro-estructural), del orden de milímetros (mm) a metros (m), los aspectos de interés asociados a la solidificación a este nivel incluyen la forma y posicionamiento de macrorechupes, macro-segregación, fisuras, calidad superficial y exactitud dimensional de la pieza; un producto de fundición pasa por un primer filtro que restringe las condiciones mínimas de calidad que debe cumplir una pieza en función de las características macro-estructurales. A esta escala los fenómenos son descritos por la transferencia de calor.

- 2) **Mesoscopica:** (microestructural), del orden de centímetros (cm) a micrómetros (μm), a esta escala se pueden apreciar las estructuras de granos de colada, la morfología de las dendritas. Además de observarse la microsegregación, como la precipitación eutéctica.
- 3) **Microscópica:** del orden de micrómetros a nanómetros (nm), en la mayoría de los casos las propiedades mecánicas dependen de la estructura de solidificación a este nivel; elementos de este nivel incluyen al tamaño y tipo (columnar o equiaxial) de grano obtenido de colada, tipo, morfología y cantidades relativas de las fases presentes, espaciamiento interdendrítico, tipo e intensidad de micro-segregación, cantidad de microrechupes e inclusiones. A esta escala los fenómenos que ocurren son la formación de la microestructura, perfil de fases, la dinámica del soluto y dinámica de dislocaciones.
- 4) **Atómica:** (nanoestructural), del orden de nanómetros, las características estructurales a este nivel incluyen la estructura cristalina y defectos lineales, puntuales y de superficie (dislocaciones, vacancias, etc.). En esta escala se evalúan los fenómenos mediante el análisis de la dinámica molecular, la teoría de función de densidad, la cinética de interfase y vibraciones atómicas.

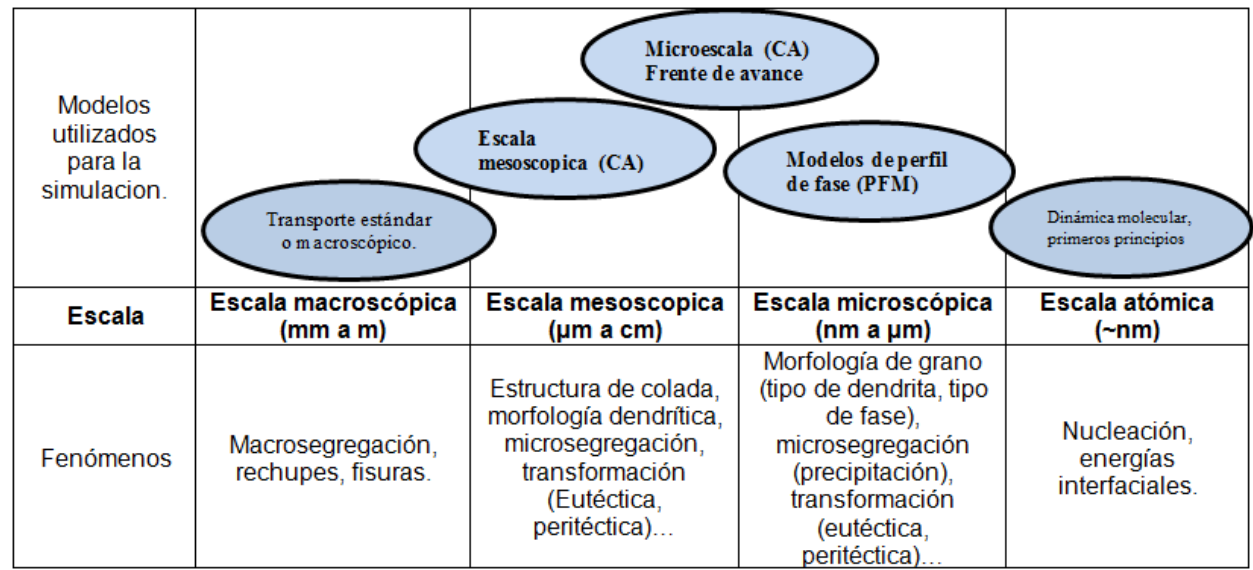

**Figura 1.1.** Escalas de longitud para la simulación de la solidificación **(4)**.

Con base en lo anterior, para simular la formación de solido a las diferentes escalas se tiene como principales aproximaciones, en orden cronológico de aparición en la literatura especializada: modelado macroscópico, el micromodelado determinístico, el modelado probabilístico-determinístico celular autómata (CA: Celular autómata), el modelado del perfil de fase (phase field modeling (PFM)), acoplamientos CA-PFM y paralelamente el desarrollo de cálculos atomísticos.

En vista de las limitaciones de los micromodelos determinísticos, que son asociadas con la predicción de microestructura a las escalas mesoscópica y microscópica, se han desarrollado las otras dos aproximaciones: celular autómata (CA) y phase field modeling (PFM).

Un punto relevante para la presente tesis es que para su planteamiento y validación, tanto los modelos determinísticos como los determinísticos-probabilísticos (CA, CA-PFM) requieren de la disponibilidad de micromodelos de nucleación y de crecimiento debidamente validados experimentalmente y obtenidos bajo condiciones controladas que faciliten su empleo para tales fines.

Es necesario desarrollar metodologías experimentales que permitan elaborar modelos cinéticos de nucleación y crecimiento que, una vez incorporados como algoritmos en software de flui-dinámica computacional (del inglés Computacional Fluid-Dynamics o CFD), describan realísticamente la formación de microestructura durante la solidificación. La disponibilidad de estos modelos facilitaría asimismo la validación de cálculos realizados mediante aproximaciones alternativas como CA, PFM y otros planteamientos basados en aproximaciones aun en desarrollo.

En este sentido se vuelve imprescindible el desarrollo de metodologías que describan de manera apegada a la realidad experimental el crecimiento de granos equiaxiales eutécticos, que involucran granos en crecimiento que son totalmente sólidos, con un microconstituyente formado por dos fases que crecen de modo cooperativo. Así también el modelado del crecimiento durante la solidificación equiaxial dendrítica, la cual se realiza en varias etapas, comenzando con la nucleación heterogénea en substratos preexistentes seguida del crecimiento equiaxial de los granos semisólidos que continua hasta que se alcanza la coherencia dendrítica, a una fracción sólida que depende del intervalo de solidificación de la aleación (composición química y microsegregación) y de las condiciones de enfriamiento (velocidad de enfriamiento) en donde los granos adyacentes en crecimiento se alcanzan unos a otros con sus campos térmicos y solutales, cesa su crecimiento radial e inicia una siguiente etapa de engrosamiento dendrítico la cual continua hasta que se presenta la solidificación del microconstituyente eutéctico hasta agotar todo el líquido remanente. En este caso el modelo de crecimiento equiaxial dendrítico describe el crecimiento de grano desde la nucleación hasta que el sistema alcanza el punto de coherencia dendrítica, luego de lo cual la evolución de la fracción solida puede ser descrita adecuadamente mediante la aproximación de Schiell.

Se han planteado diferentes modelos de crecimiento de grano en función del subenfriamiento presente y la determinación experimental de los coeficientes cinéticos asociados involucran la necesidad de generar experimentalmente información relativa a la evolución de la fracción sólida y densidad de granos presentes en diferentes etapas durante la solidificación.

#### *1.2 IMPORTANCIA DE LEYES DE NUCLEACIÓN Y CRECIMIENTO*

La evaluación de las leyes que rigen a la nucleación sirve para determinar la densidad de granos que presentará un producto de solidificación. Para ello, se distinguen dos aproximaciones principales **(9)**:

1. Modelos de nucleación continúa.

En este tipo de modelos se considera una dependencia continua del número de núcleos activos por unidad de volumen de metal (N) respecto a la temperatura del líquido subenfriado y la nucleación termina cuando el líquido remanente alcanza su máximo subenfriamiento.

2. Modelos de nucleación instantánea.

Estos modelos consideran que todos los núcleos se forman en el momento en que el líquido subenfriado alcanza la temperatura de nucleación  $(T_N)$ .

En la Figura 1.2 se muestran una representación esquemática de la nucleación y el valor N en función del sub-enfriamiento, tanto para la nucleación continua como instantánea.

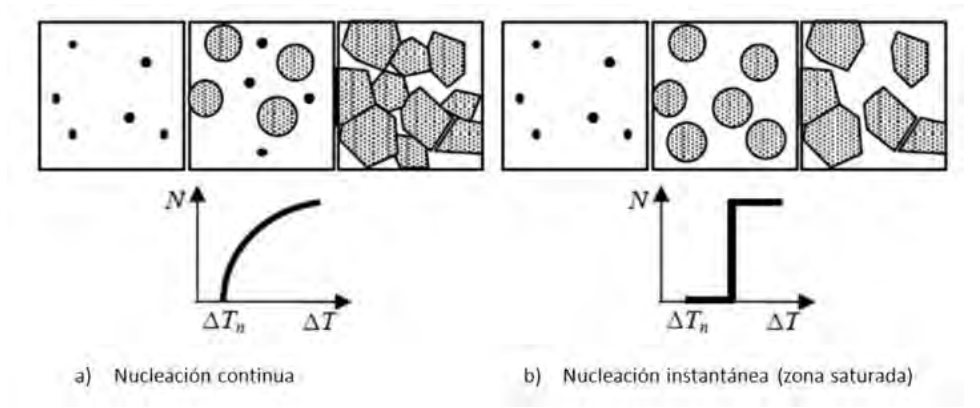

**Figura 1.2.** Esquema y evolución densidad de núcleos contra subenfriamiento de los tipos de nucleación **(9)** .

En la tabla 1.1 se muestran algunos modelos y sus ecuaciones básicas, además de los parámetros que deben evaluarse para caracterizar cuantitativamente la nucleación.

| <b>Modelo</b> | Tipo        | Ecuación Básica                                                                                                    | Parámetros de ajuste                         |
|---------------|-------------|----------------------------------------------------------------------------------------------------|----------------------------------------------|
| Oldfield      | Continuo    | $\frac{\delta N}{\delta t} = -nK_1(\Delta T)^{n-1}\frac{\delta T}{\delta t}$                                                                                                    | $n, K_1$                                     |
| Maxwell       | Continuo    | $\frac{dN}{dt} = (N_s - N_i)\mu_2 \exp\left(\frac{f(\theta)}{\Delta T^2 (T_n - \Delta T)}\right)$                                                                                    | $N_{\rm c}, \theta$                          |
| Thevoz        |             | Continuo<br>(estadístico) $\left  \frac{dN}{d(\Delta T)} \right  = \left( \frac{N_s}{\sqrt{2\pi} \Delta T_s} \exp \left  \frac{(\Delta T - \Delta T_N)^2}{\Delta T} \right  \right)$ | $N_{s}$ , $\Delta T_{N}$ ,<br>ΛT<br>$\sigma$ |
| Goettsch      |             | 3N<br>Continuo<br>(estadístico) $N(r) = \frac{S}{(R_{\text{max}} - R_{\text{min}})^3} (R_{\text{max}} - r)^2$                                                                        | $N_{\rm g}$ , $R_{\rm max}$<br>$R_{\min}$    |
| Stefanescu    | Instantáneo | $\frac{dN}{dt} = (N_s - N_i)\mu_2 \exp\left(\frac{-\mu_3}{\Delta T^2}\right)$                                                                                                    | $N_c \left(\frac{dT}{dt}\right)$             |
| Fras          | Continuo    | $N = \psi \Delta T''$                                                                                                    | $\psi$ , $\eta$                              |

**Tabla 1.1.** Distintos modelos que evalúan la nucleación y sus respectivas ecuaciones descriptivas.

La descripción cuantitativa de la nucleación, depende en gran medida de las condiciones experimentales en que se obtuvieron los datos alimentados al modelo, por lo que los parámetros de ajuste mostrados en la Tabla 1.1 se obtienen mediante el conteo de granos en diferentes condiciones experimentales de enfriamiento.

En los modelos mencionados, se considera que la nucleación ocurre sobre sustratos presentes previamente en el metal líquido, lo que justifica el tratamiento de refinación de grano de aleaciones, donde se realizan adiciones que fungirán como sitios de nucleación.

Una vez generada la nucleación, su crecimiento es determinante para la cinética de solidificación. Existen dos casos generales de formación de microestructura que son básicamente diferentes, estos son: la formación de microestructura columnar y equiaxial, cada una de las cuales puede ser eutéctica y/o dendrítica.

En el caso del crecimiento equiaxial dendrítico, los granos en crecimiento son parcialmente sólidos, mientras que en el equiaxial eutéctico son totalmente sólidos. Usualmente para ambos casos, dendrítico y eutéctico la rapidez de crecimiento es calculada en función del subenfriamiento.

$$
\frac{dR}{dt} = \mu \Delta T^n \tag{1.1}
$$

Donde R es el radio del grano, t es el tiempo, dR/dt es la rapidez de crecimiento de grano,  $\Delta T$ es el subenfriamiento, y μ así como n son los parámetros cinéticos pre-exponencial y exponencial.

#### *1.3 MÉTODOS DE OBTENCIÓN DE PARÁMETROS DE CRECIMIENTO DE GRANO*

Con el fin de establecer métodos experimentales para evaluar los parámetros de crecimiento **μ** y **n**, presentados en la Ecuación 1.1, es necesario postular un modelo que conecte el número y las dimensiones de los granos presentes como una función del tiempo con la fracción sólida.

Se han planteado dos metodologías para evaluar las constantes cinéticas de crecimiento de grano equiaxial eutéctico. En la primera de ellas, Degand **(10)** asume el valor de exponente **n** igual a 2, de acuerdo con la teoría clásica de crecimiento eutéctico y desarrolla un procedimiento experimental para evaluar el coeficiente pre exponencial **μ** a partir de análisis térmico y determinaciones de densidad de granos por unidad de volumen para la aleación eutéctica Al-Si.

Casi diez años después Dioszegi **(11)** planteo un método para determinar tanto a **μ** como a **n** a partir de información de la densidad de granos y la evolución de la fracción solida empleando el método de Fourier.

Cabe subrayar que Dioszegi validó su procedimiento a partir del procesamiento de curvas de enfriamiento obtenidas de un modelo determinístico y que a la fecha no se ha presentado evidencia experimental alguna que indique que esta aproximación sea aplicable experimentalmente, a pesar de los beneficios que esto traería para la consolidación de una metodología para generar modelos de crecimiento a partir de experimento.

#### *1.3.1 MÉTODO DE DEGAND*

Como se mencionó anteriormente este método busca el parámetro pre-exponencial, suponiendo el parámetro exponencial con un valor constante **n = 2**.

Para realizar esto, se parte de la ec 1.1, que es resuelta por el método de separación de variables, ec 1.2:

$$
dR = \mu(\Delta T_E)^2 dt \qquad (1.2)
$$

Las condiciones para resolver la ec 1.2 son: delimitación del tiempo de análisis desde el inicio de la solidificación  $t_{\text{INI}}$  hasta el tiempo en el que el sólido ocupa el 74% del volumen total (fracción sólida,  $f_s = 0.74$ ) de la muestra t<sub>0.74</sub> (correspondiente al factor máximo de empaquetamiento); así como la integración del radio de los granos desde cero hasta un valor final R.

$$
\int_0^{\overline{R}} dR = \mu \int_{t_{INI}}^{t_{0.74}} (\Delta T_E)^2 dt
$$
 (1.3)

El parámetro pre-exponencial es determinado finalmente con la ecuación siguiente.

$$
\mu = \frac{\overline{R}}{\int_{t_{INI}}^{t_{Fin}(\Delta T_E)^2 dt}}
$$
(1.4)

Para evaluar la ec 1.4, Degand planteó dos alternativas, la de solidificación interrumpida y la solidificación continua. En el primer caso evaluaba el radio promedio de grano, interrumpiendo la solidificación mediante un "templado" de muestras semilíquidas a cierta temperatura representativa del crecimiento de los granos, así después del templado cuantifico a los granos presentes en las muestras metálicas para posteriormente aplicar estos resultados a dicha ecuación, determinando también el tiempo de inicio y fin de evaluación de la integral de la Ec 1.4 con estos datos. En el caso de solidificación continua, se dejaba concluir por completo el proceso de enfriamiento y solidificación, se medía el tamaño promedio de grano y se aplicaba el criterio de la fracción solida de 0.74 para definir al tiempo de fin de crecimiento de los granos. El conocimiento de la evolución de la fracción sólida en función del tiempo permitía establecer a que tiempo se dejaba de integrar el sub enfriamiento para efecto del cálculo del coeficiente de crecimiento.

#### *1.3.2 MÉTODO DE DIOSZEGI*

En este método se utiliza la definición de la fracción sólida en forma exponencial correspondiente a la ec 1.5, donde  $f_s^t$  es la fracción sólida, N es el número de granos por unidad de volumen y R es el radio promedio de los granos presentes y el tiempo t, considerando que al final de la solidificación existirá entre los granos un interbloqueo de su crecimiento, la fracción sólida efectiva estará da por la ecuación de Kolmogorov-Jhonson-Mehl-Avrami (KJMA) **(12)**:

$$
f_s^{\ t} = 1 - exp\left(N\frac{4}{3}\pi R^{t^3}\right) \tag{1.5}
$$

De la ec 1.5 se obtiene la expresión que permite calcular el radio de grano instantáneo cuando se conocen la fracción solida instantánea  $f_s^t$  así como la densidad de granos N (granos/unidad de volumen), ec. 1.6.

$$
R^t = \left(\frac{-3\log(1-f_s^t)}{4\pi N}\right) \tag{1.6}
$$

Y para obtener la velocidad de crecimiento de grano, es decir la derivada del radio con respecto al tiempo, se utilizan diferencias finitas hacia atrás, o sea la diferencia del radio a cierto paso de tiempo  $(R<sup>t</sup>)$  y el radio del paso anterior  $(R<sup>t-1</sup>)$ , y el paso de tiempo:

$$
\left(\frac{dR}{dt}\right) = \frac{R^t - R^{t-1}}{\Delta t} = \dot{R} = \mu (\Delta T_E)^n \tag{1.7}
$$

La ec 1.7 caracteriza la cinética de crecimiento de grano descrita en la ec 1.1. Para determinar los coeficientes de la cinética de solidificación se realiza la linealización de la ec 1.1.

$$
log(R) = log(\mu(\Delta T_E)^n) \rightarrow log(R) = log(\mu) + nlog(\Delta T_E)
$$
 (1.8)

Realizando la regresión lineal de los datos mediante la ec 1.8, los parámetros cinéticos corresponderían a: ordenada al origen es **log(µ)** y la pendiente será **n**. La Figura 1.3 muestra un ejemplo de la línea originada por la ec 1.8.

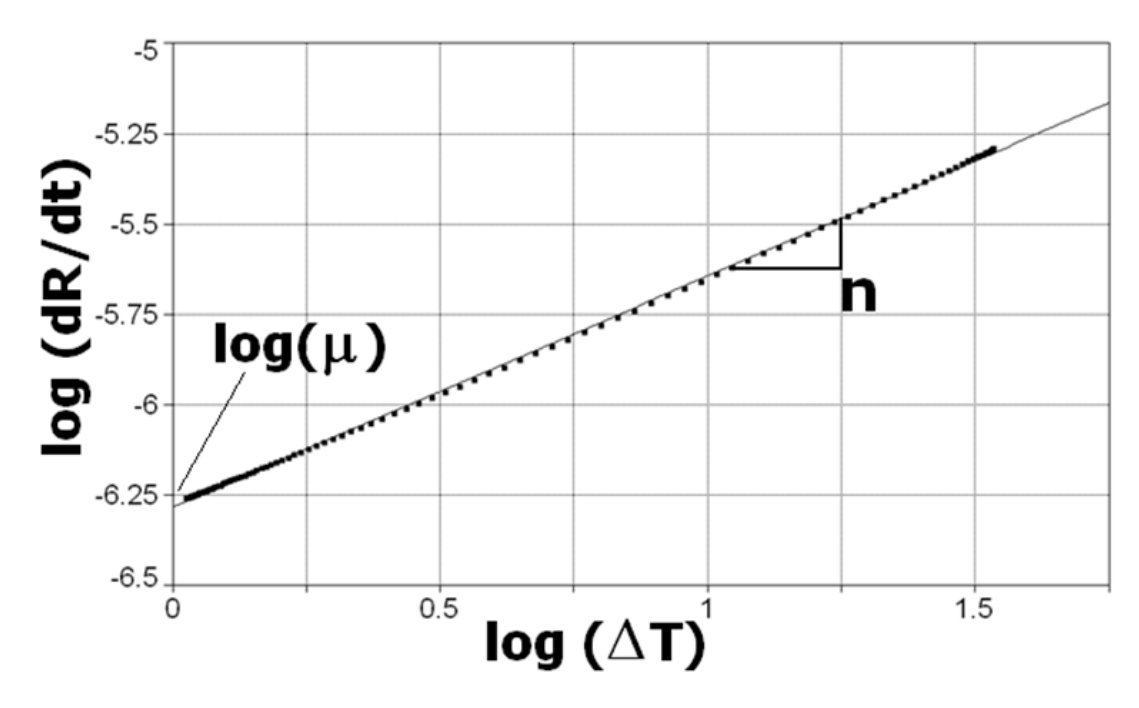

**Figura 1.3.** Ejemplo de la determinación de los parámetros cinéticos de solidificación mediante la linealización de la ecuación de crecimiento de grano equiaxial.

Dioszegi determinó estos parámetros para una aleación de hierro gris de composición eutéctica validando su modelo mediante un análisis inverso, partiendo de un modelo matemático que tiene implícitos los parámetros cinéticos y con los datos de la fracción solida resultantes aplico su modelo para rencontrar estos parámetros, obtuvo un correlación del 98%.

#### **HIPÓTESIS**

- A partir de conocer la densidad de granos, de la aplicación de un modelo de crecimiento de grano y de la disponibilidad de información de la evolución de la fracción sólida en función del tiempo durante la solidificación es posible crear un método que permita la determinación de parámetros cinéticos de crecimiento.
- El método propuesto se aproximara a los resultados proporcionados por otros métodos reportados en la literatura y podrá aplicarse a datos experimentales asociados con la solidificación de una aleación de interés comercial.

#### **OBJETIVOS**

- Desarrollar y validar un nuevo método para la determinación de los parámetros cinéticos que describen el crecimiento de granos eutécticos equiaxiales.
- Aplicar este método al procesamiento de resultados experimentales de una aleación de interés comercial, la aleación eutéctica Al-Si modificada con Sr.

#### **CAPITULO 2. METODOLOGÍA PROPUESTA Y PLANTEAMIENTO E IMPLEMENTACIÓN DE UN MICRO MACRO MODELO DE SOLIDIFICACIÓN PARA SU VALIDACIÓN.**

En este capítulo se desarrolla la metodología propuesta para la evaluación de la cinética de crecimiento equiaxial eutéctico, lo cual incluye el planteamiento de los aspectos más relevantes del método de evaluación de parámetros de crecimiento propuesto así como del método empleado para obtener la evolución de la fracción sólida, es decir el método de Fourier. Finalmente y con el propósito de contar con una herramienta para validar el método propuesto, se mencionan los aspectos más importantes asociados con el planteamiento e implementación de un micro macro modelo de solidificación eutéctica. Este modelo es empleado para la generación de curvas de enfriamiento simuladas que son posteriormente procesadas numéricamente aplicando el análisis térmico de Fourier, y la información de evolución de fracción solida generada así como las curva de enfriamiento simuladas y la densidad de núcleos considerados por el micro macro modelo serán empleadas para validar el método y comparar sus predicciones con los métodos de Degand y Dioszegi. Los resultados de la validación serán discutidos en el Capítulo 4.

#### *2.1 METODOLOGÍA PROPUESTA "CRECIMIENTO LIBRE".*

El método propuesto parte de asumir que la ec. 1.1  $\left(\frac{dR}{dt} = \mu \Delta T^{n}\right)$  describe la dependencia de la velocidad de crecimiento de grano dR/dt sobre el subenfriamiento (ΔT), lo cual hace posible la obtención de los coeficientes cinéticos μ y n al graficar el logaritmo de la velocidad de crecimiento en función del logaritmo del subenfriamiento.

Para tal efecto es necesario conocer la evolución del radio de grano en función del tiempo, lo cual es posible si se cuenta con la información asociada a la evolución de la fracción sólida y se conoce la densidad de granos presentes. Para determinar la evolución de la fracción sólida durante la solidificación equiaxial, en este trabajo, se consideran tres supuestos:

- 1) Todos los granos que han nucleado permanecen durante toda la solidificación y presentan a cada momento el mismo radio promedio durante su crecimiento.
- 2) Dichos granos permanecen en la misma posición, es decir, no se considera flujo de fluidos en la aleación.
- 3) La morfología de los granos es esférica.

La fracción sólida puede definirse, asumiendo un sistema bifásico en el cual existen N esferas solidas de radio R creciendo por unidad de volumen, en donde el volumen que no es ocupado por las esferas solidas se encuentra líquido, empleando la siguiente ecuación, correspondiente al "crecimiento libre" de granos equiaxiados:

$$
f_s^t = N_{\frac{4}{3}}^{\frac{4}{3}} \pi (R^t)^3
$$
 (2.1)

Donde $f_s^t$  y  $R^t$ son la fracción sólida y el radio de grano presentes en el tiempo t, N es el número de granos por unidad de volumen o densidad de granos la cual, para la aplicación experimental del método implica una determinación experimental mediante métodos metalográficos. Esta ecuación asume que los granos durante su crecimiento no llegan a afectarse entre sí por el efecto de empalmamiento de donde es conocido como un modelo de "crecimiento libre" lo cual es válido durante los momentos iniciales de la solidificación.

En la Figura 2.1 se muestran el esquema que representa la densidad de núcleos solidos N, representados como esferas en un cubo de 1m<sup>3</sup>, y el volumen de grano equiaxial eutéctico.

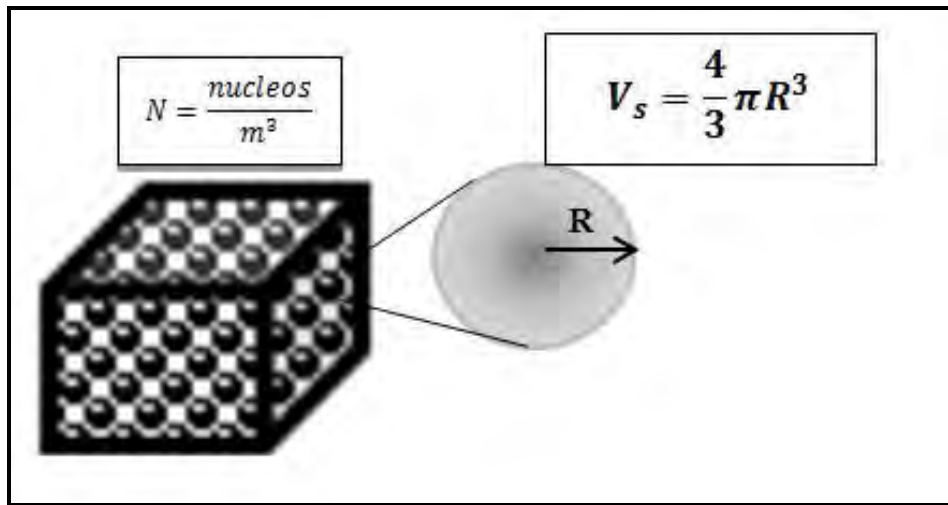

**Figura 2.1**. Representación de la densidad de núcleos en un espacio cubico y el volumen del grano equiaxial (esférico).

Si la densidad de granos por unidad de volumen en una muestra, N, puede conocerse mediante métodos metalográficos, y la evolución de la fracción sólida en función del tiempo,  $f_s^t$ , es obtenida usando el método de Fourier, se puede calcular el radio de grano instantáneo  $R^t$  .

$$
\mathbf{R}^t = \left(\frac{3f_s^t}{4\pi N}\right)^{\frac{1}{3}} \tag{2.2}
$$

Con esta información es posible calcular la velocidad de crecimiento de grano empleando diferencias finitas aplicadas a dos radios de grano subsecuentes en el tiempo:

$$
\frac{dR}{dt} = \frac{R^{t+\Delta t} - R^t}{\Delta t} \tag{2.3}
$$

Para obtener a cada tiempo el valor correspondiente del subenfriamiento actuante y con esto generar los datos que permitirán la determinación grafica de los coeficientes cinéticos, el valor instantáneo del subenfriamiento actuante durante el crecimiento equiaxial eutéctico, ΔT, es calculado mediante:

$$
\Delta T_E = T_E - T \tag{2.4}
$$

En la Ec. 2.4  $T_E$  es la temperatura eutéctica y T es la temperatura del líquido remanente. La Figura 2.2 muestra una curva de enfriamiento típicamente asociada al enfriamiento de una aleación eutéctica. En esta figura puede observarse que existen cuatro tiempos característicos de la solidificación eutéctica: el tiempo de inicio de solidificación ( $t_{\text{INI}}$ ), el tiempo de subenfriamiento máximo ( $t_{min}$ ), el tiempo de máxima recalescencia ( $t_{max}$ ) y el tiempo de fin de solidificación  $(t_{Fin})$ .

Para la obtención de los parámetros cinéticos se propone procesar la información de la evolución de  $\frac{dR}{dt}$  y  $\Delta T_E$  durante el intervalo de tiempo comprendido ente el tiempo al cual se presenta el subenfriamiento máximo, t<sub>min</sub> y el tiempo en que se presenta la máxima recalescencia,  $t_{\text{max}}$ .

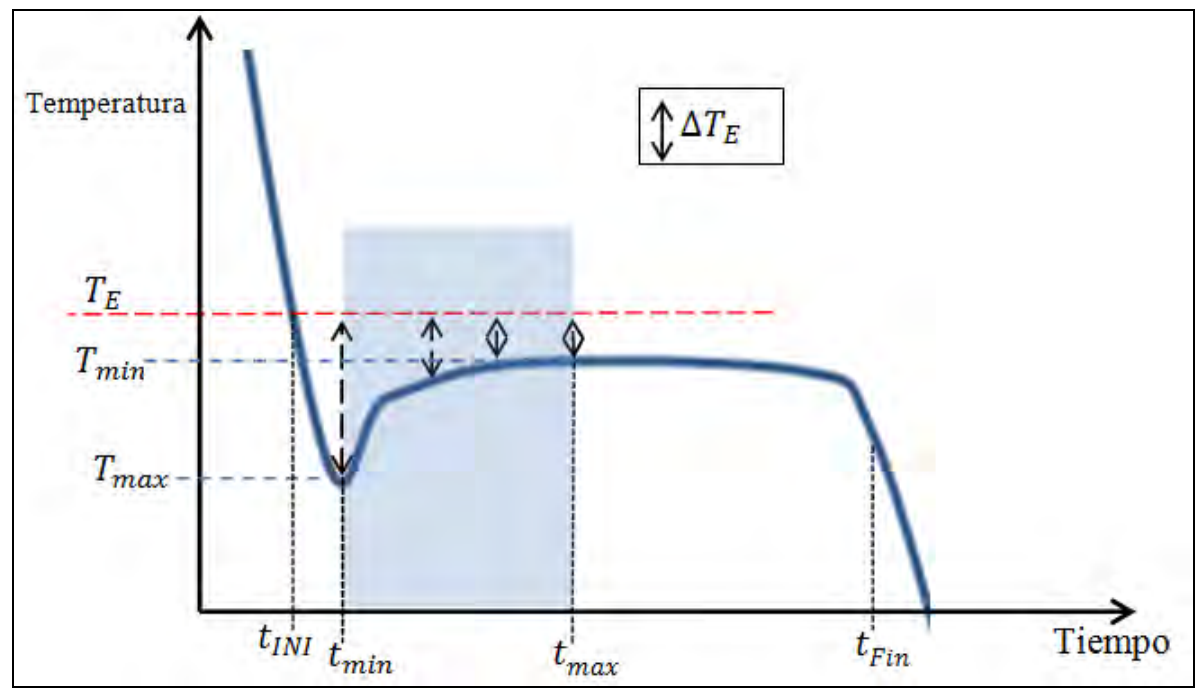

**Figura 2.2.**Representación de una curva de enfriamiento típica de un metal puro o de una aleación con composición eutéctica, se presenta el tiempo de máximo subenfriamiento y máxima recalescencia.

De esta manera se construiría la gráfica de log (dR/dt) vs log ( $\Delta T_{\rm g}$ ) para obtener a los coeficientes de la pendiente y la ordenada al origen. Un ejemplo de esta grafica de muestra en la Figura 2.3, donde se muestra una ecuación de línea cuyos valores a y b corresponden a los valores del log del pre-exponencial y exponencial que se buscan con el método propuesto.

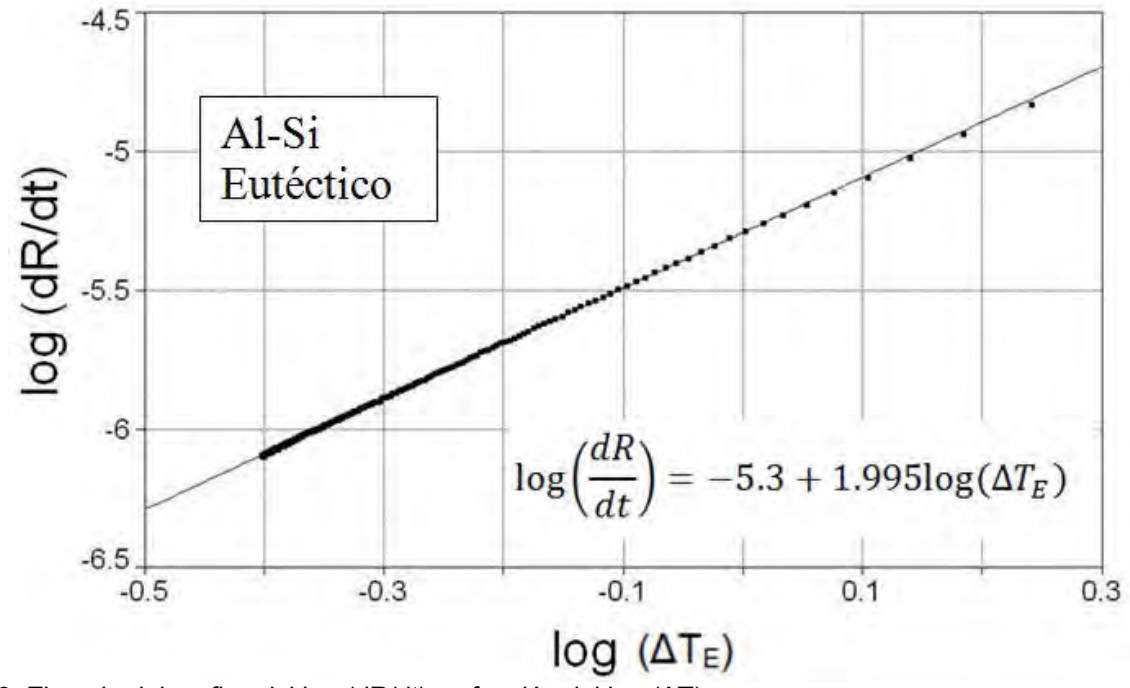

**Figura 2.3**. Ejemplo del grafico del log (dR/dt) en función del log (ΔT).

#### *2.2 IMPLEMENTACION DEL ANALISIS TÉRMICO DE FOURIER.*

Existen dos métodos reportados en la literatura reciente, que permiten obtener información que caracteriza cuantitativamente a la evolución de la fracción solida durante la solidificación de aleaciones en condiciones de interés industrial para la producción de piezas fundidas: el método de Newton y el método de Fourier **(13-17)** , en el presente trabajo se empleará éste último. Dicho método se basa en el procesamiento digital de curvas de enfriamiento de la aleación, empleando los datos provenientes de dos termopares, ubicados dentro del metal, a una distancia predeterminada entre ellos y toma en cuenta la presencia de gradientes térmicos durante el enfriamiento y la solidificación de la muestra.

El método de Fourier asume que el mecanismo principal de transferencia de calor durante el enfriamiento y solidificación de piezas metálicas es la conducción, por lo que la temperatura en cualquier región de la pieza y a cualquier tiempo, puede conocerse a partir de resolver la ecuación general de conducción con cambio de fase o ecuación de Fourier, ec. 2.5:

$$
\rho V C_p \frac{\partial T}{\partial t} = \nabla (k \nabla T) + Q_s \tag{2.5}
$$

En esta ecuación la variable dependiente es la temperatura (T) a cualquier tiempo (t) y en cualquier posición  $(r, \theta, z)$  dentro de la pieza bajo estudio.

Si se consideran propiedades termofísicas constantes para la aleación líquida, la aleación sólida y el material de moldeo, la siguiente ecuación describe la evolución, en el dominio del metal, de la velocidad de enfriamiento durante el proceso:

$$
\frac{dT}{dt} = \alpha \nabla^2 T + \frac{\varrho_s}{c_p} \tag{2.6}
$$

Donde  $\alpha$  es la difusividad térmica,  $C_p$  es la capacidad calorífica a presión constante y  $Q_s$  es el calor generado durante la solidificación.

La ecuación puede ser re-escrita para determinar el calor generado durante la solidificación:

$$
Q_s = C_p \frac{dT}{dt} - \alpha C_p \nabla^2 T = C_p \left( \frac{dT}{dt} - Z_F \right) \tag{2.7}
$$

Donde  $Z_F$  es la curva cero de Fourier o línea base para el cálculo de los parámetros cinéticos que caracterizan al sistema y está definida por:

$$
Z_F = \propto \nabla^2 T \tag{2.8}
$$

 $Z_F$  Representa la velocidad de enfriamiento que presentaría la región adyacente al termopar más cercano al eje de simetría si en esta zona no se efectuara la solidificación y es conocida como la curva cero de Fourier.

Para tomar en cuenta el gradiente térmico de las muestras, y con esto evaluar el laplaciano se necesitan por lo menos dos curvas de enfriamiento, cada una en una diferente posición en la dirección radial de una muestra cilíndrica aislada térmicamente en su tapa y en su base.

Al conocer las dos posiciones y las dos temperaturas de la misma muestra en un tiempo t se puede determinar el valor instantáneo del laplaciano con la ec 2.9:

$$
\nabla^2 T = \frac{4(T_2 - T_1)}{R_2^2 - R_1^2} \tag{2.9}
$$

Donde  $R_1$  y  $R_2$  son las posiciones radiales de los puntos de toma de temperatura 1 y 2, siendo  $T_1$  y  $T_2$  las temperaturas prevalecientes en cada posición y en cada paso de tiempo.

En la ausencia del calor generado por la solidificación, la difusividad térmica instantánea presente dentro de la muestra puede obtenerse de datos experimentales aplicando la siguiente ecuación:

$$
\alpha = \frac{\left(\frac{dT}{dt}\right)}{V^2T}
$$
 (2.10)

La Figura 2.4 muestra la evolución de la velocidad de enfriamiento dT/dt y de la curva cero de Fourier, durante el proceso de enfriamiento y solidificación. Toda la información cinética

proporcionada por el método depende del área entre dT/dt y  $Z_F$ , mostrada en rojo en esa figura.

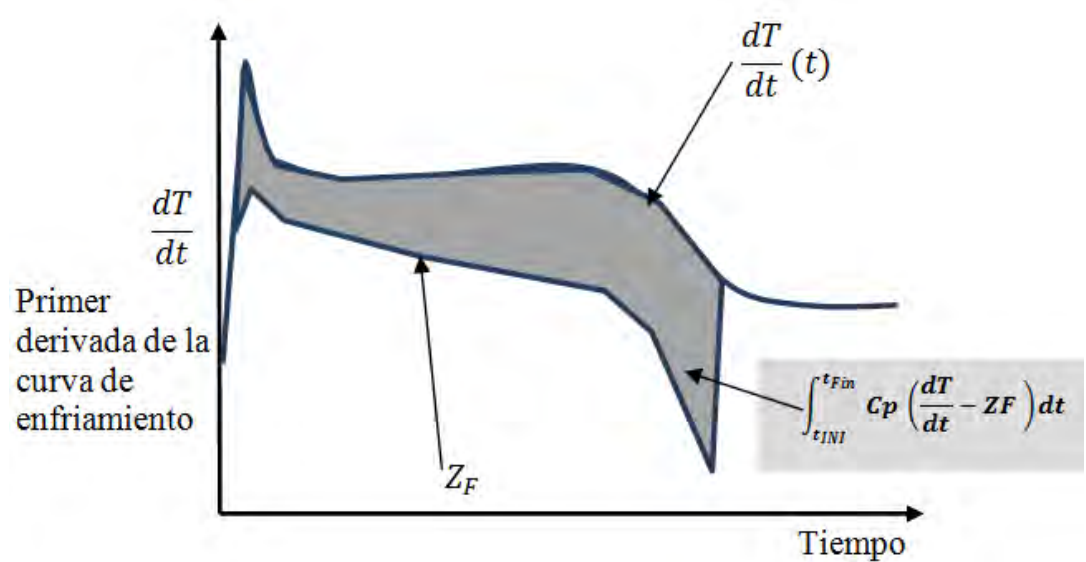

**Figura 2.4.**Primer derivada de la curva de enfriamiento respecto al tiempo contra el tiempo, se ejemplifica la curva cero y el área cuantificada para determinar la evolución de la fracción sólida.

La multiplicación del área sombreada de la Figura 2.4 (que es la integral de la resta de las dos funciones desde el tiempo de inicio,  $t_{INI}$ , hasta el tiempo de fin de solidificación,  $t_{Fin}$ ) por el  $C_n$  promedio de la aleación bajo estudio proporciona el valor del calor latente de solidificación:

$$
\Delta H_s = \int_{t_{INI}}^{t_{Fin}} C_p \left( \frac{dT}{dt} - Z_F \right) dt \tag{2.11}
$$

Donde  $\Delta H_e$  es la entalpia de solidificación o flujo instantáneo de calor latente.

La ec. 2.11 muestra que es posible calcular el flujo instantáneo de calor latente si se conoce la derivada de la temperatura en función del tiempo, la curva cero de Fourier lo cual implica conocer los valores instantáneos de difusividad térmica ( $\alpha$ ) del laplaciano ( $\nabla^2 T$ ) así como el  $C_p$  promedio de la aleación semisólida.

La fracción solida es descrita por el cociente del área comprendida entre las dos curvas desde el inicio de la solidificación tini hasta el tiempo t dividida por el área total entre las curvas y todo esto multiplicado por el  $C_p$  promedio:

$$
f_s^t = \frac{1}{\Delta H_s} \int_{t_{INI}}^t q_s dt
$$
 (2.12)

Para calcular la evolución de la fracción sólida en función del tiempo aplicando el método de Fourier, los pasos anteriormente descritos, se realizan iterativamente de acuerdo al siguiente procedimiento:

- A) Inicialmente se asume una evolución lineal de la fracción sólida entre el tiempo de inicio y fin de la solidificación.
- B) Calcular la difusividad térmica y capacidad calorífica por unidad de volumen del metal durante la solidificación, en función del tiempo y de la fracción sólida estimada inicialmente, tomando como base los valores de  $\alpha$  obtenidos, Ec. 2.10.
- C) Establecer la curva cero de Fourier, mediante la Ec. 2.8.
- D) Determinar el flujo volumétrico instantáneo de calor latente generado por la solidificación, a través de la Ec. 2.7.
- E) Calcular el calor latente de solidificación mediante la integración, desde el tiempo de inicio hasta el tiempo de fin de la solidificación, del flujo volumétrico instantáneo del calor latente, Ec 2.11.
- F) Estimar la evolución de la fracción sólida en función del tiempo, mediante la Ec. 2.12.
- G) Los pasos (B) a (F) anteriormente descritos, se repiten hasta que el cálculo alcanza la convergencia del calor latente actual y el calculado en el ciclo anterior.

#### *2.3 DESARROLLO DE UNA HERRAMIENTA DE VALIDACION: MICRO MACRO MODELO DE SOLIDIFICACIÓN DE ALEACIONES EUTECTICAS.*

Con el propósito de probar la validez de la metodología propuesta para la determinación de los coeficientes cinéticos de crecimiento de grano, como parte de este trabajo se desarrolló un modelo mecanistico que, poseyendo una cinética de crecimiento de grano conocida, fuera capaz de proporcionar curvas de enfriamiento similares a las que se obtienen experimentalmente para probar la metodología y corroborar que arroja los resultados esperados. Para tal efecto se requiere de un modelo capaz de simular el enfriamiento y el proceso de formación de microestructura durante la solidificación.

Durante el enfriamiento y solidificación de aleaciones, una descripción más precisa de la evolución de parámetros microestructurales, depende del adecuado modelado de la transferencia de calor, de la cinética de solidificación y de un correcto acoplamiento entre ambos durante el cambio de fase, lo cual es el objetivo de los modelos que acoplan la transferencia de calor con la cinética de solidificación (Heat Transfer–Solidification Kinetic modeling (HT-SK)). En este trabajo, se desarrolló un modelo de esta naturaleza, es decir un macro-micro modelo de solidificación, en el que se acoplan los aspectos macroscópicos de transferencia de calor con los aspectos microscópicos asociados a la cinética de las transformaciones de fase.

En este modelo se buscó simular la historia térmica y cinética de solidificación de una aleación eutéctica, así como la nucleación y la evolución del tamaño de grano durante su crecimiento, con el fin último de desplegar las historias térmicas asociadas a cualquier punto dentro de un espacio cilíndrico de metal que se enfría y solidifica unidireccionalmente en la dirección radial.

El acoplamiento del modelo cinético de solidificación con el de transferencia de calor consistió en incorporar el calor latente liberado durante el cambio de fase, asociado con la nucleación y el crecimiento la fase sólida, dentro de la ecuación de conservación de energía del modelo de transferencia de calor, los cuales determinan la evolución de la temperatura en el sistema.

En este trabajo, se consideró modelar el enfriamiento y la solidificación de la aleación de Hierro gris de composición eutéctica y de Al-Si de composición eutéctica en moldes de arena (para el comparativo con datos de la literatura), y para los estudios experimentales de la aleación Al-Si eutéctico se modelo en molde metálico, porque en estos casos se presenta solidificación equiaxial que consiste en la nucleación y el crecimiento de granos equiaxiales que incrementaran su tamaño durante la solidificación, fenómeno que precisamente constituye el tema que interés a este trabajo. Se tomó como referencia una forma cilíndrica con aislamiento térmico en las partes superior e inferior, porque corresponde a las condiciones térmicas en las que se puede aplicar el análisis térmico de Fourier descrito anteriormente, que son precisamente las condiciones experimentales que serán exploradas en la parte experimental de este trabajo.

En la Figura 2.5 se muestra un esquema del sistema bajo estudio. En esta figura se resalta que el flujo del calor presente atraviesa una zona conocida como "air gap" (también conocida como resquicio) generada por la contracción de la muestra en la cual el sistema de trasferencia de calor convectivo estará vigente, otra zona dada por el molde metálico donde la transferencia será conductiva, y una última zona de transferencia a los alrededores cuya transferencia de calor será una combinación de convección y radiación.

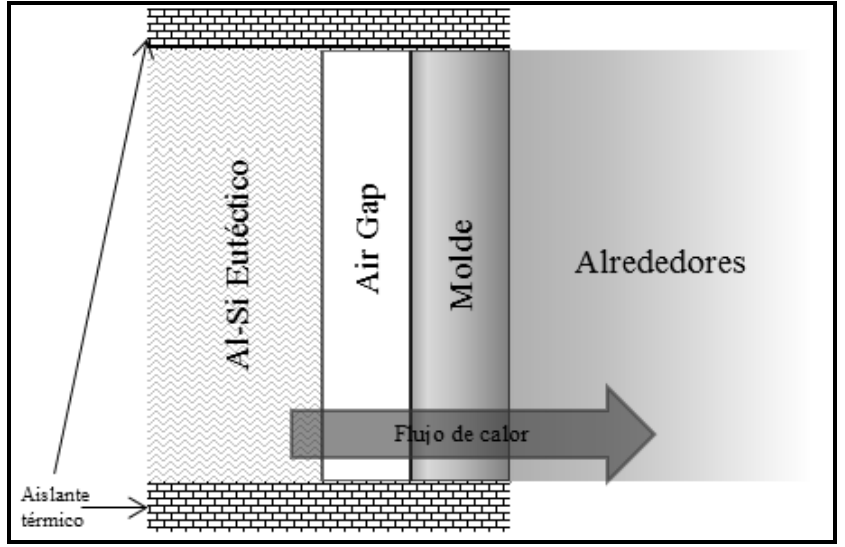

**Figura 2.5.** Sistema de bajo estudio para el cálculo de la transferencia de calor.

El sistema bajo estudio (ver Figura 2.5) involucra la presencia de tres resistencias térmicas: la asociada al air gap  $(\frac{1}{n})$ , la asociada al del molde de acero  $\left(\frac{n_{a}c_{e}r_{o}}{n}\right)$  y la asociada con la transferencia de calor por convección y radiación de la pared externa del molde hacia los alrededores  $\left(\frac{1}{1-\epsilon}\right)$ , estas son capturadas a partir de mediciones experimentales de temperatura y con la aplicación del modelado inverso, el cual parte de la versión explicita del modelo aplicando las ideas básicas descritas por A. García**(18)** , y para la simplificación del sistema se usó una resistencia global que es expresada con la ecuación:

$$
R_{glob} = \left(\frac{1}{h_{\infty}}\right) = \left(\frac{1}{h_a}\right) \left(\frac{k_{acero}}{E}\right) \left(\frac{1}{h_{conv-rad}}\right)
$$
(2.13)

Donde  $h_{\infty}$  es un coeficiente global combinado de transferencia de calor que describe el transporte de energía por radiación y convección de la muestra hacia sus alrededores,  $h_a$  es el coeficiente de transferencia que se da en el air gap, k <sub>acero</sub> es el coeficiente de conducción térmica del acero empleado como molde, E es el espesor del molde, y  $h_{conv-rad}$  es el coeficiente de transferencia de calor hacia los alrededores en forma de convección.

A continuación se presenta el desarrollo del modelo en su versión explicita y posteriormente se describirá la metodología empleada para la obtención del coeficiente de transferencia de calor empleado por este modelo.

En la Figura 2.6, se muestran las dimensiones y la discretización de la muestra cilíndrica para el cálculo de la transferencia de calor.

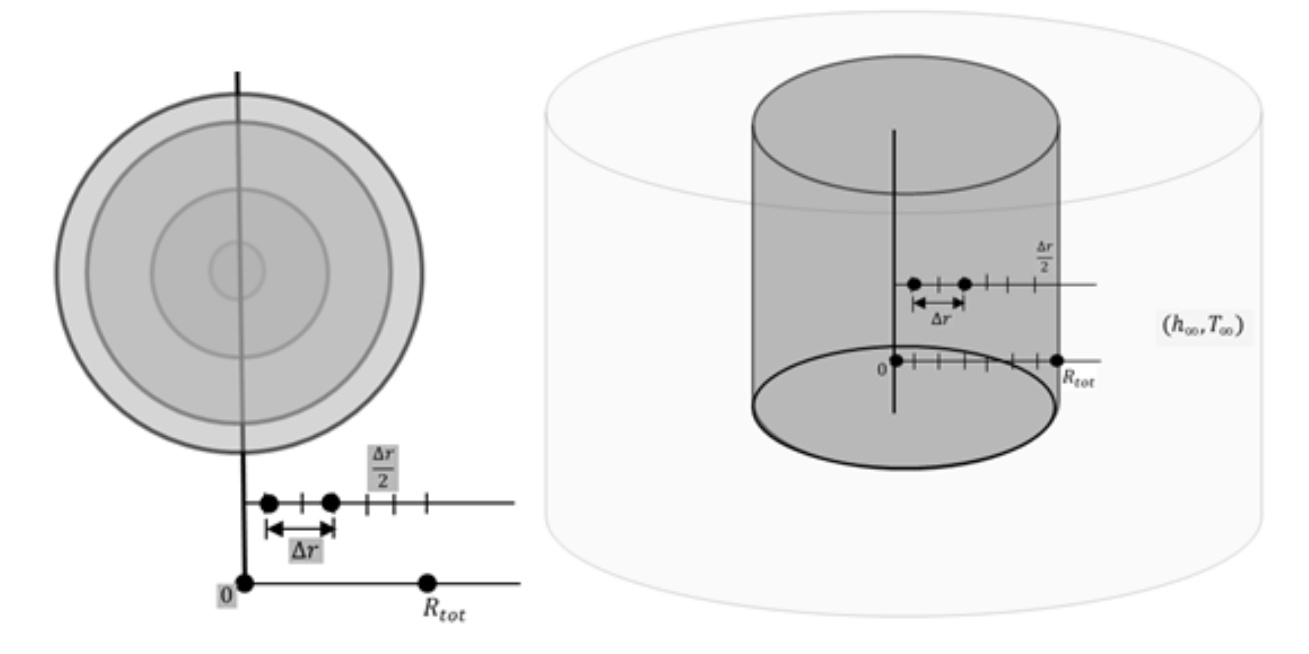

**Figura 2.6.**Discretización de la geometría de la muestra usada para el cálculo de la transferencia de calor.

La ecuación general de transporte de calor que involucra la información de la cinética de solidificación a resolver es:

$$
\nabla(k\nabla T) + Q_s = \rho C_p \frac{\partial T}{\partial t}
$$
 (2.14)

Donde  $\nabla$  es el laplaciano,  $T$  es el campo de temperaturas en función de la posición y del tiempo, k es la conductividad térmica,  $\rho$  es la densidad,  $C_p$  es la capacidad calorífica,  $Q_s$  es el flujo de calor latente liberado por la solidificación por unidad de volumen, esta ecuación es simplificada por suponer propiedades termo físicas constantes coordenadas cilíndricas y transferencia unidireccional de calor cuya ecuación corresponde a:

$$
\rho C_p \frac{\partial T}{\partial t} = k \frac{\partial T}{\partial r} \left( r \frac{\partial T}{\partial r} \right) + Q_s \tag{2.15}
$$

Esta se resuelve mediante el método de diferencias finitas explícito.

Para calcular el calor generado por la solidificación se obtiene mediante la ecuación:

$$
Q_s = \Delta H_s \frac{\partial f_s}{\partial t} \tag{2.16}
$$

Donde la velocidad de formación de solido se calcula empleando el micromodelo de solidificación que incluye un modelo de nucleación y un modelo de crecimiento. La velocidad de formación del sólido se calcula mediante la Ec 2.1 ( $f_s^t = N \frac{4}{3} \pi (R^t)^3$ ). Para determinar el valor *N*, la densidad de núcleos, en el micro macro modelo elaborado en este trabajo, se utiliza un modelo que asume la nucleación instantánea de granos eutécticos equiaxiales, usándose la ley de nucleación encontrada empíricamente representada por una correlación entre número de núcleos eutécticos y la rapidez de enfriamiento al inicio de la solidificación, siendo esta correlación representada por la ecuación:

$$
N = A + B \left(\frac{dT}{dt}\right)^2_{T=T_{eu}}
$$

encuentran en la Tabla 2.2.

Donde A y B son parámetros determinados experimentalmente, y para el desarrollo del micro macro modelo se emplearon valores publicados en la literatura, para la simulación del hierro gris eutéctico los datos empleados fueron usados por Dioszegi **(11)** que se muestran en la Tabla 2.1 y para el Al-Si eutéctico los datos fueron empleados por González **(19)** y se

 **(2.17)**

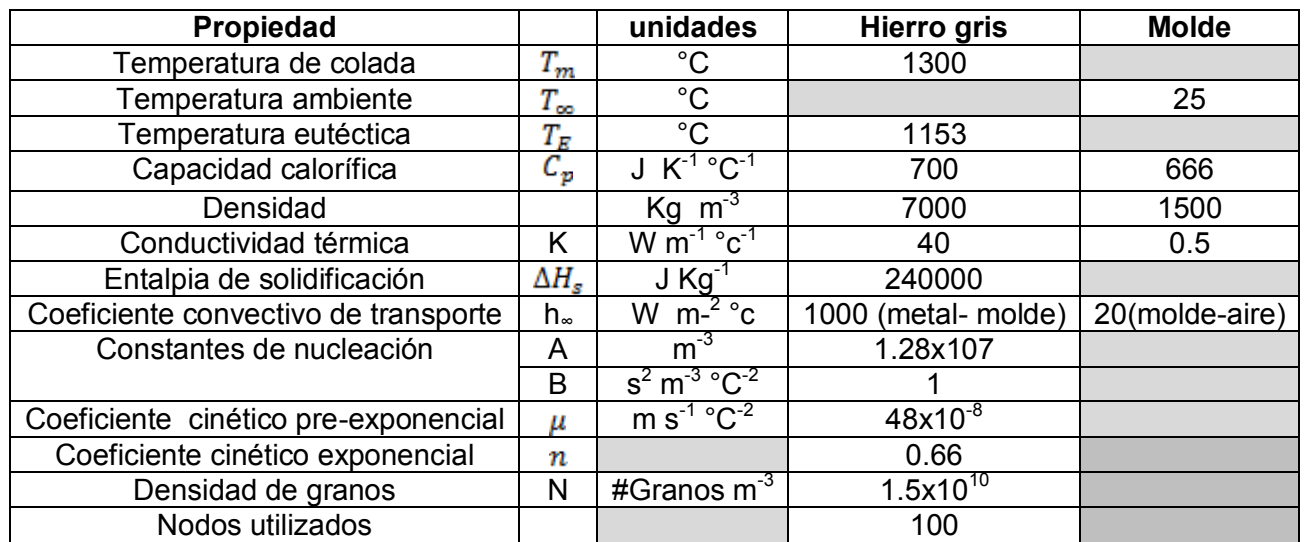

**Tabla 2.1**. Datos utilizados para el micro macro modelo que simula el enfriamiento y solidificación de Hierro Gris eutéctico <sup>(11)</sup>.

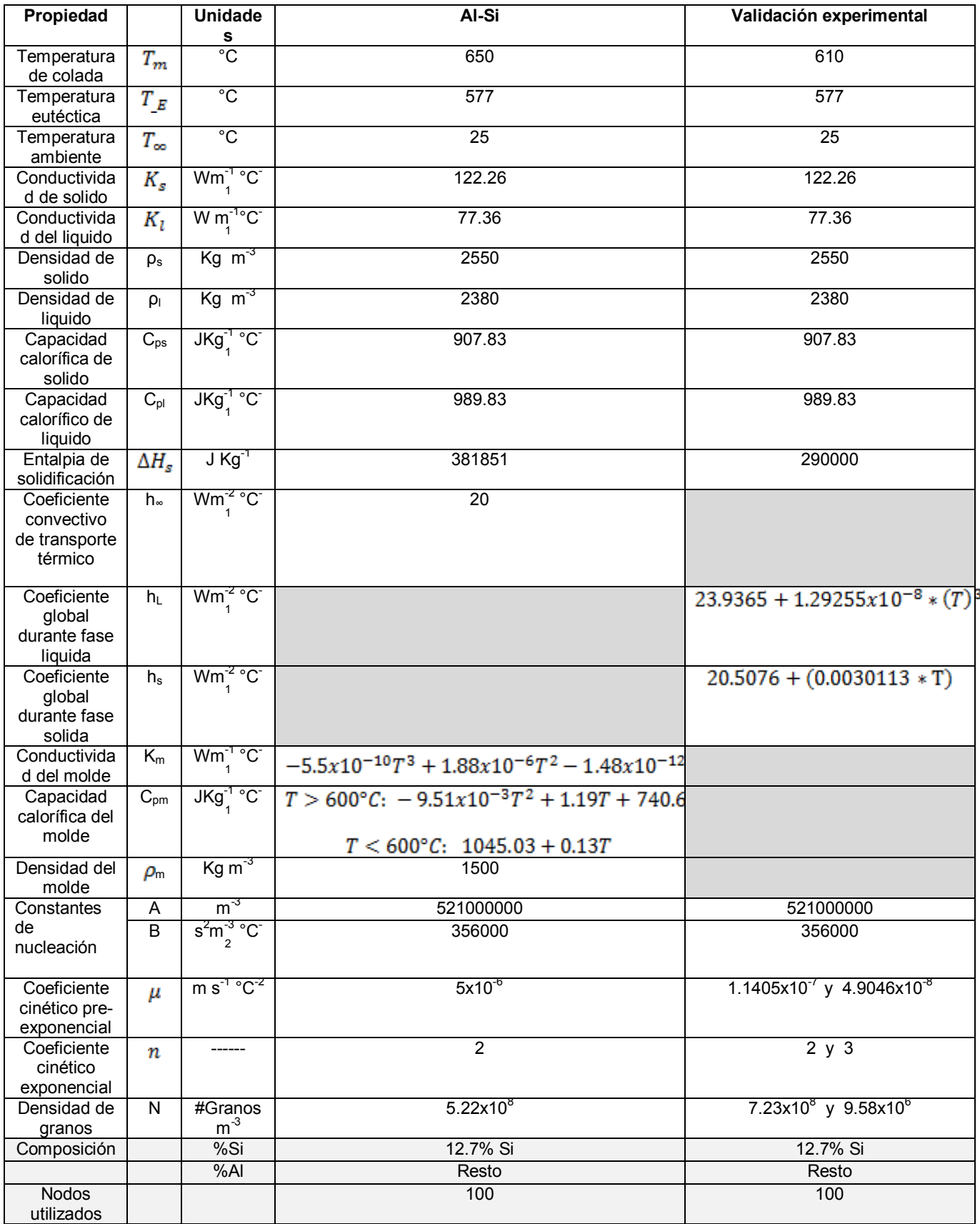

**Tabla 2.2**. Datos utilizados para el micro macro modelo que simula el enfriamiento y solidificación de Al-Si eutéctico <sup>(19)</sup>. y para simular los datos experimentales obtenidos

Para el modelo de crecimiento del radio de grano R se considera la Ec 1.1  $\left(\frac{dR}{dt} = \mu \Delta T^{n}\right)$ . Donde  $\mu$  y n corresponden a los coeficientes cinéticos pre-exponencial y exponencial de crecimiento de granos equiaxiales eutécticos, para las aleaciones Al-Si y Hierro Gris con composición eutéctica los valores de estos coeficientes reportados en la literatura y usados en este trabajo se encuentran en las Tablas 2.1 y 2.2.

Para el método de diferencias finitas del sistema bajo estudio, se consideraron las siguientes condiciones límite:

i) En el eje de simetría, condición de simetría.

$$
k\frac{\partial T}{\partial r}|_{r=0}=0\tag{2.18}
$$

ii) En la intercara metal /medio de enfriamiento, conservación de energía:

$$
k\frac{\partial T}{\partial r}|_{r=R_{tot}}=h_{\infty}(T_s-T_{\infty})
$$
\n(2.19)

El coeficiente  $h_{\infty}$  es un coeficiente global combinado de transferencia de calor que describe el transporte de energía por radiación y convección de la muestra hacia sus alrededores, el cual es obtenido de las curvas de enfriamiento experimentales con el propósito de realizar las simulaciones en condiciones de enfriamiento similares a las presentes durante la experimentación,  $T_{\infty}$  corresponde a la temperatura de los alrededores,  $T_{\rm s}$  es la temperatura de la superficie metal-medio de enfriamiento y  $R_{tot}$  es el radio total de la muestra metálica.

Las condiciones iniciales, de temperatura en función de la posición y del tiempo,  $T(r,t)$  son las siguientes:

iii) En el dominio del metal.

$$
T(0 \leq r = R_{tot}, t = 0) = T_m \tag{2.20}
$$

Planteadas las condiciones se discretizó el sistema metálico bajo estudio, en un conjunto de elementos de volumen o macrovolúmenes, en donde, dentro de cada uno se considera que la temperatura es uniforme, como se muestra la [Figura 2](#page-30-0).7.

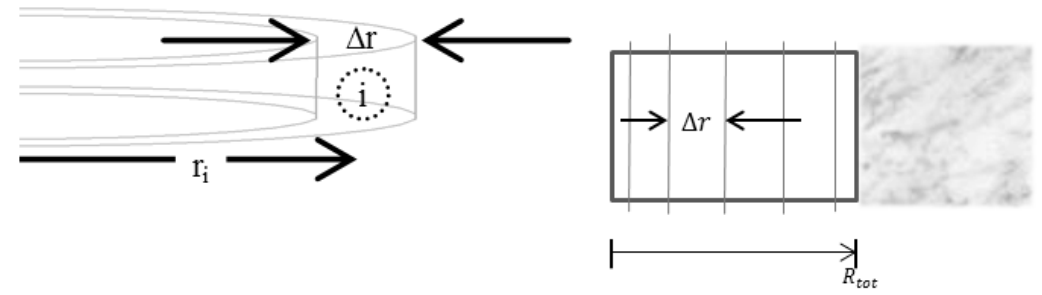

<span id="page-30-0"></span>**Figura 2.7**.- Esquema de la discretización del sistema.

Para simplificar el método, el enfriamiento de las muestras puede englobarse en tres etapas delimitadas por los tiempos de inicio y fin de solidificación:

- 1) Enfriamiento del líquido. Sus límites se marcan en el inicio del enfriamiento, hasta llegar a la temperatura eutéctica donde comienza el proceso de solidificación.
- 2) Enfriamiento y solidificación. Cuando la temperatura del material estudiado cae por debajo de la temperatura eutéctica se considera el inicio de la solidificación, comenzando con la nucleación y sigue con el crecimiento de granos, hasta que se agota el líquido remanente finalizando la solidificación.
- 3) Enfriamiento del sólido. Cuando el sólido ocupa casi por completo el volumen del material estudiado, las propiedades del solido prevalecen.

En la Figura 2.8 se muestran las etapas de cálculo para el micro macro modelo, donde son limitadas entre los tiempos de inicio y fin de solidificación, en la figura la etapa 2 esta sombreada siendo en la que se presenta la solidificación.

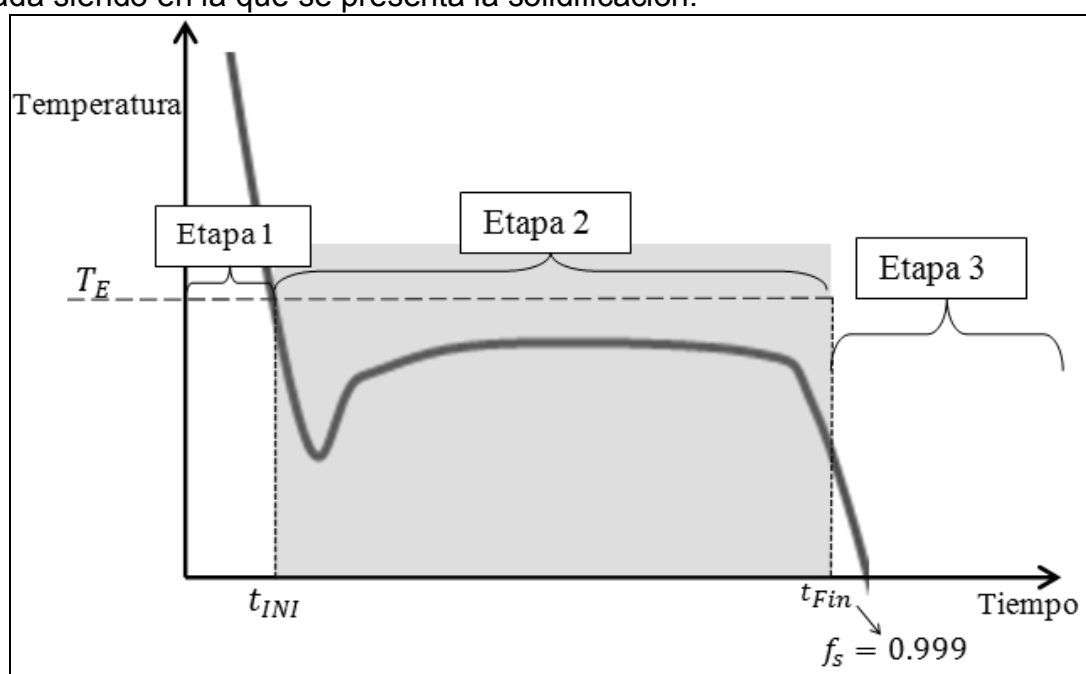

**Figura 2.8.**Etapas de enfriamiento sobre una curva de enfriamiento típica.

Para la etapa 2 se usó el micro macro modelo de aleaciones eutécticas, que ocurre entre el tiempo de inicio y el tiempo de fin de solidificación ( $t_{INI} < t \leq t_{FIN}$ ), donde los valores de la fracción solida comienzan de cero y terminan cuando tienen un valor muy cercano a la unidad ( $0 \le f_s \le 1$ ( $\approx$  0.999)).

Al considerar una geometría cilíndrica, es necesario resolver numéricamente la Ec 2.15, en este proyecto se utilizó el método de diferencias finitas explicito, debido a su mayor aplicabilidad en los cálculos de modelado inverso de transferencia de calor.

Realizando el análisis del sistema discretizado y aplicando la conservación de energía, se obtuvieron las siguientes ecuaciones nodales, correspondientes a cada uno de los tres tipos de elemento de control presentes en el sistema:

1. Elemento en el centro de simetría del metal.

$$
T_i^t = T_i^{t-\Delta t} (1 - 4F_o) + T_{i+1}^{t-1} (4F_o) + \frac{\Delta H_s}{c_p} \tag{2.25}
$$

2. Elementos en el dominio del metal.

$$
T_i^t = T_i^{t-\Delta t} (1 - 2Fo) + T_{i+1}^{t-\Delta t} (Fo) \left\{ 1 - \frac{1}{2i} \right\} + T_{i-1}^{t-\Delta t} (Fo) \left\{ 1 + \frac{1}{2i} \right\} + \frac{\Delta H_s \Delta f_s}{C_p}
$$
 (2.26)

3. Elemento de la interfase metal/molde.

$$
T_i^t = T_i^{t-\Delta t} \left(1 - 2Fo\left\{1-\frac{1}{2i}\right\} - 2Bifo\right) + T_{i-1}^{t-\Delta t} \left(2Fo\right) \left(1-\frac{1}{2i}\right) + BifoT_{\infty} + \frac{\Delta H_s \Delta f_s}{c_p} \tag{2.27}
$$

Dicho sistema de ecuaciones se resuelve, con base en el campo de temperaturas previo. En las etapas 1 y 3 no existe la formación del sólido,  $\Delta f_s$  adquirirá un valor de cero. En la etapa 2 cuando se considera la solidificación, si se tendrán valores de incremento de la fracción sólida en cada volumen de control con respecto al tiempo, calculados a partir de las leyes de nucleación y crecimiento mostradas anteriormente, dichos resultados serían actualizados en cada paso de tiempo.

A diferencia del planteamiento implícito la solución de este sistema de ecuaciones requiere que el coeficiente que multiplica a la temperatura de interés en el tiempo anterior sea siempre positiva lo cual impone un criterio de estabilidad que relaciona al mallado del sistema, representado por  $\Delta r$  con el paso de tiempo empleado para el cálculo ( $\Delta t$ ), para que el método numérico pueda funcionar. Este criterio de estabilidad fija un valor máximo permisible para el paso de tiempo empleado para el cálculo. Los criterios de estabilidad asociados con las tres ecuaciones nodales son:

$$
\Delta t < \frac{\Delta r^2}{2\alpha \left( \left( 1 - \frac{1}{2i} \right) + Bi \right)}
$$
(2.28)  

$$
\Delta t < \frac{\Delta r^2}{2\alpha}
$$
(2.29)

$$
\Delta t < \frac{\Delta r^2}{4\alpha} \tag{2.30}
$$

El valor empleado durante la simulaciones y modelado inverso fue de  $1x10^{-4}$  segundos, el cual permitió un desempeño satisfactorio del modelo

El campo de temperaturas se obtiene de manera sucesiva durante el cálculo de la evolución de las tres etapas planteadas, estando en posibilidad de desplegar los resultados y actualizar los parámetros correspondientes a cada momento.

#### *2.4 VERSION IMPLICITA DEL MODELO EMPLEADO PARA SIMULAR EL ENFRIAMIENTO Y SOLIDIFICACION DE AL-Si Y HIERRO GRIS EUTECTICO.*

Para resolver numéricamente la Ec 2.15, empleando el método de diferencias finitas implícito se obtienen de balances de energía las siguientes ecuaciones nodales, correspondientes a cada tipo de elemento de control:

**1.** Elemento en el centro de simetría del metal.

$$
\left\{1+\frac{1}{4F_0}\right\}T_i^t - T_{i+1}^t = T_i^{t+\Delta t}\left\{\frac{1}{4F_0}\right\} + \frac{\Delta H}{4F_0C_p}\Delta f_s
$$
\n(2.31)

2. Elementos en el dominio del metal.

$$
-T_{i-1}^{t+\Delta t} \left\{ 1 - \frac{1}{2i} \right\} + T_i^{t+\Delta t} \left\{ 2 + \frac{1}{F_o} \right\} - T_{i+1}^{t+\Delta t} \left\{ 1 + \frac{1}{2i} \right\} = T_i^t \left\{ \frac{1}{F_o} \right\} + \frac{\Delta H \Delta f_s}{F_o c_p}
$$
(2.32)

3. Elemento de la interfase metal/molde.

$$
-T_{i-1}^{t+\Delta t} \left( \frac{1}{2i} - 1 \right) + T_i^{t+\Delta t} \left\{ \frac{1}{2F_o} + \left( 1 - \frac{1}{2i} \right) + Bi \right\} = \frac{T_i^t}{2F_o} + \frac{\Delta H \Delta f_s}{2F_o C_p} + BiT_{\infty}
$$
(2.33)

El sistema de ecuaciones simultáneas resultantes se resuelve, empleando el campo de temperaturas previo. Siguiendo las mismas características de las etapas descritas para el modelo explícito.

Cabe señalar, que el sistema de ecuaciones generado toma la forma de un sistema de ecuaciones simultaneas con una matriz de coeficientes tridiagonal, por lo que para resolverlo eficientemente se aplica el algoritmo de Thomas.

El campo de temperaturas se obtiene de manera sucesiva durante la historia del enfriamiento de las tres etapas planteadas, estando en posibilidad de desplegar los resultados y actualizar los parámetros correspondientes.

#### *2.5 OBTENCION DEL COEFICIENTE DE TRANSFERENCIA DE CALOR EMPLEANDO EL MODELADO INVERSO DEL SISTEMA BAJO ESTUDIO*

Para simular el enfriamiento y la solidificación de la aleación bajo estudio Al-Si en un molde metálico se utiliza un modelado inverso a fin de obtener de obtener un coeficiente global de

transferencia de calor que incluye las aportaciones de las tres resistencias térmicas principales, comúnmente presente en estos caso que son la resistencia térmica asociada con el "air gap", la asociada con la presencia de la pared del molde metálico y la resistencia térmica asociada con la transferencia de calor por convección y radiación de la superficie representando en términos de una resistencia térmica global  $(R_{glob})$ , y de la diferencia entre la temperatura superficial de la muestra y la temperatura de los alrededores:

$$
Q_{ext} = \frac{(r_{sup} - r_{\infty})}{Rglob} \tag{2.34}
$$

Siendo la resistencia global el inverso del coeficiente global combinado de transferencia de calor  $h_{\infty}$ . El modelo inverso parte de buscar la concordancia entre una curva calculada por el modelo y otra curva experimental correspondiente a una ubicación conocida dentro del sistema, a través del ajuste iterativo del valor del coeficiente  $h_{\infty}$ , el cual es corregido mediante la Ec (2.30) hasta que se cumple un criterio de convergencia:

$$
h_{\infty}(nueva) = h_{\infty}(anterior) \pm \Delta h_{\infty}
$$
 (2.35)

 Para tal efecto se definió un parámetro equivalente al error porcentual relativo comúnmente empleado para la aplicación de métodos numéricos convencionales en donde se buscó que la temperatura simulada por el modelo  $(T_{calc})$ , tuviese una diferencia mínima con la temperatura experimental  $(T_{\text{exp}})$ , lo que se evaluó mediante la relación:

$$
Ftemp = \frac{|T_{calc} - T_{exp}|}{T_{exp}} \times 100\%
$$
 (2.36)

El criterio de convergencia empleado consistió en exigir al cálculo que se alcanzaran errores porcentuales relativos inferiores al 0.01%:

$$
Ftemp < 0.01\%
$$

 $(2.37)$ 

El ajuste de temperatura mediante la corrección del coeficiente se realizó en cada paso de tiempo, siguiendo el siguiente algoritmo de cálculo:

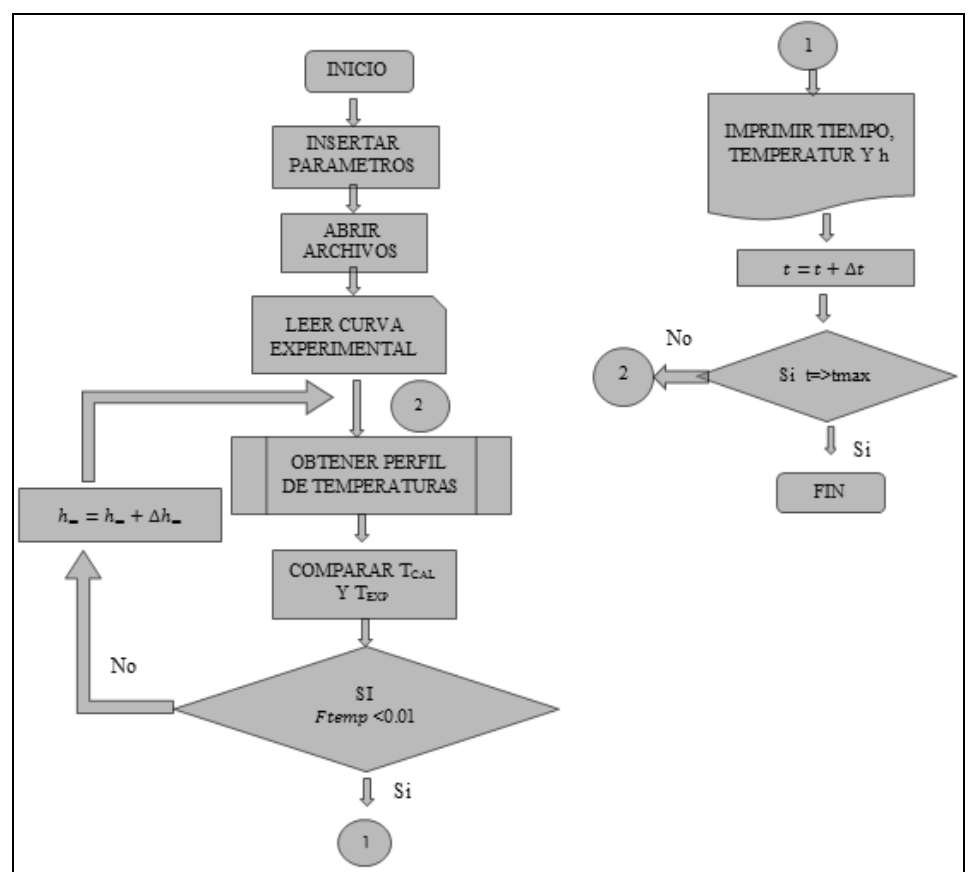

**Figura 2.9.** Algoritmo de cálculo para la aplicación del modelo inverso de obtención del coeficiente global de transporte.

Para validar el método inverso se partió de una curva de enfriamiento simulada con valores conocidos de  $h_{\infty}$ . Se usa por ejemplo el programa implícito con  $h_{\infty}$  en función de la temperatura.

Esa curva se utiliza como si fuera una curva experimental y se procesa con el programa para aplicar el método inverso a fin de obtener a  $h_{\infty}$  como una función de la temperatura o el tiempo. La curva obtenida del modelado inverso se compara con la generada por el modelo implícito directamente.

Usando el algoritmo planteado para determinar el coeficiente de transporte convectivo:

La fuente es el archivo obtenido del programa detallado en el Anexo VII, en la Figura (2.10) se muestra el coeficiente de transporte convectivo en función de la temperatura que está definido con la ecuación:

$$
h = 85.67316752 + \left(0.659475910 * exp\left(\frac{r}{132.868344}\right)\right) \tag{2.38}
$$

Esta ecuación fue determinada por trabajos desarrollados por la doctorante Rosaura Aparicio de CINVESTAV Querétaro en conjunto con el grupo de solidificación de la UNAM y está por publicarse.
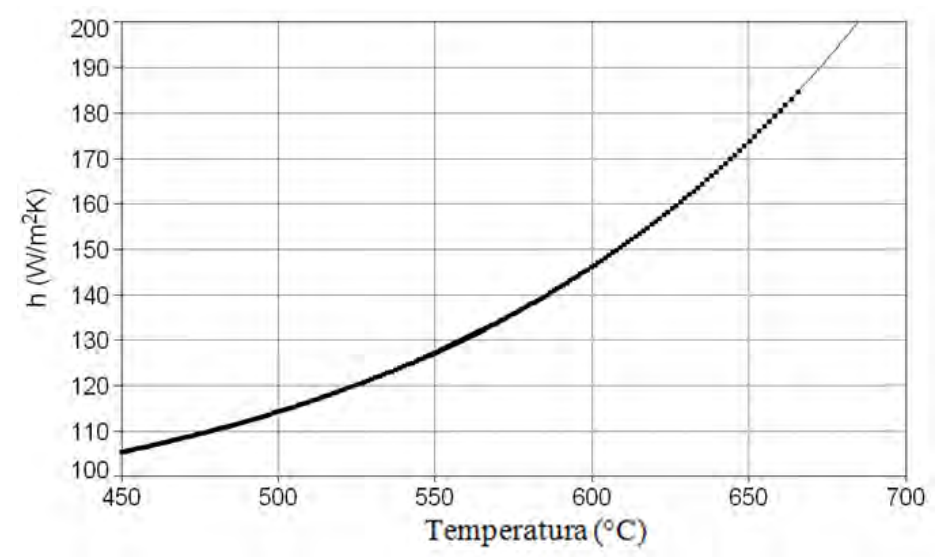

**Figura 2.10.** Coeficiente convectivo h en función de la temperatura obtenido de un programa previo conocido.

Aplicando el método inverso planteado anteriormente con el programa cuyo código se encuentra en el Anexo VIII, los resultados arrojados por el programa son presentados en la Figura 2.11. La información puntual proporcionada por el método inverso es procesada numéricamente para obtener los parámetros de una dependencia exponencial del coeficiente con respecto a la temperatura, ec(2.39) y comparándola con la ec (2.38) se puede constatar un buen acercamiento a los parámetros dados en la ecuación original:

$$
h = 83.342058 + \left(0.78104034 * exp\left(\frac{T}{137.19551}\right)\right)
$$
 (2.39)

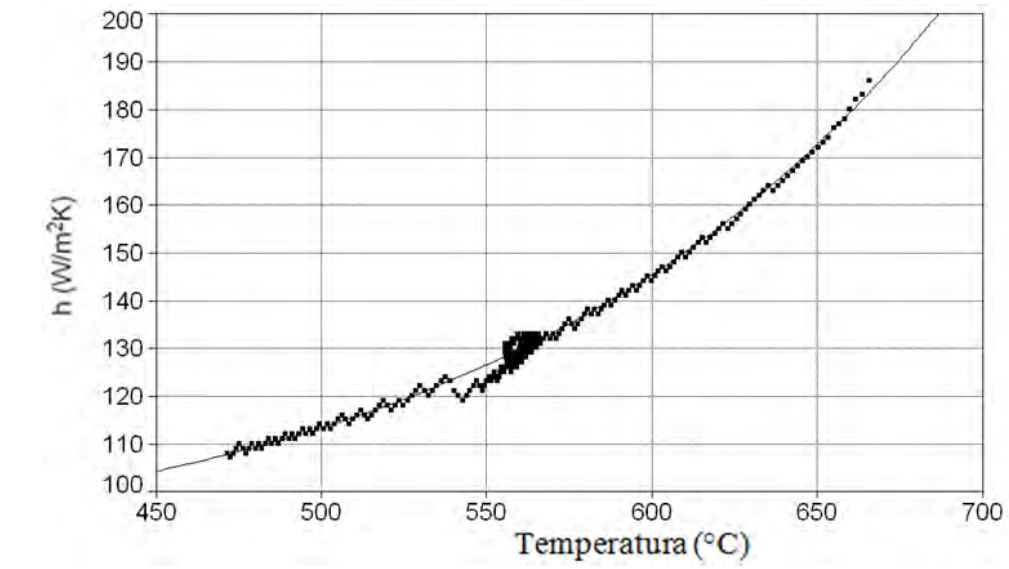

**Figura 2.11.** Coeficiente convectivo h en función de la temperatura obtenido del programa donde se aplica el método inverso.

Después de comprobar la efectividad del método inverso se determinó la evolución del coeficiente combinado global aplicándolo a los resultados experimentales evaluados en la presente tesis, estos son presentados en el Capítulo 4 sección 3.

## **CAPITULO 3 DESARROLLO EXPERIMENTAL**

En este capítulo se abordan los detalles del arreglo experimental necesario para la medición de temperatura en una muestra cilíndrica aislada térmicamente en la parte superior e inferior, cubriendo las necesidades para la aplicación del análisis térmico de Fourier. También se desarrolla el procedimiento experimental, para hacer reproducible la experimentación, además se detalla el tratamiento de resultados de la medición de temperatura y la técnica metalográfica usada para determinar la densidad de granos presente en las muestras. Cabe mencionar que la experimentación se enfocó en la aleación Al-Si eutéctica modificada y sin modificar con Sr.

## *3.1 DISEÑO Y CONSTRUCCION DEL ARREGLO EXPERIMENTAL*

Para la validación experimental se desarrolló un arreglo que busco la adquisición asistida por computadora de datos de la temperatura durante la solidificación (Computer aided cooling curve analysis CA-CCA), el arreglo se muestra en la Figura 3.1, donde se observan la base de fijación de las muestras y los termopares.

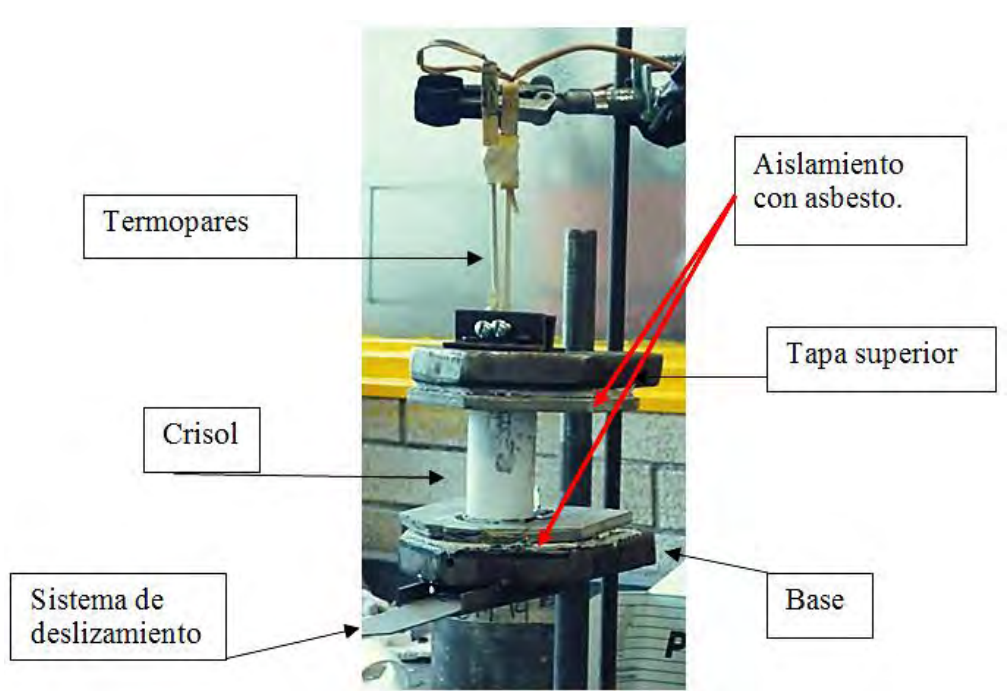

**Figura 3.1**.Fotografia del arreglo experimental, se muestra el dispositivo de toma de datos.

Los termopares tipo K de calibre 30 fueron insertados desde la parte superior y traspasaron la tapa superior para ser insertados en la muestra, colocándose lo más cerca posible del centro de la muestra, y separados 5mm uno de otro. El crisol es de inoxidable 304 de 3mm de espesor con 5.5 cm de altura y 3.0 cm de diámetro interno, contuvo a la muestra liquida separándose de ella mediante una capa de nitruro de boro. Se colocó aislamiento térmico de asbesto entre la tapa superior y el crisol, así como entre la base y el crisol. El sistema de deslizamiento está diseñado para interrumpir la solidificación, al dejar caer la muestra a un contenedor con agua a temperatura ambiente (este sistema no se utilizó en el trabajo presente).

## *3.2 PROCEDIMIENTO EXPERIMENTAL*

La Figura 3.2 muestra el diagrama del procedimiento experimental.

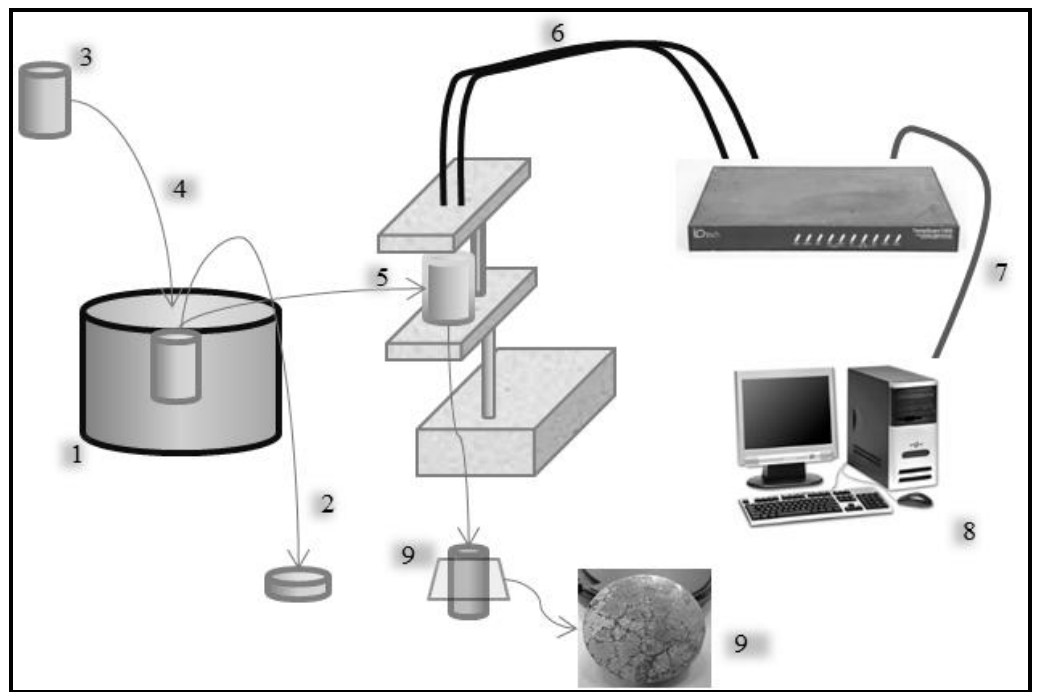

**Figura 3.2**. Diagrama del procedimiento experimental, se encuentran numerados los pasos seguidos.

A continuación se describen los pasos numerados en la Figura 3.2:

- 1) Partiendo de una aleación A356 se ajustó la composición de Si hasta tener un promedio de 12.86, esta fue usada como base para todos los experimentos y se identificó como aleación base cuya composición se describe en la Tabla 3.1. La aleación base fue fundida en horno de piso de crisol con calentamiento por resistencia. La aleación modificada partió de la aleación base y fue fundida en otro horno similar al usado a la aleación no modificada, para esta se consideró que la proporción de estroncio fuese de 200 ppm cuyo calculo esta descrito en el Anexo II, para realizar la modificación se agregó un aleación madre Al-Sr con 10% de Sr envuelta en papel aluminio dentro de una campana agujerada de acero inoxidable cubierto de pintura de óxido de circonio. Ambas aleaciones líquidas fueron desgasificados durante 8 minutos con argón mediante una lanza de acero inoxidable agujerada en el fondo y cubierta de óxido de circonio. Para tomar las muestras se retiró la escoria generada en la superficie del metal líquido expuesta a la atmosfera. La temperatura de ambos baños fue de 750 °C.
- 2) A cada aleación se le tomo una muestra para el análisis químico mediante espectrometría de emisión, cuyos resultados se encuentran en la tabla 3.1 y los registros en el Anexo I.

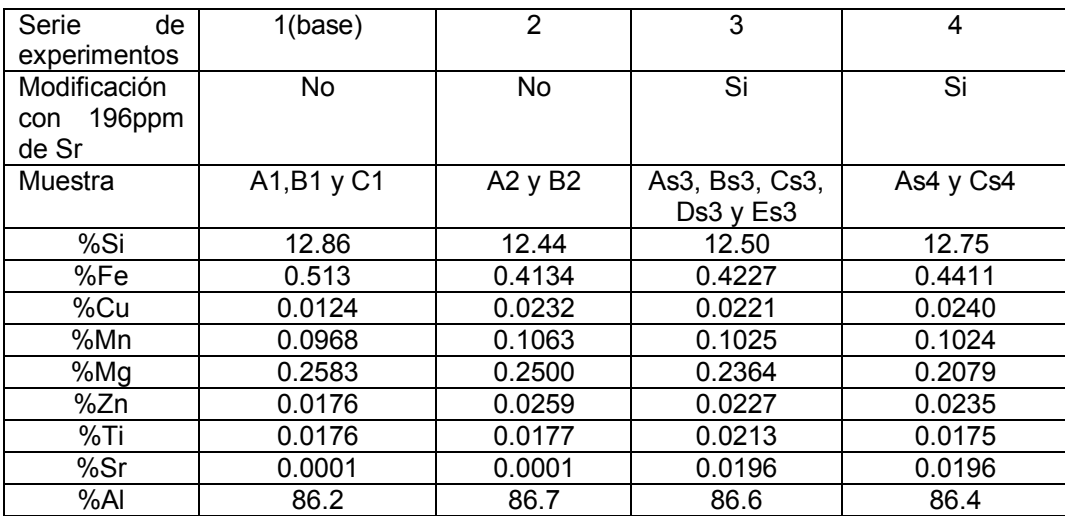

**Tabla 3.1**. Composiciones de las muestras utilizadas para la aplicación experimental

- 3) Se tomaron los crisoles de acero inoxidable de dimensiones antes mencionadas, estos fueron precalentados a 550 °C en un horno mufla de resistencia.
- 4) Los crisoles precalentados se sumergieron en el baño líquido durante aproximadamente 20 segundos.
- 5) Pasados los 20 segundos el crisol se llenó a tope de la aleación estudiada, después se colocó en el dispositivo a manera que los termopares se encontrasen lo más al centro y entraran 2cm desde la parte superior de la aleación a estudiar, para identificar las muestras se les nombro por muestra experimento (primer letra), en el caso de las modificadas se les agregó una "s" y número de serie de experimento, ejemplo As4 es la primer muestra modificada de la series de experimento 4.
- 6) Las señales eléctricas de los termopares fueron traducidas a señales digitales mediante el equipo adquisidor TempScan 1100.
- 7) Las señales digitales de salida del TempScan 1100 se interpretaron mediante equipo de cómputo con el Software "Chartview" para obtener los datos con una frecuencia de 2 Hz y guardados en formato "txt".
- 8) Los datos de los archivos de formato txt fueron procesados mediante los software: TC2.0, Qbasic y Excel para obtener los parámetros cinéticos.
- 9) Las muestras son cortadas a 2 cm desde la parte superior para localizar los puntos de toma de temperatura necesaria para evaluar con el método de Fourier.
- 10) Se realizó otro corte a la mitad longitudinal de las muestras para obtener la densidad de granos mediante técnicas metalográficas.

## *3.3 TRATAMIENTO DE RESULTADOS*

Mediante el software TC2.0, se manipularon los datos aplicando un suavizador mediante la técnica de Savitzky-Golay, para disminuir el ruido ocasionado por los instrumentos de medición, un ejemplo de la disminución de ruido se muestra en la Figura 3.3.

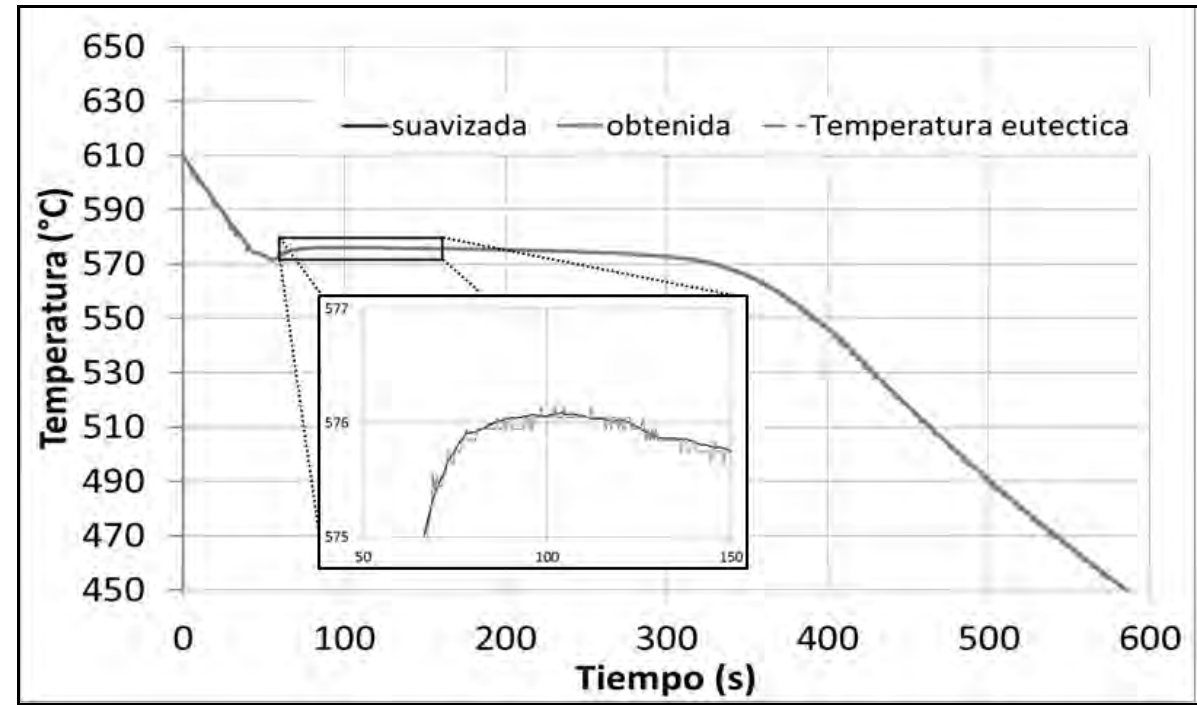

**Figura 3.3.** Grafica de datos de enfriamiento obtenida directamente de salida de la adquisición de datos y la misma curva suavizada en un 1% mediante la técnica de Savitzky-Golay. Esta curva corresponde a la muestra A2 a 0.001m del centro de la muestra.

Para el realizar el método de Fourier se necesita de los datos de posición de los termopares, estos se muestran en la Tabla 3.2.

| Muestra                      | Posición del termopar 1 (m) | Posición del termopar 2 (m) |
|------------------------------|-----------------------------|-----------------------------|
| Modelo de Al-Si eutéctico    | 0 (central)                 | 0.001                       |
| Modelo Hierro gris eutéctico | 0 (central)                 | 0.001                       |
| A1                           | 0.003                       | 0.005                       |
| B1                           | 0.002                       | 0.007                       |
| C1                           | 0.010                       | 0.012                       |
| A2                           | 0.001                       | 0.006                       |
| <b>B2</b>                    | 0.003                       | 0.007                       |
| As3                          | 0.002                       | 0.010                       |
| Bs3                          | 0.005                       | 0.008                       |
| Cs3                          | 0.008                       | 0.011                       |
| Ds3                          | 0.003                       | 0.006                       |
| Es <sub>3</sub>              | 0.006                       | 0.008                       |
| As4                          | 0.005                       | 0.009                       |
| Cs4                          | 0.001                       | 0.005                       |

**Tabla 3.2.** Posiciones de los termopares en la muestras experimentales y modeladas. La distancia es medida desde el centro geométrico de la pieza.

Con el software Qbasic se procesaron los datos obtenidos de las curvas de enfriamiento analizándolos mediante el método de análisis térmico de Fourier obteniendo los datos de la primer derivada respecto al tiempo de la curva de enfriamiento, así como la curva cero de Fourier y la evolución de la fracción sólida. El código del análisis térmico de Fourier se encuentra en el Anexo VI.

Para este método de "Crecimiento libre", se requiere de la densidad de granos, para obtenerla se realizó la siguiente técnicas metalográfica:

Ataque de Poulton modificado: las muestras se calientan en un horno mufla durante aproximadamente 10 minutos a una temperatura entre 550 y 560°C, pasados los 10 minutos se enfrían en agua corriente a temperatura ambiente, después de enfriados se sumergen en reactivo Poulton (30%HNO<sub>3</sub>, 30%HCl y 5%HF).

En la Figura 3.4 se muestran los granos con ambos ataques, tanto a una muestra modificada como otra sin modificar.

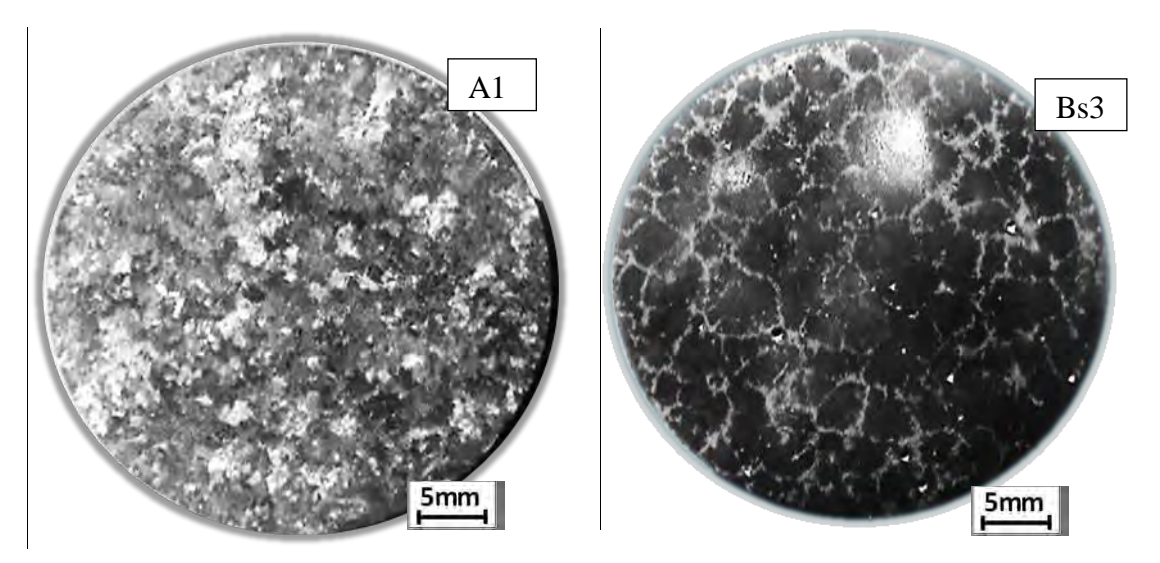

**Figura 3.4**.Metalografias para obtener la densidad y radio de granos para muestras de Al-Si eutéctico sin modificar (A1) y modificada (Bs3), con el ataque Poulton modificado.

## **CAPITULO 4 RESULTADOS Y DISCUCIÓN**

En el presente capítulo se mostraran con detalle los resultados obtenidos de los micro macro modelos de solidificación, primero de la aleación aluminio silicio y después de hierro gris. Estos resultados se evaluaron con los métodos de obtención de parámetros de Degand, Dioszegi y de Crecimiento libre.

Cabe resaltar que el método de Degand involucra un valor exponencial de 2, y que los datos encontrados en la literatura para el hierro gris son muy cercanos a 0.67. Por esta razón se descarta este método para la evaluación con el micro macro modelo de hierro gris.

Además se muestran los resultados experimentales de la aleación de composición cercana a la eutéctica Al-Si sin modificar y modificada con Sr, que son evaluados con el método propuesto. Los datos de la densidad de granos se muestran en el Anexo III, las macro y micro estructuras en el Anexo IV.

Por último, los datos obtenidos de la aplicación del método de Crecimiento Libre se adicionaron a un micro-macro modelo para validar los resultados obtenidos.

## *4.1 VALIDACIÓN DE LA METODOLOGIA PROPUESTA*

## *4.1.1 EUTÉCTICO AL-SI*

La Figura 4.1 muestra dos curvas de enfriamiento obtenidas del micro-macro modelo de solidificación con las propiedades de Al-Si eutéctico, estas curvas fueron ubicadas en el centro (línea negra) y a 0.001m del centro (línea gris). Se distingue en esta figura que el tiempo de nucleación o de inicio de solidificación, identificado por tini, las dos curvas alcanzan la temperatura eutéctica, aunque este tiempo se identifica en la primera derivada que se muestra en la siguiente figura, después de este tiempo comienza la solidificación donde se empieza con un subenfriamiento de alrededor de 3°C seguido de una la recalescencia.

Alrededor de los 450 segundos la solidificación casi ha terminado y las curvas vuelven a no distinguirse (este tiempo es muy cercano el valor de la fracción solida de 0.74 correspondiente al usado en el modelo de Degand), al tiempo tFin se considera la solidificación completa alcanzando un valor de la fracción solida de 0.995, y se muestra en la figura.

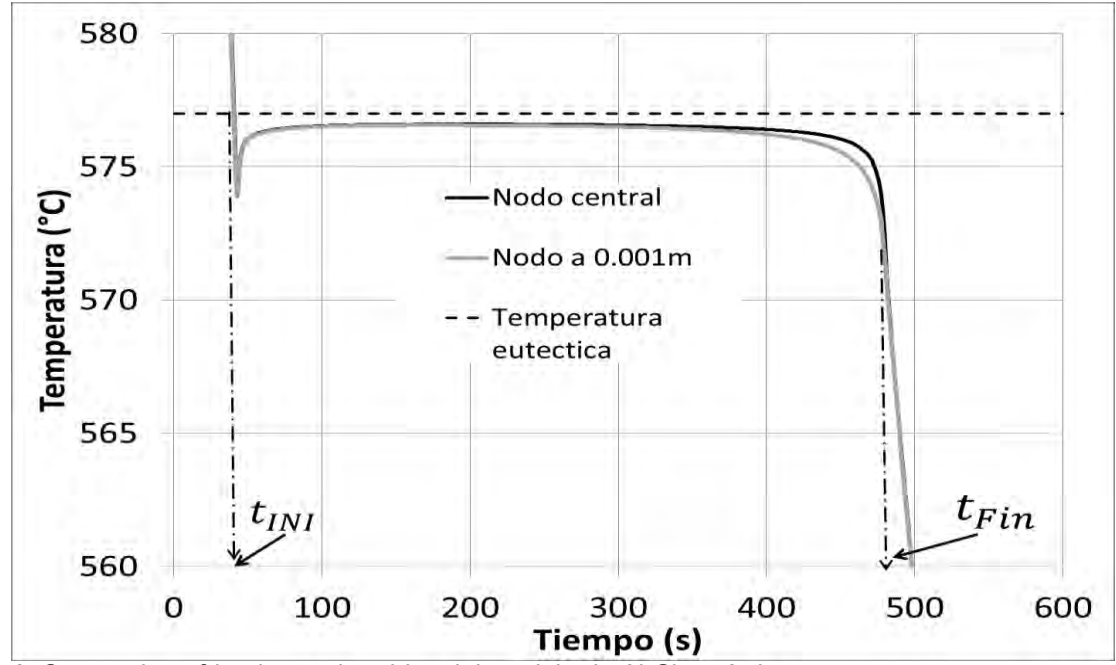

**Figura 4.1**. Curvas de enfriamiento obtenidas del modelo de Al-Si eutéctico

La Figura 4.2 se observa la curva de enfriamiento en el centro y su primera derivada respecto al tiempo. Se distinguen los tiempos característicos usados por los modelos para determinar la cinética de crecimiento de grano. En el tiempo  $t_{INI}$ , se observa que la primer derivada tiene un cambio de pendiente, en el tiempo t<sub>min</sub> la curva derivada toma un valor de cero indicando que corresponde al máximo subenfriamiento, al tiempo tmax la derivada toma un valor de cero (esto se observa en acercamiento que se muestra en un acercamiento) indicando un cambio en la curva de enfriamiento.

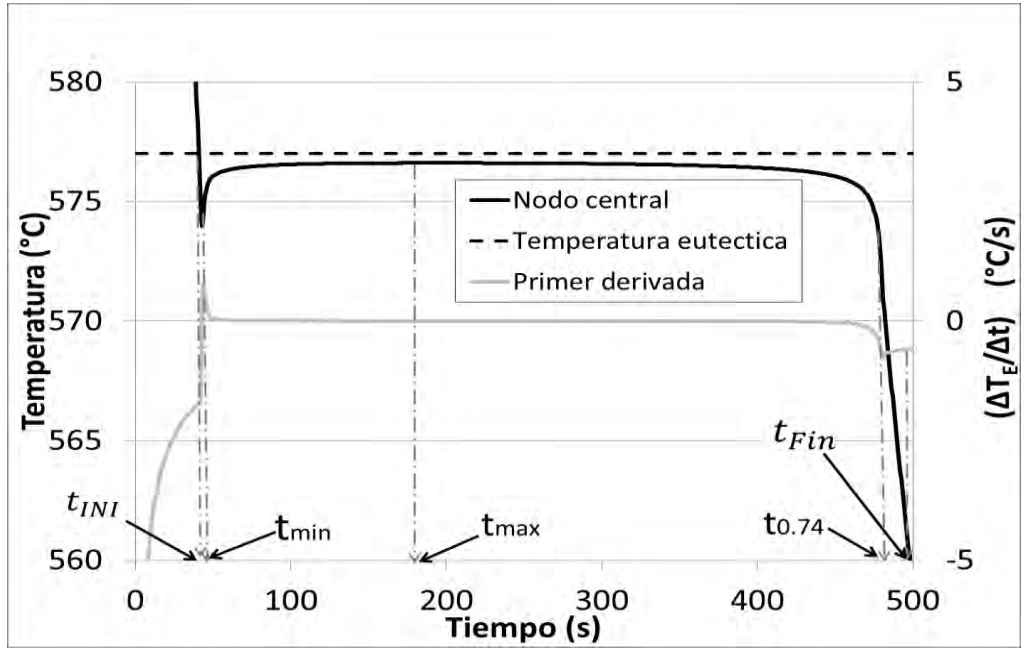

**Figura 4.2** Curva de enfriamiento obtenida del nodo central del modelo Al-Si eutéctico y la primer derivada respecto al tiempo.

En la Figura 4.3 se observan la primera derivada respecto al tiempo y la curva cero de Fourier, así como los tiempos característicos usados para los modelos cinéticos de crecimiento equiaxial eutéctico. En esta figura el tiempo  $t_{\text{INI}}$  muestra el cambio de pendiente en las dos curvas tomándose como el inicio de solidificación, en el tiempo  $t_{min}$  la derivada y la curva cero comienzan a separarse, al tiempo  $t_{max}$  la derivada y curva cero son distinguibles, en to.74 casi alcanzan la separación máxima, mientras que el tFin la derivada y curva cero no se distinguen. Estas separaciones de la derivada y curva cero son ocasionadas por la estimación de que la curva cero es la curva que se tendría sin no ocurre la solidificación, con dicha estimación se distingue que al estar juntas la curva cero y la derivada indican que no ocurre la solidificación.

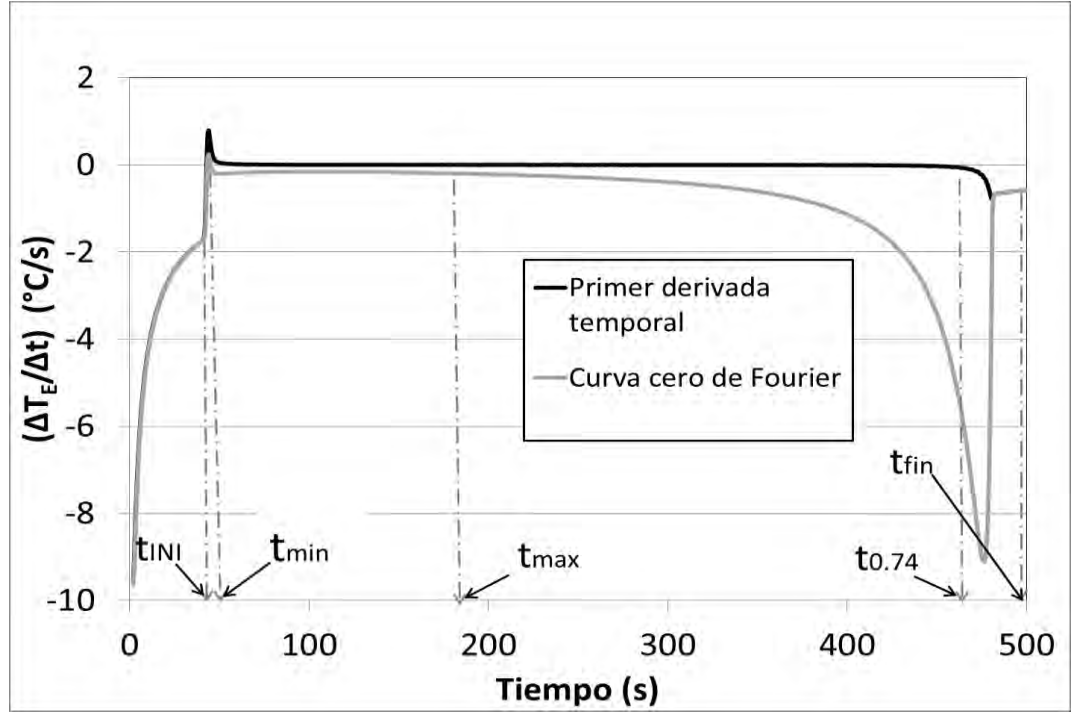

**Figura 4.3** Primer derivada respecto al tiempo y curva cero de Fourier usadas para el análisis térmico de Fourier del modelo Al-Si eutéctico.

La Figura 4.4 muestra a la curva de enfriamiento en el centro y la evolución de la fracción sólida. En el tiempo  $t_{\text{INI}}$  la fracción solida comienza a subir esto se confirma ya que la curva derivada y curva cero de Fourier cambian de pendiente (ver Figura 4.2 y 4.3). Sin embargo es en el tiempo  $t_{min}$  cuando la fracción solida se alcanza a ver un aumento, ocurriendo en el máximo subenfriamiento cuando la curva derivada y la curva cero se separan (ver Figura 4.3). Con respecto al tiempo tmax la fracción solida es menor a 0.1, antes de esto la fracción solida parece una recta y después toma forma de curva. En el tiempo  $t_{0.74}$  la fracción sólida, toma el valor de 0.74, la curva de enfriamiento desciende repentinamente, esto indicando que el sólido es casi completo y donde se caracteriza un factor de empaquetamiento donde los granos equiaxiales se empalman. Finalmente en el tiempo tFin la fracción solida toma un valor de 0.995, correspondiente a que la derivada y curva cero tomen los mismo valores (ver Figura 4.3).

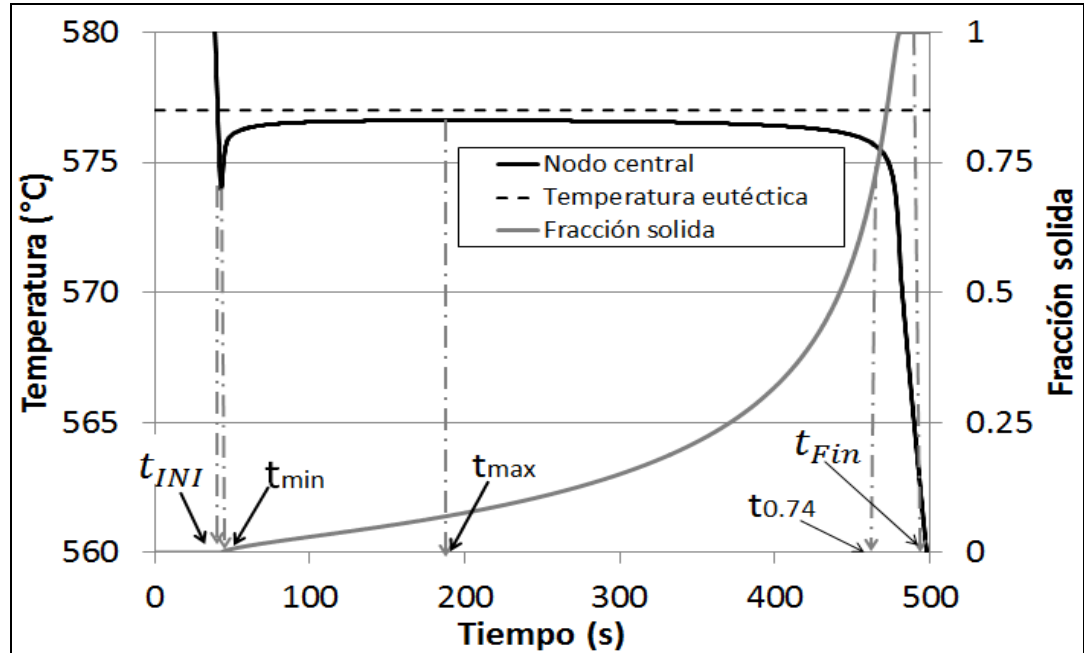

**Figura 4.4**. Curva de enfriamiento y fracción solida respecto al tiempo del modelo Al-Si eutéctico.

En la Tabla 4.1 se encuentran los valores de los tiempos característicos necesarios para realizar las metodologías que describen la cinética de crecimiento de grano equiaxial eutéctico, en el caso de la aleación Al-Si de composición eutéctica.

| Tiempo característico    | Valor (s) |
|--------------------------|-----------|
| Inicio de solidificación | 41        |
| Máximo sub-enfriamiento  | 43        |
| Máxima recalescencia     | 192       |
| 74% de solidificación    | 465       |
| Fin de solidificación    | 496       |

**Tabla 4.1**. Tiempos característicos para los modelos de cinética de crecimiento equiaxial eutéctico usados para el modelo de Al-Si eutéctico.

La Figura 4.5 muestra los resultados obtenidos de los métodos para describir la cinética de crecimiento equiaxial eutéctica. En la Figura 4.5 (A) el modelo de Degand arroja un resultado de coeficiente pre-exponencial de -5.2352 que tiene un error del 16% respecto al valor del micro macro modelo, cabe mencionar que el coeficiente exponencial es un valor predeterminado y el coeficiente de correlación lineal es unitario debido a la estimación del mismo modelo. En la Figura 4.5 (B) el modelo de Dioszegi da un valor exponencial de 2.0809 con un erro del 4%, mientras que el coeficiente pre-exponencial resultante es de -5.2391 con un erro de 15%, además el coeficiente de correlación es de 0.9961 que confirma la tendencia de los datos a ser lineales. En el caso de la Figura 4.5 (C) el modelo de Crecimiento Libre arroja un coeficiente pre-exponencial es de -5.297 con un error del 1%, el coeficiente de exponencial de 1.9955 con un error del 0.2%, además del coeficiente de correlación de 0.9997 que es más cercano que el modelo de Dioszegi. En comparación el modelo de Crecimiento Libre presenta menor desviación de los coeficientes que son del micro macro modelo. En consecuencia en tanto al micro macro modelo Al-Si eutéctico, el modelo de Crecimiento Libre presenta una mejor opción de modelos cinéticos de crecimiento equiaxial.

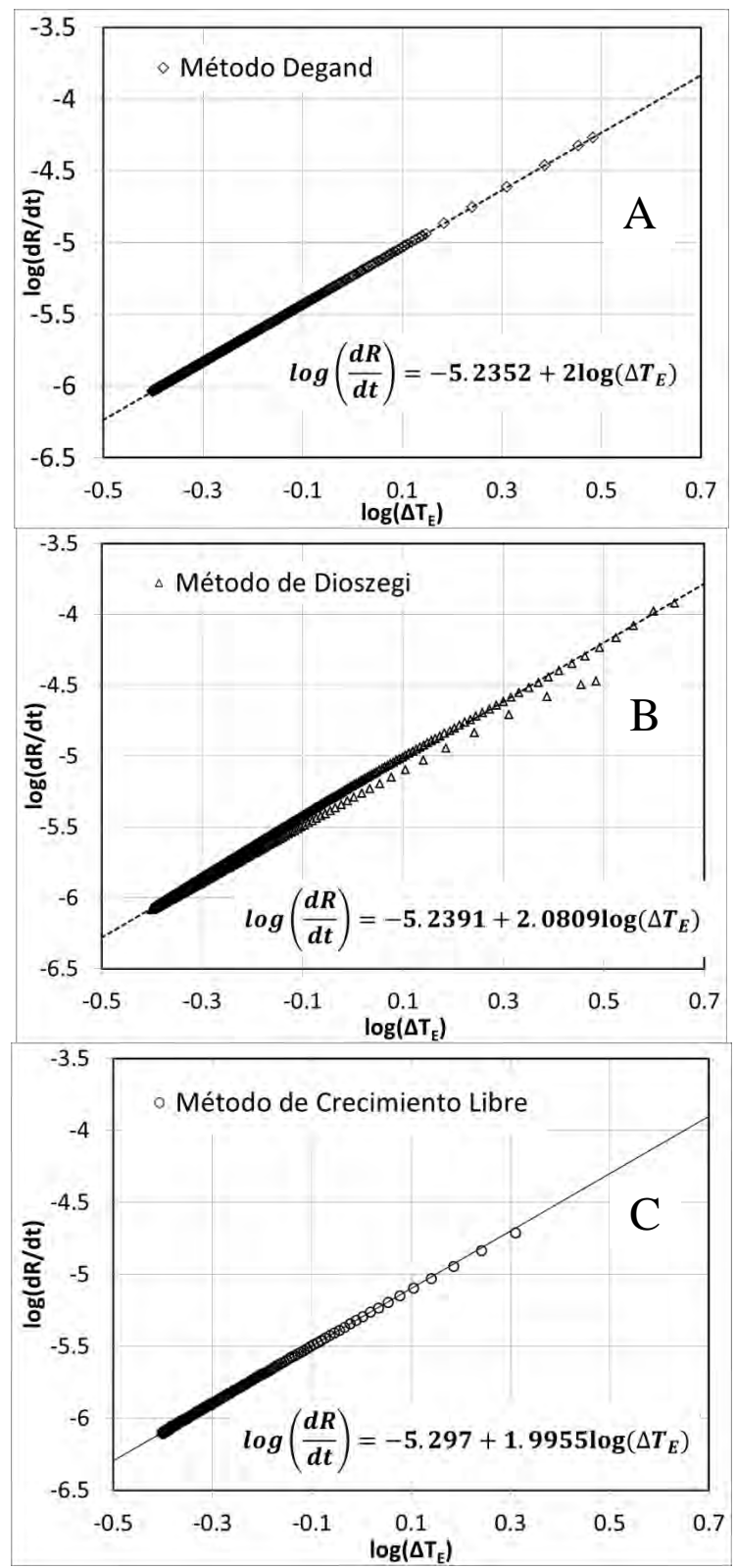

**Figura 4.5**. Gráficos de resultados de los métodos de crecimiento equiaxial eutéctico de los obtenidos del micro macro modelo de Al-Si eutéctico. (A) Modelo de Degand, (B) Dioszegi y (C) Crecimiento Libre.

En la Figura 4.6 se muestran los resultados de los métodos estudiados de crecimiento de granos equiaxial eutéctico además de los datos del micro macro modelo. Para distinguir los

resultados del modelo de Crecimiento Libre se realiza un acercamiento mostrado en el recuadro superior dentro de la Figura. Esta figura muestra el acercamiento de los datos del modelo de Crecimiento Libre y el micro macro modelo.

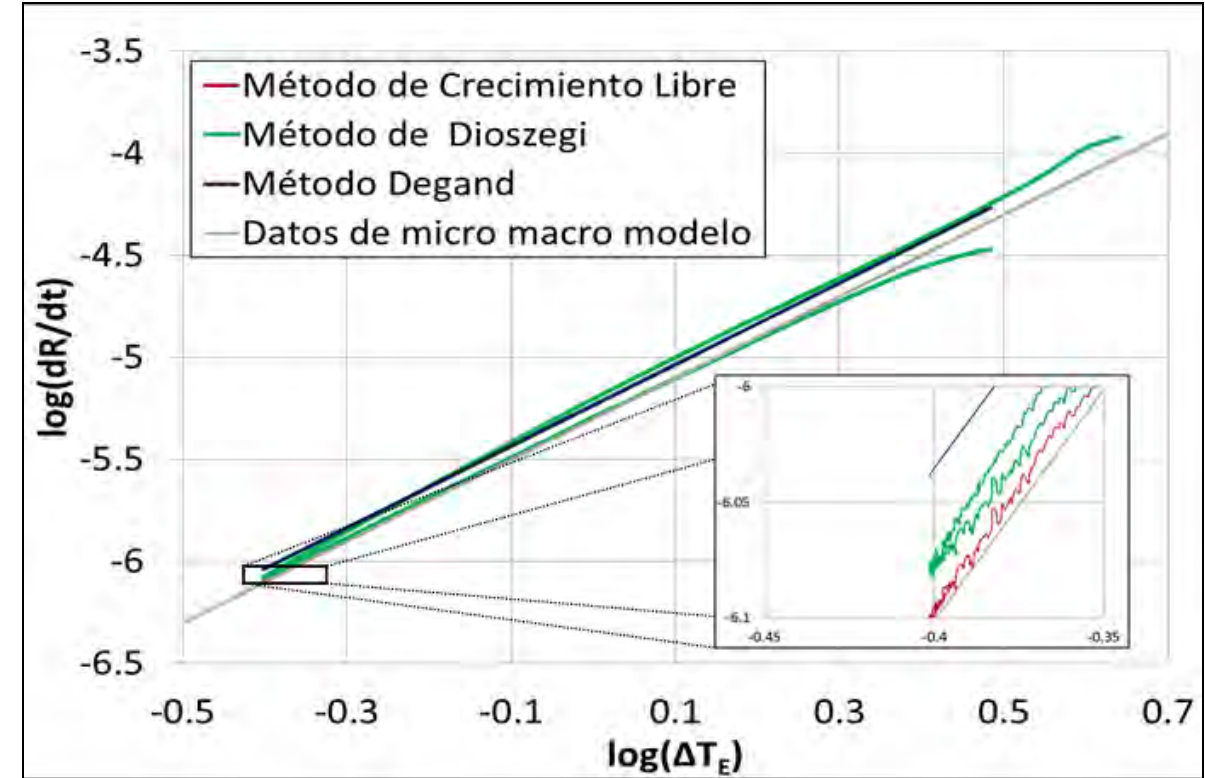

**Figura 4.6**. Comparativo de los modelos de crecimiento de granos equiaxiales de Al-Si eutéctico.

En la Tabla 4.2 se pude observar a los valores de los coeficientes cinéticos que se obtienen después de aplicar los métodos estudiados, en esta se comparan los valores correspondientes al micro macro modelo y los obtenidos, dándose un valor de error en porcentaje. En estos resultados se distingue que con un error porcentual relativo menor al 5% los métodos de Dioszegi y Crecimiento libre son confiables para obtener los valores de los coeficientes cinéticos.

| Métodos                                                                       | и                                                                                 | Error                   | п              | Error |
|-------------------------------------------------------------------------------|-----------------------------------------------------------------------------------|-------------------------|----------------|-------|
| Micro macro modelo de Al-Si   5x10 <sup>-6</sup><br>Eutéctico <sup>(19)</sup> |                                                                                   |                         | $\overline{2}$ |       |
| Dgand                                                                         | $\overline{10^{-5.235}}$ = 5.818x10 <sup>-6</sup>   16.0%   2                     |                         |                |       |
| Dioszegi                                                                      | $\frac{10^{-5.239}}{10^{-5.239}}$ = 5.766x10 <sup>-6</sup>   15.0%   2.081   4.0% |                         |                |       |
| Crecimiento libre                                                             | $10^{-5.297}$ = 5.01x10 <sup>-6</sup>                                             | $1.00\%$   1.995   0.2% |                |       |

**Tabla 4.2** Coeficientes del micro macro modelo y obtenidos de los modelos de crecimiento de grano equiaxiales eutéctico.

## *4.1.2 HIERRO GRIS EUTÉCTICO*

La Figura 4.7 muestra a las curvas de enfriamiento obtenidas del micro macro modelo de Hierro Gris eutéctico, la ubicación de los nodos es determinada en la posición central (color azul) y 0.001m del centro (color rojo). En la misma figura se muestra el tiempo de inicio de solidificación tini que en la figura se muestras que ocurre cuando las curvas de enfriamiento pasan la temperatura eutéctica, además del tiempo final de solidificación tFin que es cuando la fracción solida es de 0.995.

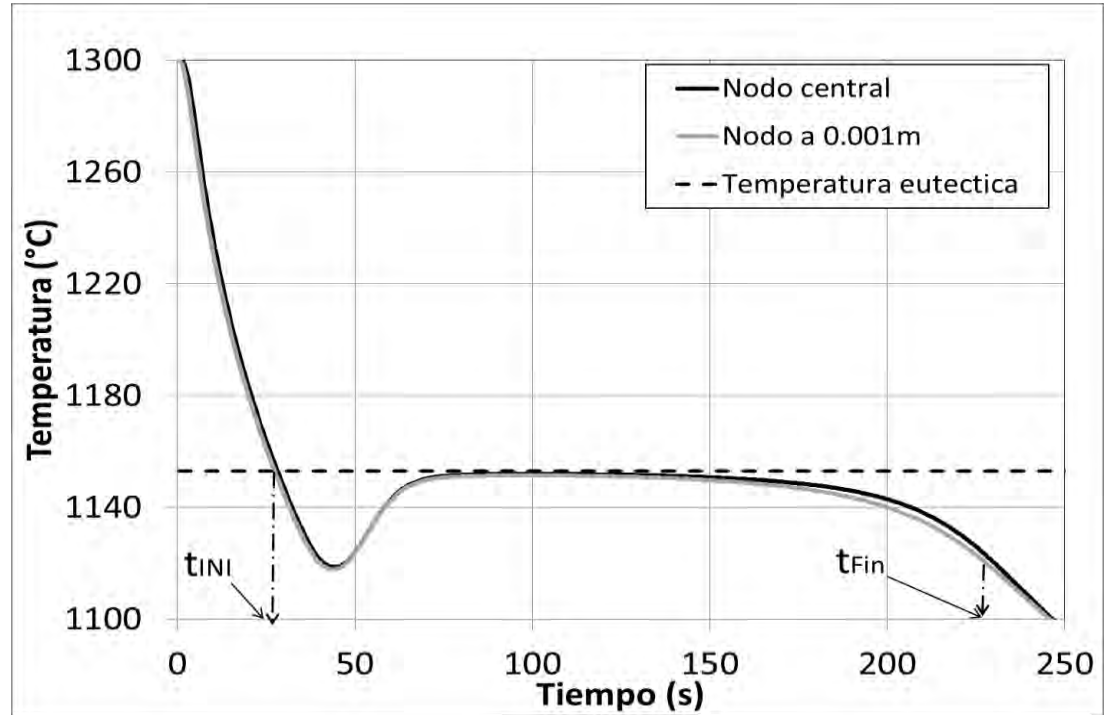

**Figura 4.7**. Curvas de enfriamiento obtenidas del micro macro modelo de Hierro Gris eutéctico.

La Figura 4.8 se observa la curva de enfriamiento de nodo central y su primer derivada respecto al tiempo. Se distinguen los tiempos característicos usados por los modelos para determinar la cinética de crecimiento de grano. En el tiempo tini, se observa que la primera derivada tiene un cambio de pendiente, en el tiempo tmin la cuerva derivada toma un valor de cero indicando un cambio de pendiente en la curva de enfriamiento que corresponde al máximo subenfriamiento, al tiempo tmax la derivada toma un valor de cero indicativo de un cambio en la curva de enfriamiento.

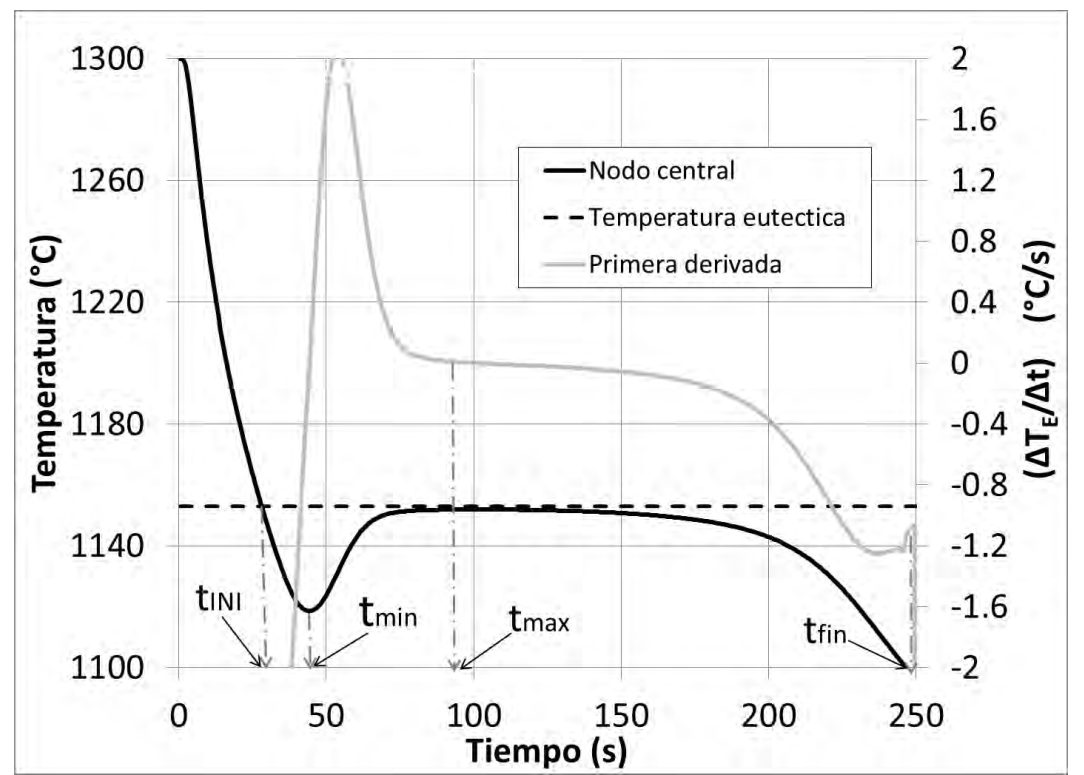

**Figura 4.8.** Curva de enfriamiento obtenida del nodo central del modelo de Hierro Gris eutéctico y la primera derivada respecto al tiempo.

En la Figura 4.9 se observan la primera derivada respecto al tiempo y la curva cero de Fourier, así como los tiempos característicos usados para los modelos cinéticos de crecimiento equiaxial eutéctico. En esta figura el tiempo tini muestra el cambio de pendiente en las dos curvas tomándose como el inicio de solidificación, en el tiempo tmin la derivada y la curva cero es notoriamente separadas, al tiempo tmax la derivada y curva cero son ampliamente distinguibles, así como en el tiempo tFin la derivada y curva cero no se distinguen. Estas separaciones de la derivada y curva cero son ocasionadas por la estimación de que la curva cero es la curva que se tendría sin no ocurre la solidificación, con dicha estimación se distingue que al estar juntas la curva cero y la derivada indican que no ocurre la solidificación.

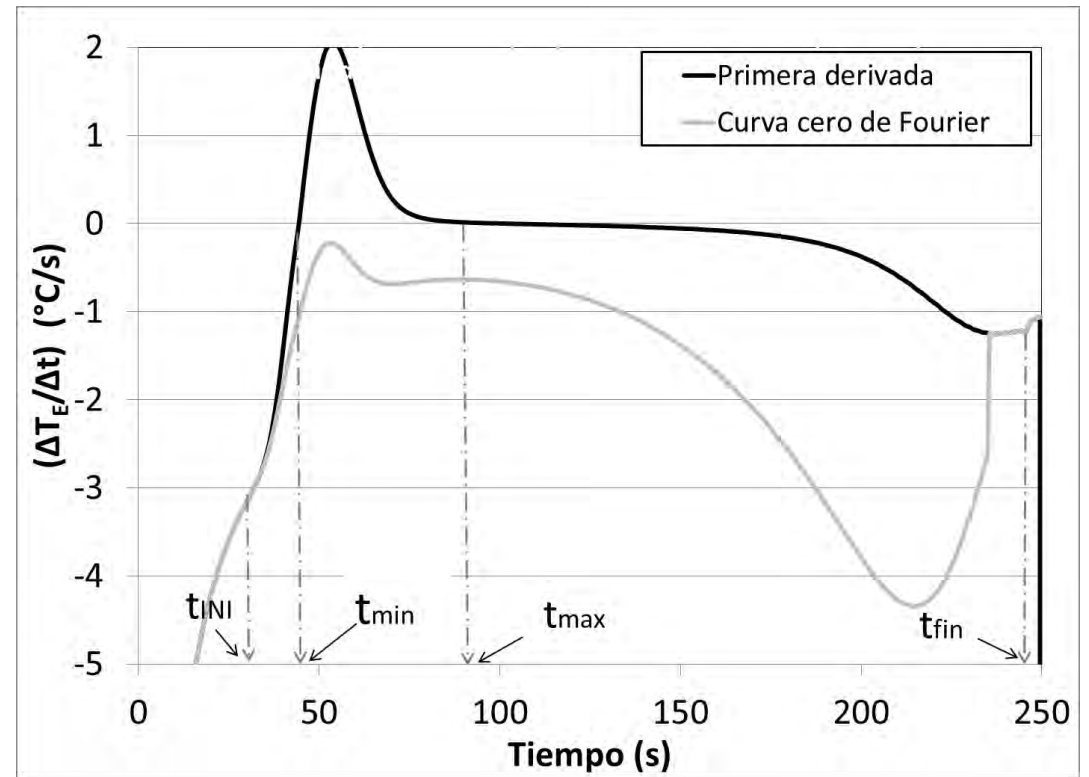

**Figura 4.9**. Primer derivada respecto al tiempo y curva cero de Fourier usadas para el análisis térmico de Fourier del modelo Hierro gris eutéctico.

La Figura 4.10 muestra a la curva de enfriamiento en el centro y la evolución de la fracción sólida. En el tiempo t<sub>INI</sub> la fracción solida no se alcanza a distinguir, mientras que la derivada y curva cero de Fourier cambian de pendiente (ver Figura 4.8 y 4.9). Sin embargo es en el tiempo tmin se alcanza a visualizar un incremento, ocurriendo en el máximo subenfriamiento cuando la curva derivada y la curva cero se separan (ver Figura 4.8). Al tiempo tmax la fracción solida es cercana a 0.2. Finalmente en el tiempo tFin la fracción solida toma un valor de 1.0, correspondiente a que la derivada y curva cero tomen los mismo valores (ver Figura 4.3).

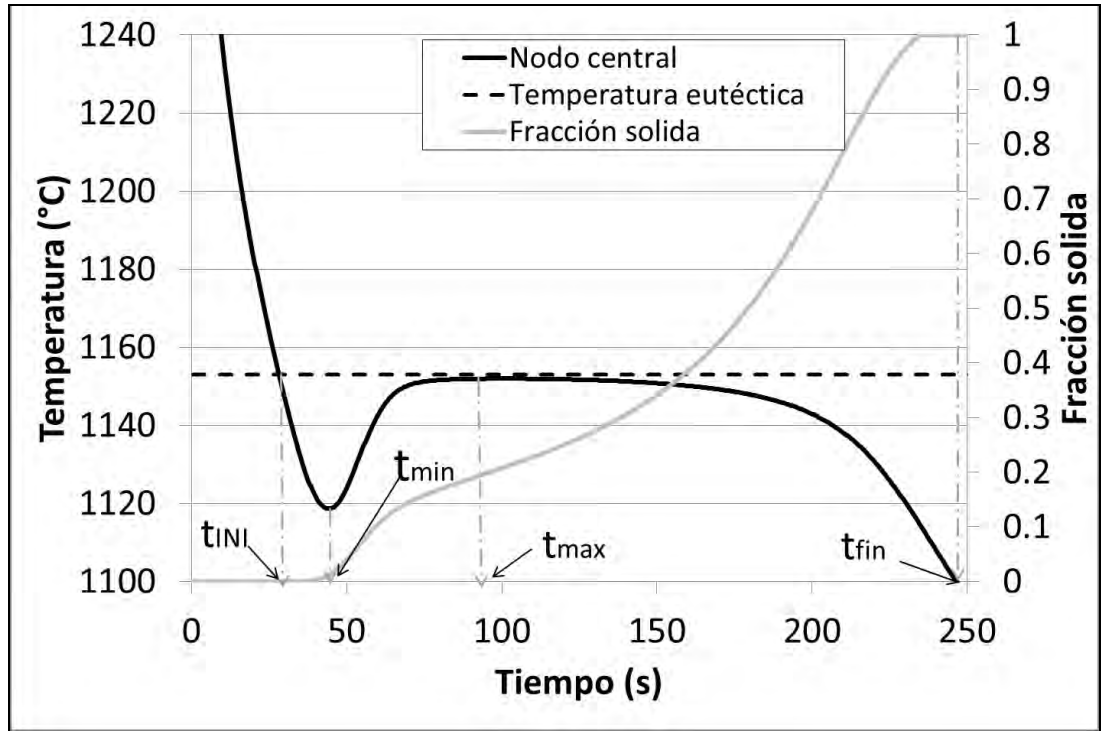

**Figura 4.10**. Curva de enfriamiento y fracción solida respecto al tiempo del modelo Hierro gris eutéctico.

En la Tabla 4.3 se muestran los valores de los tiempos característicos para la evaluación del micro macro modelo de Hierro Gris con los métodos de Dioszegi y Crecimiento Libre

| Tiempo característico    | Valor (s) |
|--------------------------|-----------|
| Inicio de solidificación | 35        |
| Máximo sub-enfriamiento  | 47        |
| Máxima recalescencia     | 92        |
| Fin de solidificación    | 247       |

**Tabla 4.3**. Tiempos característicos para los modelos de cinética de crecimiento equiaxial eutéctico usados para el modelo de Hierro gris eutéctico.

La Figura 4.11 muestra los resultados obtenidos de los métodos para describir la cinética de crecimiento equiaxial eutéctica del Hierro Gris. En la Figura 4.11(A) el modelo de Dioszegi da un valor exponencial de 0.6553 con un error porcentual relativo del 2%, mientras que el coeficiente pre-exponencial resultante es de -6.2779 con un error de 10%, además el coeficiente de correlación es de 0.9975 que confirma la tendencia de los datos a ser lineales. En el caso de la Figura 4.11 (B) el modelo de Crecimiento Libre arroja un coeficiente preexponencial es de -6.3473 con un error del 6%, el coeficiente de exponencial de 0.6704 con un error del 1%, además del coeficiente de correlación de 0.9997 que es más cercano que el modelo de Dioszegi. Comparando los métodos el modelo de Crecimiento Libre presenta menor desviación de los coeficientes que son del micro macro modelo. En consecuencia en tanto al micro macro modelo Al-Si eutéctico, el modelo de Crecimiento Libre presenta una mejor opción de modelos cinéticos de crecimiento equiaxial.

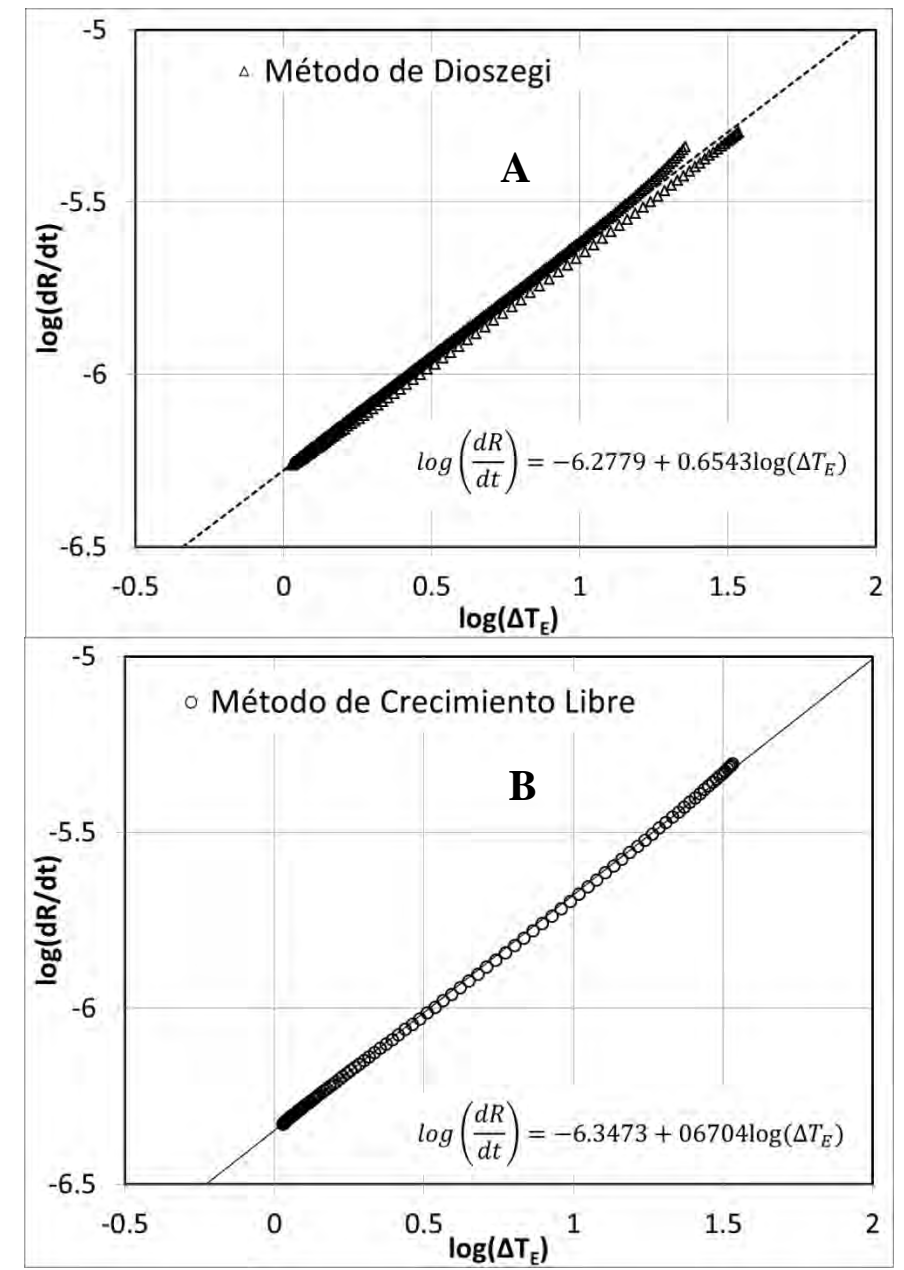

**Figura 4.11** Gráficos de resultados de los modelos de crecimiento equiaxial eutéctico de los obtenidos del micro macro modelo de Hierro Gris eutéctico. A) Método de Dioszegi y B) Crecimiento Libre

En la Figura 4.12 se muestran los resultados de los modelos de crecimiento de granos equiaxial eutéctico además de los datos que se obtendrían de micro macro modelo. Para distinguir los resultados del modelo de Crecimiento Libre se realiza un acercamiento mostrado en el recuadro superior dentro de la Figura. Esta figura muestra el acercamiento de los datos del modelo de Crecimiento Libre y el micro macro modelo.

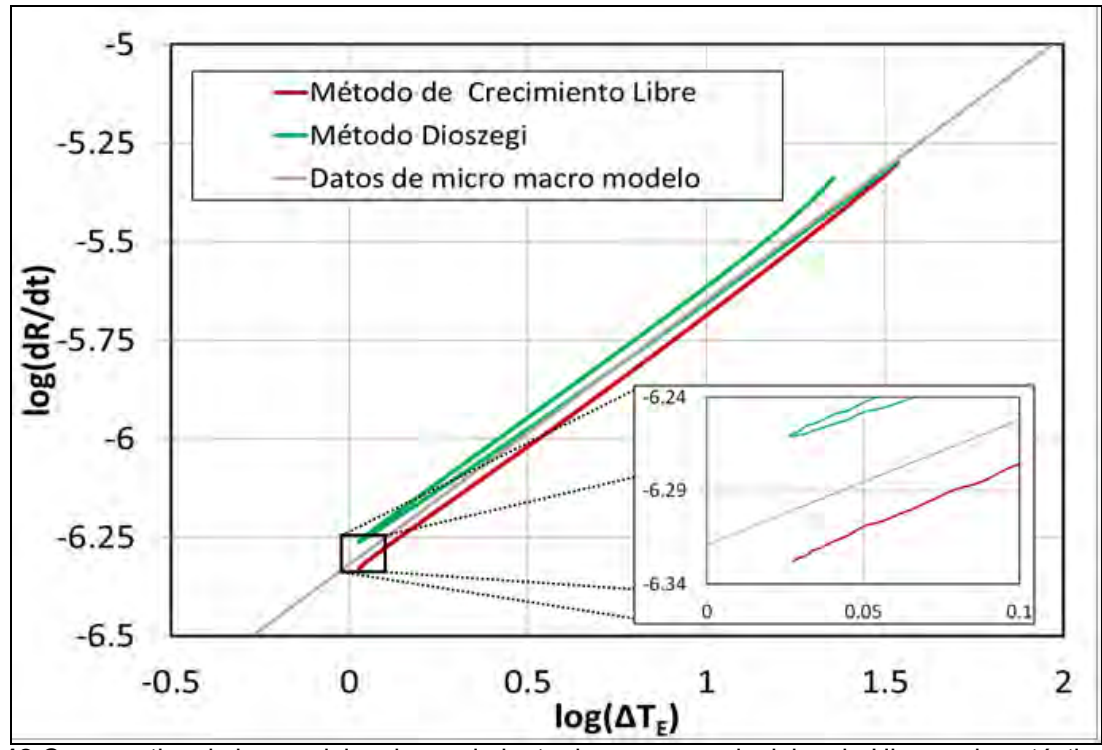

**Figura 4.12** Comparativo de los modelos de crecimiento de granos equiaxiales de Hierro gris eutéctico

En la Tabla 4.4 se encuentran los valores de los coeficientes cinéticos que se obtienen después de aplicar los métodos estudiados, en esta se comparan los valores correspondientes al micro macro modelo de Hierro Gris y los obtenidos, obteniendo un valor de error porcentual relativo. En estos resultados es de notar que el método de Crecimiento Libre presenta menor error en el parámetro pre-exponencial, pero en el parámetro exponencial es ligeramente mayor.

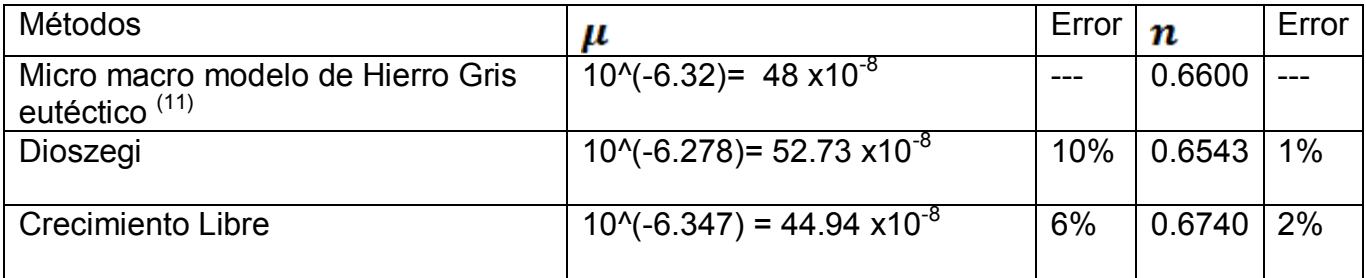

**Tabla 4.4** Coeficientes del micro macro modelo y obtenidos de los modelos de crecimiento de grano equiaxiales eutéctico en el caso de Hierro Gris de composición eutéctica.

## *4.2 APLICACIÓN DE LA METODOLOGÍA PROPUESTA PARA LA DETERMINACIÓN EXPERIMENTAL DE LOS PARÁMETROS CINÉTICOS.*

En la sección anterior se encontró que los resultados predichos por la metodología del crecimiento libre reproducían aceptablemente lo empleado por los modelos, e inclusive con una mayor aproximación que los otros métodos analizados.

Es por esta razón que en esta sección se muestran los resultados de la aplicación del método de crecimiento libre a resultados experimentales asociados con la aleación eutéctica Al-Si sin modificar y modificada con Sr.

Para la aplicación del modelo a resultados experimentales se realizaron dos series de experimentos. Se muestran los resultados de la aplicación del método de "Crecimiento Libre" para calcular los parámetros cinéticos de las aleaciones Al-Si con composiciones cercanas a la eutéctica.

Las series de experimentos se muestran divididos en aleaciones sin modificar y modificadas con 196ppm de Sr, las composiciones de cada serie de experimento se muestran en el Anexo I y la tabla 3.1.

#### *4.2.1 EUTECTICO AL-SI SIN MODIFICAR*

En la Figura 4.13 se muestra las curvas de enfriamiento de los resultados de los experimentos A1, B1 y C1. Las curvas de enfriamiento son muy cercanas y con tendencias similares a excepción del enfriamiento durante la fase sólida, estas diferencias son dadas por la masa de cada muestra. En esta figura se observa un cambio de pendiente en el enfriamiento de la fase liquida, esto es causado por la formación de Silicio primario, esto derivado de la composición química ligeramente hiper-eutectica que presentan estos experimentos. En la parte inferior izquierda de la misma figura se observa la macro estructura del experimento A1, los valores de la densidad de granos de todos los experimentos se encuentran en el Anexo III.

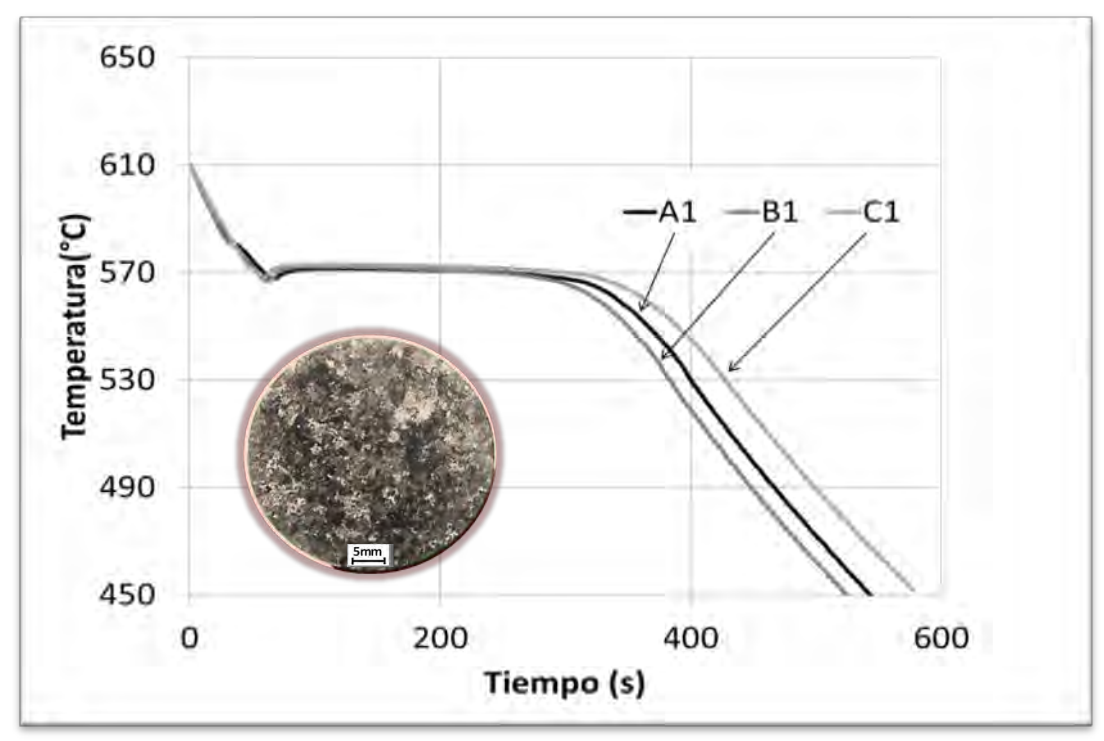

**Figura 4.13** Curvas de enfriamiento experimentales de los experimentos A1, B1 C1.

En la Figura 4.14 se observan las curvas de enfriamiento de los experimentos A2 y B2, tienen una gran similitud con los experimentos de la Figura 4.13, con diferencia de que no se presenta cambio de pendiente en el enfriamiento liquido ocasionado por la formación de Silicio primario, ya que la composición de estos experimentos es ligeramente hipo eutéctica. Además en la parte inferior izquierda se encuentra la macro estructura del experimento A2

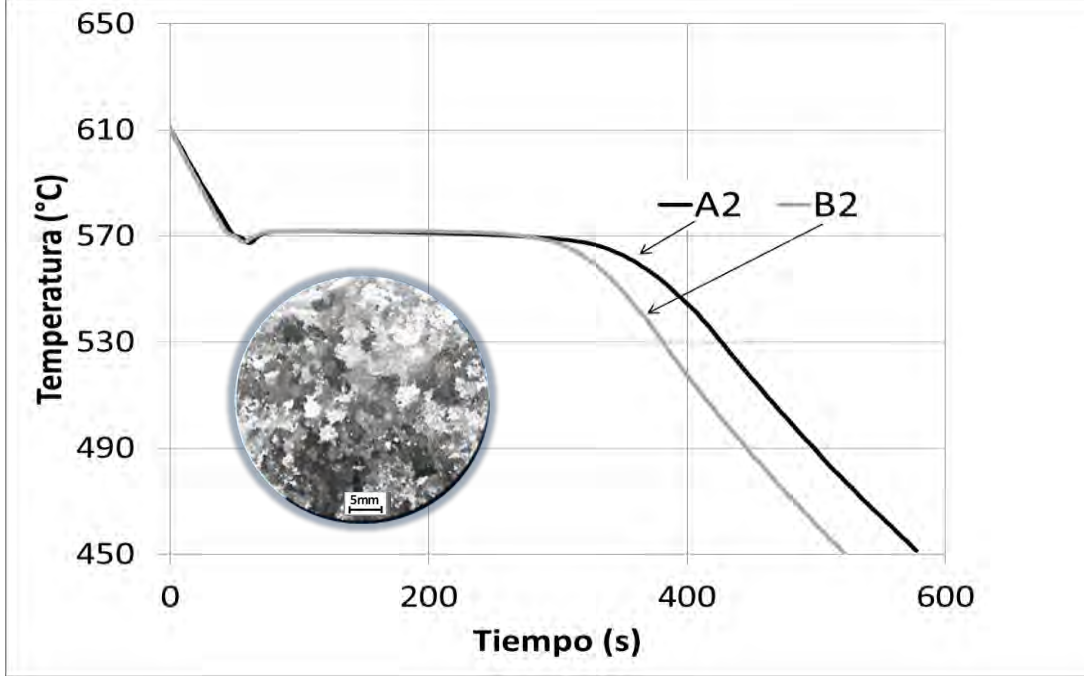

**Figura 4.14** Curvas de enfriamiento obtenidas de los experimentos A2 y B2.

En la Figura 4.16 se observa el gráfico log-log de  $\frac{dR}{dT}$  en función del ΔT de los experimentos A1, B1 y C1. En esta Figura se muestran tendencias similares, el desplazamiento de las curvas afecta ligeramente los resultados de la regresión lineal.

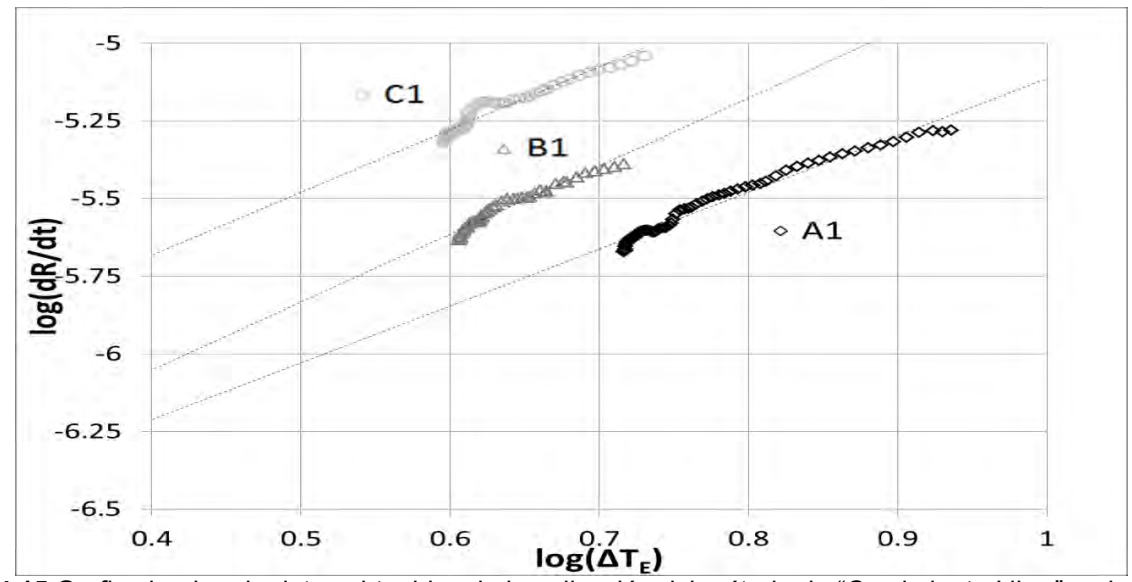

**Figura 4.15** Grafico log-log de datos obtenidos de la aplicación del método de "Crecimiento Libre" en los resultados de los experimentos A1, B1 y C1.

En la Figura 4.16 se observan los resultados de la aplicación del método de Crecimiento Libre en un gráfico log-log de  $\frac{dR}{dr}$  en función del ΔT de los experimentos A2 y B2. Las tendencias de los experimentos mostrados en esta figura son similares a los mostrados en la Figura 4.15, esto se comprueba con los datos de la pendiente y ordenada al origen que se encuentran en la Tabla 4.5.

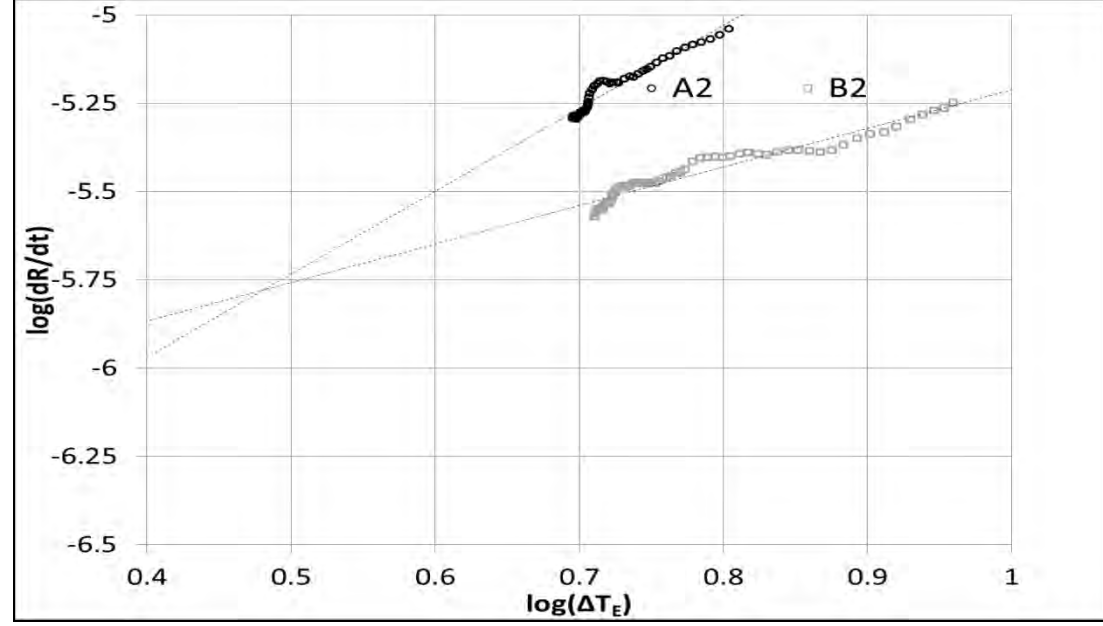

**Figura 4.16** Grafico log-log de datos obtenidos de la aplicación del método de Crecimiento Libre en los experimentos A2 y B2.

En la Tabla 4.5 se presentan los datos obtenidos de realizar la regresión lineal de cada serie de datos obtenidos de su respectivo experimento de las aleaciones cercanas a la composición eutéctica sin modificación. Los datos se muestran cercanos y el promedio de estos confirma la tendencia a un valor de 1.9799 ± 0.3082 del coeficiente exponencial, además de un valor del coeficiente pre-exponencial de -6.7768± 0.1810.

| <b>Material</b> | $Log(\mu)$           | n                   |
|-----------------|----------------------|---------------------|
| A <sub>1</sub>  | $-6.7092$            | 1.6110              |
| <b>B1</b>       | $-6.9273$            | 2.1895              |
| C <sub>1</sub>  | $-6.4912$            | 2.0220              |
| A2              | $-6.9077$            | 2.3478              |
| <b>B2</b>       | $-6.8487$            | 1.7293              |
| Promedio        | $-6.7768 \pm 0.1810$ | $1.9799 \pm 0.3082$ |

**Tabla 4.5** Coeficientes obtenido de la aplicación del método de crecimiento libre en Al-Si de composición cercana a la eutéctica.

## *4.2.2 EUTECTICO AL-SI MODIFICADO CON SR*

En la Figura 4.17 se muestran las curvas de enfriamiento obtenidas de los experimentos A3, B3 y C3, cuya composición contiene Sr en 196 ppm. Las curvas se muestran muy cercanas y la única diferencia que muestran es durante el enfriamiento de la fase sólida, ocasionado por la diferencia en peso. En la parte inferior izquierda de esta figura se muestra la macro estructura del experimento Cs3, la densidad de grano de esta figura se encuentra en el Anexo III.

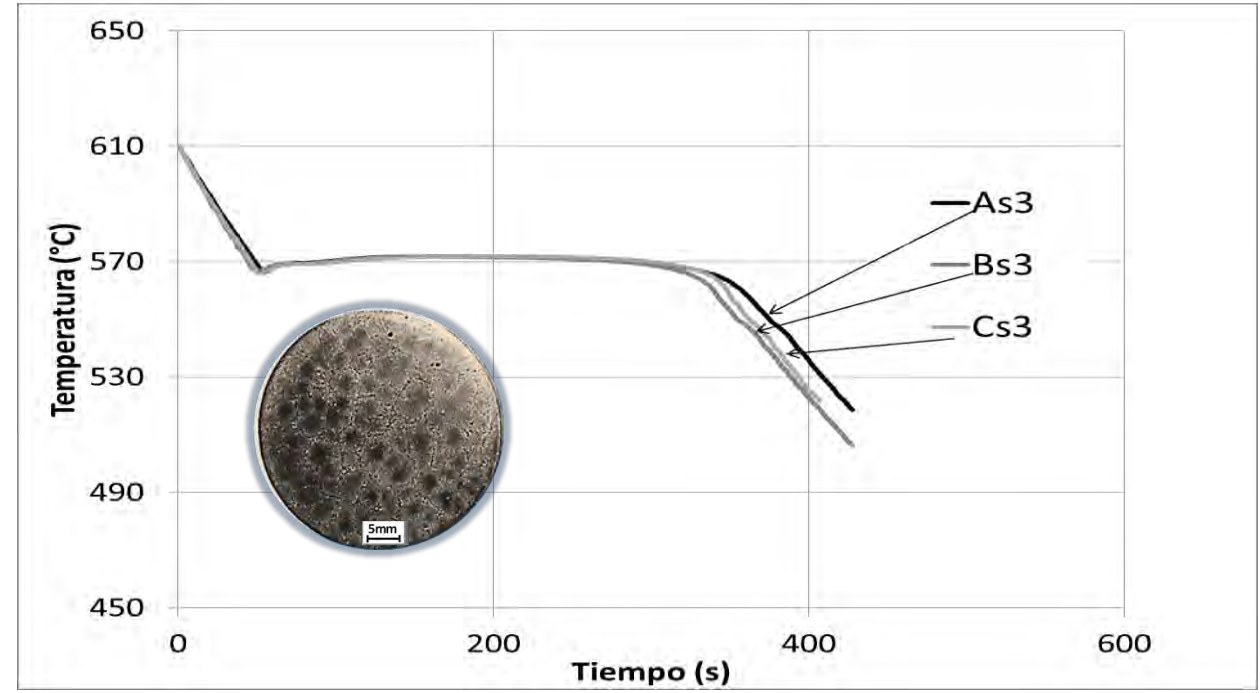

**Figura 4.17** Curvas de enfriamiento obtenidas de los experimentos A3, B3 y C3.

La Figura 4.18 contiene las curvas de enfriamiento de los experimentos D3 y E3, cuyos resultados no difieren en mucho con los mostrados en la Figura 4.17, en esta figura se incluye la macro estructura del experimento Es3 en la parte inferior izquierda.

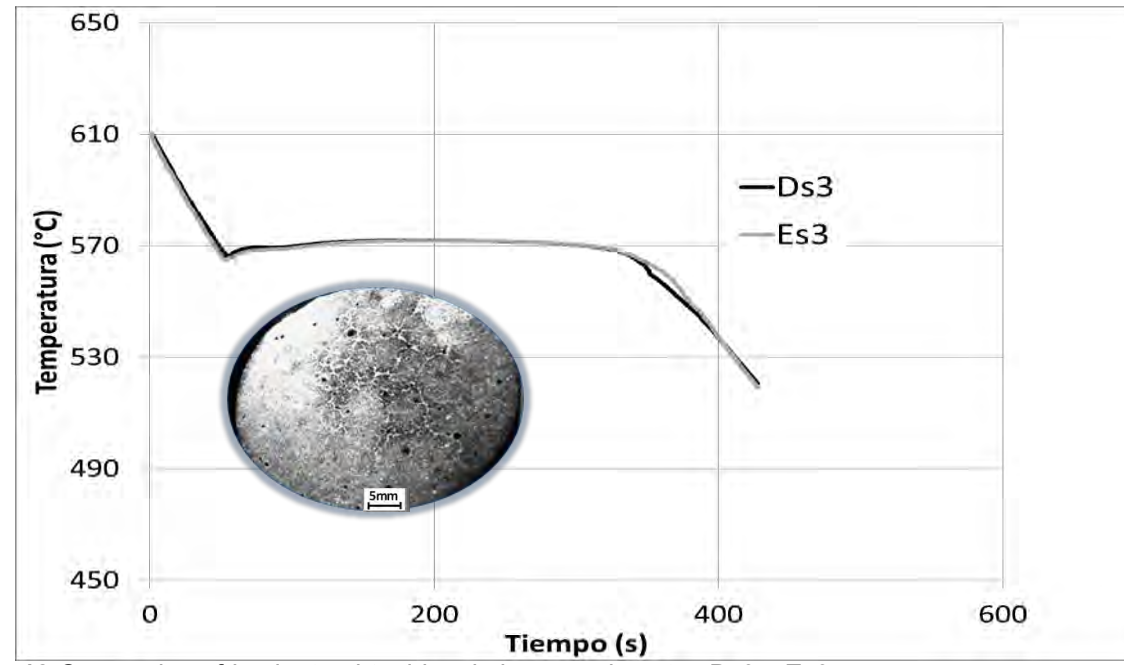

**Figura 4.18** Curvas de enfriamiento obtenidas de los experimentos Ds3 y Es3.

En la Figura 4.19 se pueden observar las curvas de enfriamiento de los experimentos As4 y Cs4. Las curvas se muestran muy similares a las mostradas en el Figuras 4.17 y 4.18, mostrando la misma tendencia en la diferencia de enfriamiento de la fase sólida.

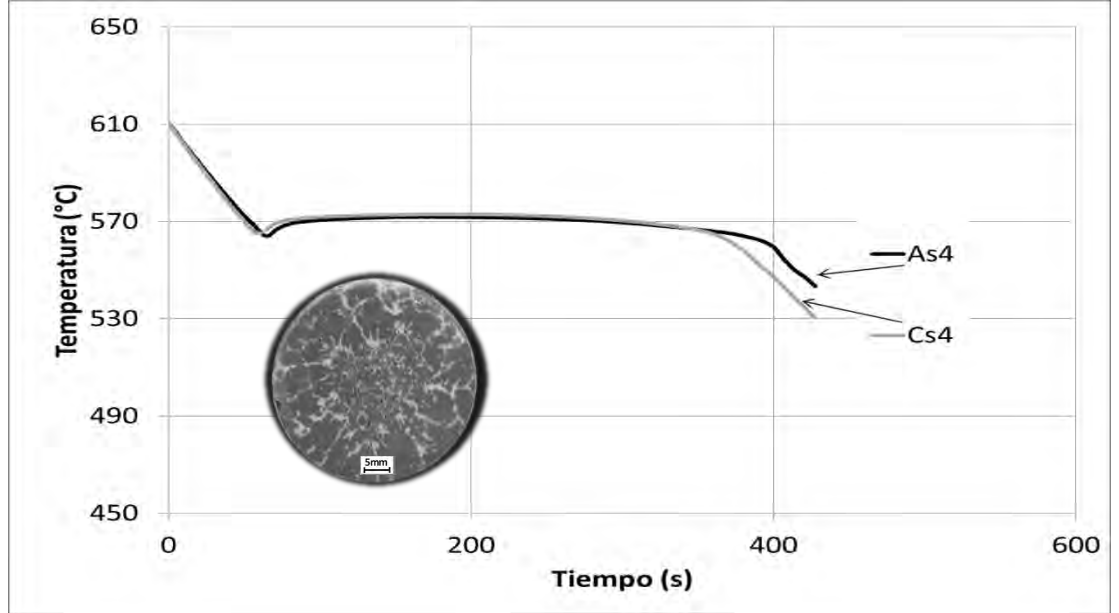

**Figura 4.19** Curvas de enfriamiento obtenidas de los experimentos As4 y Cs4.

La Figura 4.20 muestra el grafico obtenido de la aplicación del método de "Crecimiento Libre" en los experimentos A3, B3 y C3. Hay una tendencia similar en los experimentos aunque se observe un desplazamiento vertical los valores de la pendiente y ordenada al origen obtenidas de la regresión lineal no cambian mucho, estos datos se encuentran en la Tabla 4.6.

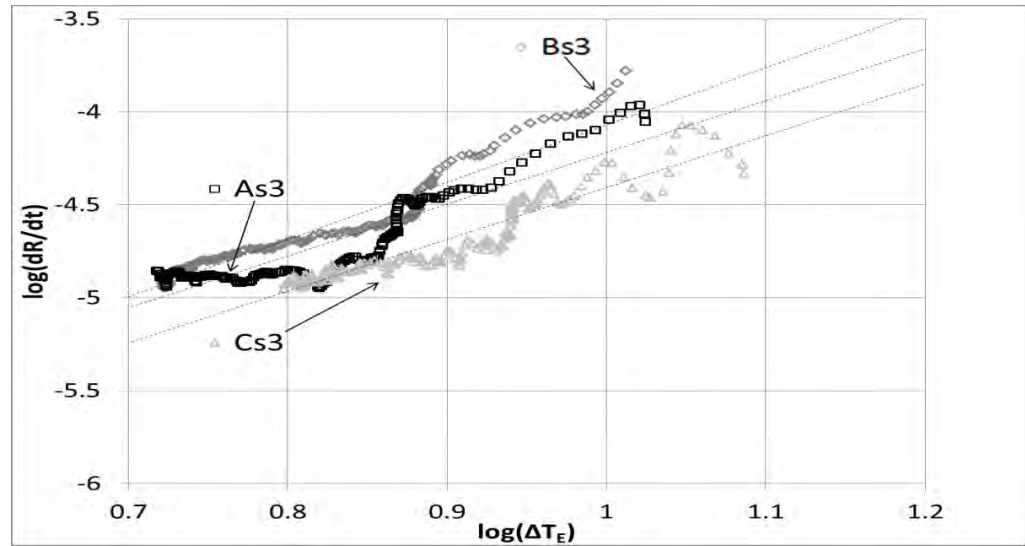

**Figura 4.20** Grafico log-log de datos obtenidos de la aplicación del método de Crecimiento Libre en los experimentos A3, B3 y C3.

En la Figura 4.21 se observan los resultados de la aplicación del método de "Crecimiento Libre" en los experimentos D3 y E3. La figura complementa la serie de resultados de la Figura 4.20, la tendencia es muy similar en ambas figuras y los resultados son cercanos (Ver Tabla 4.6).

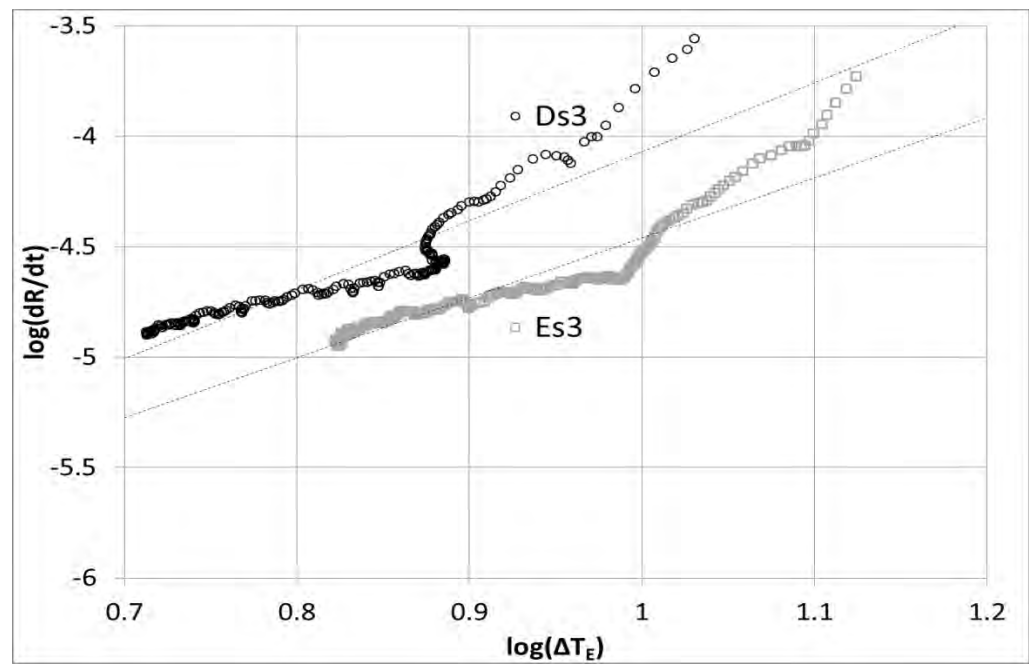

**Figura 4.21** Grafico log-log de datos obtenidos de la aplicación del método de Crecimiento Libre en los experimentos D3 y E3.

Para la Figura 4.22, en la que se observan los resultados de aplicar el método de "Crecimiento Libre" en los experimentos As4 y Cs4, la tendencia de es muy similar a los resultados observados en las Figuras 4.20 y 4.21.

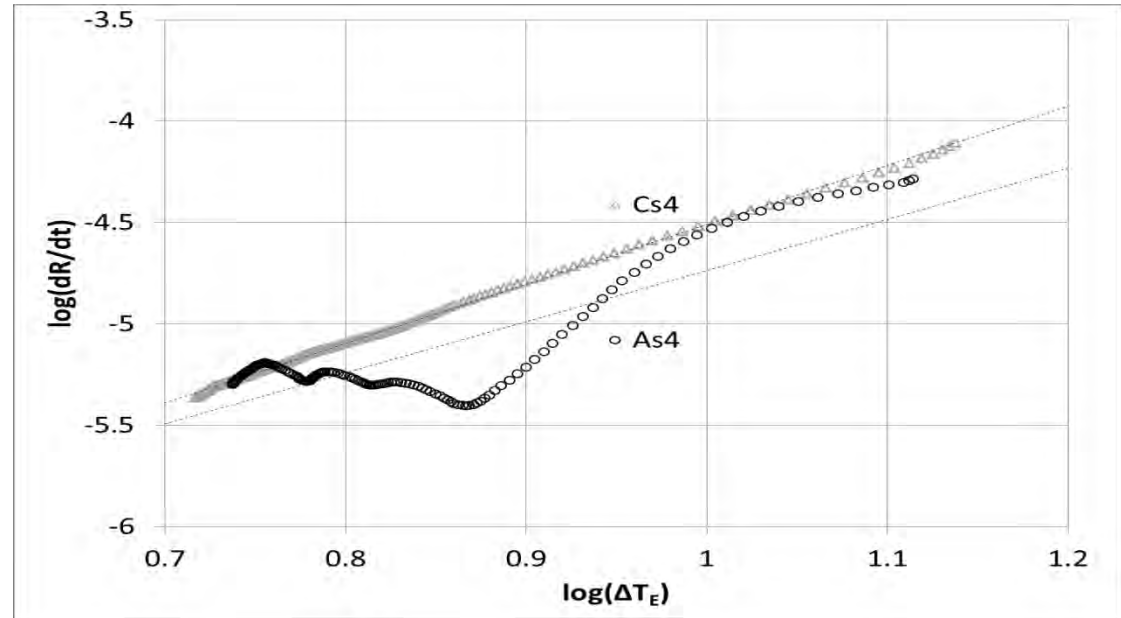

**Figura 4.22** Grafico log-log de datos obtenidos de la aplicación del método de Crecimiento Libre en los experimentos As4 y Cs4.

En la Tabla 4.6 se muestran los valores obtenidos de realizar la regresión lineal de cada serie de datos de las aleaciones modificadas con Sr con composiciones cercanas a la eutéctica. Los valores son cercanos entre sí, el promedio indica una tendencia del coeficiente exponencial cercano a 3 y del pre-exponencial a -7.2. Estos resultados son notoriamente diferentes a los de las aleaciones no modificadas (Ver Tabla 4.5).

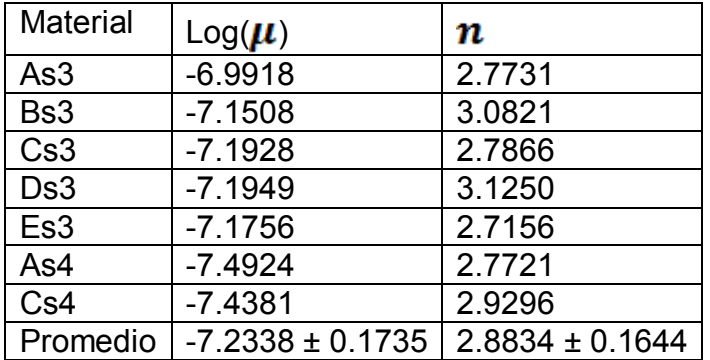

**Tabla 4.6** Coeficientes obtenido de la aplicación del método de crecimiento libre en Al-Si de composición cercana a la eutéctica y modificación con 196ppm de Sr.

La modificación altera la cinética de crecimiento de grano equiaxial eutéctico, y se puede observar al determinar que el coeficiente exponencial aumenta de 2 a 3 y el pre-exponencial disminuye de -6.8 a -7.2. Estos resultados se han confirmado en artículos que están por publicarse originarios de dos centros de investigación, las diferencias de los coeficientes con estos artículos entran dentro del rango de incertidumbre determinados en el presente trabajo.

La tabla 4.7 concentra los datos de los parámetros exponencial y pre-exponencial que se obtuvieron en el presente trabajo, estos mismos datos alimentan al programa generado para la validación del método, que es detallado en el capítulo 2 y cuyo código de programa se encuentra en el Anexo V.

| Material                                     | Log $(\mu)$ promedio $\mu$ | $\bm{n}$ promedio                                      |
|----------------------------------------------|----------------------------|--------------------------------------------------------|
| Al-Si sin modificar $\vert$ -6.7768 ± 0.1810 |                            | $1.6718x10^{-7}$   1.9799 ± 0.3082                     |
| Al-Si modificada                             | $-7.2338 \pm 0.1735$       | $\sqrt{5.8375 \times 10^{8} \times 2.8834 \pm 0.1644}$ |

**Tabla 4.7** Coeficientes obtenidos de la aplicación del método de crecimiento libre en Al-Si modificada y sin modificar.

#### *4.3 DETERMINACION DEL COEFICIENTE GLOBAL DE TRANSPORTE DE CALOR.*

Después de la aplicación del método inverso descrito en el Capítulo 2 sección 4, en las Figura 4.23 se encuentran los gráficos del  $h_{\infty}$  en función de la temperatura. Estos gráficos son obtenidos de procesar los resultados de los experimentos que no se les modifico A1 y A2 (ver Figura 4.23 (A)), además de los que se les modifico As3 y As4 (ver Figura 4.23 (B). Por su parte la Figura 4.23 (C) es el comparativo de los resultado de obtenidos de A2 y As3. En todos los gráficos se puede observar que la evolución del coeficiente global de transporte de calor en función de la temperatura tiene la misma tendencia en todos los experimentos.

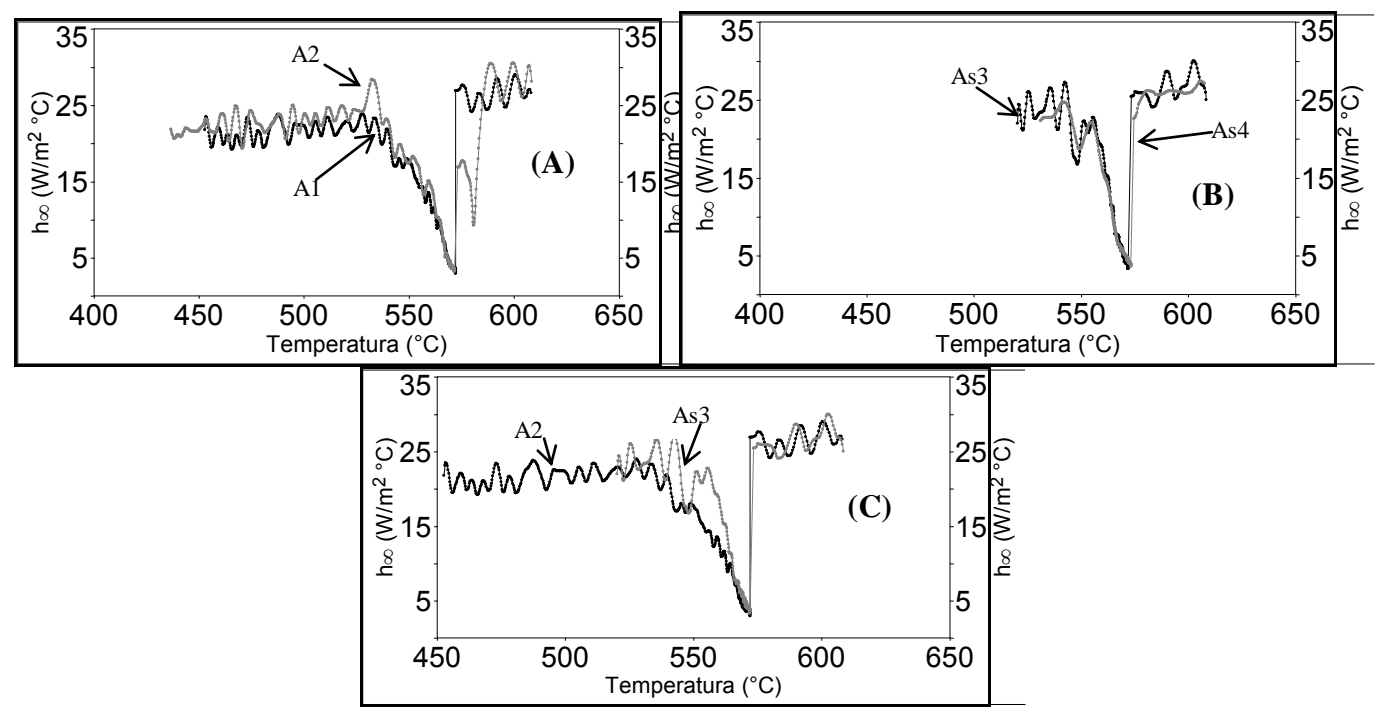

**Figura 4.23.** Coeficiente convectivo h∞ en función de la temperatura de dos experimentos previos con las mismas condiciones a estudiar, A) experimentos sin modificar A1y A2, B) experimentos modificados As3 y As4, y C) comparativo de la evolución del coeficiente en función de la temperatura de los experimentos sin modificarA2 y modificado As3.

Se procesaron las curvas obtenidas y se acotaron respecto a la fase presente, ya que durante la solidificación la Ec 2.29 no se consideran todos los fenómenos ocurridos. Durante el enfriamiento de la fase liquida (antes de la solidificación) la evolución del coeficiente global se observa en la Figura 4.24.

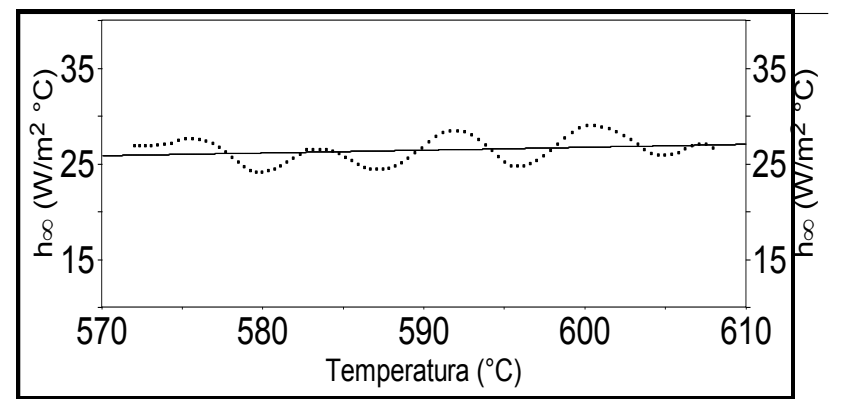

**Figura 4.24.** Evolución del coeficiente global combinado de transporte de calor durante el enfriamiento de la fase liquida.

La ecuación que rige el comportamiento del coeficiente durante la fase liquida es representada por:

$$
h_{L} = 23.9365 + 1.29255 \times 10^{-8} * (T)^{3}
$$
 (4.1)

Durante el enfriamiento de la fase solida (después de la solidificación), la evolución del coeficiente es presentado en la Figura 4.25:

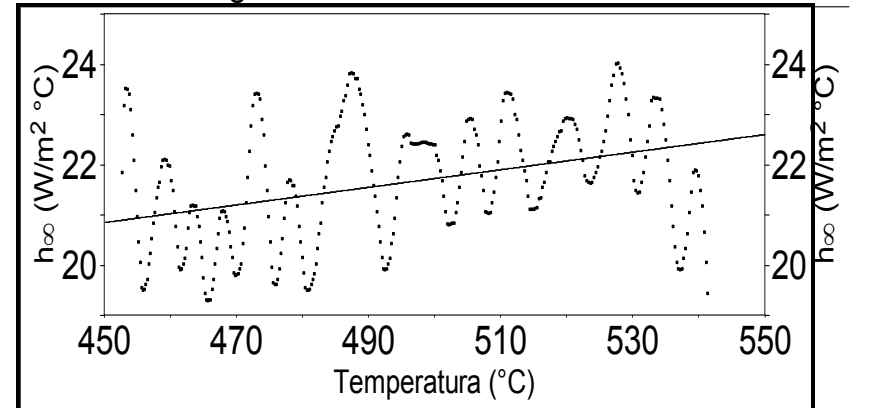

**Figura 4.25.** Evolución del coeficiente global combinado de transporte de calor durante el enfriamiento de la fase sólida.

La ecuación que representa la evolución del coeficiente global combinado de transporte de calor durante el enfriamiento de la fase solida es:

$$
h_s = 20.5076 + (0.0030113 * T)
$$
\n(4.2)

## *4.4 VALIDACIÓN DE LA METODOLOGÍA PROPUESTA USANDO DATOS EXPERIMENTALES*

Una vez obtenidos los valores experimentales de los parámetros cinéticos de crecimiento de granos para las aleaciones eutécticas Al-Si no modificada y modificada con Sr, y con el fin de verificar la pertinencia de estos valores, se procedió a simular las curvas de enfriamiento de estas aleaciones con el fin de compararlas con las obtenidas experimentalmente y de esta manera realizar la verificación.

Se empleó el micro macro modelo de solidificación eutéctica para Al-Si, con las mismas propiedades termofísicas y empleando los coeficientes de transferencia de calor obtenidos del modelado inverso. La única diferencia en los datos empleados para la simulación de ambos casos fue en el número de núcleos y en los parámetros cinéticos de crecimiento de grano.

En la Fig. 4.26 se muestran las curvas de enfriamiento obtenidas experimentalmente (Figura 4.26 (A)) y mediante la aplicación del micro macro modelo con los datos experimentales (Figura 4.26 (B)).

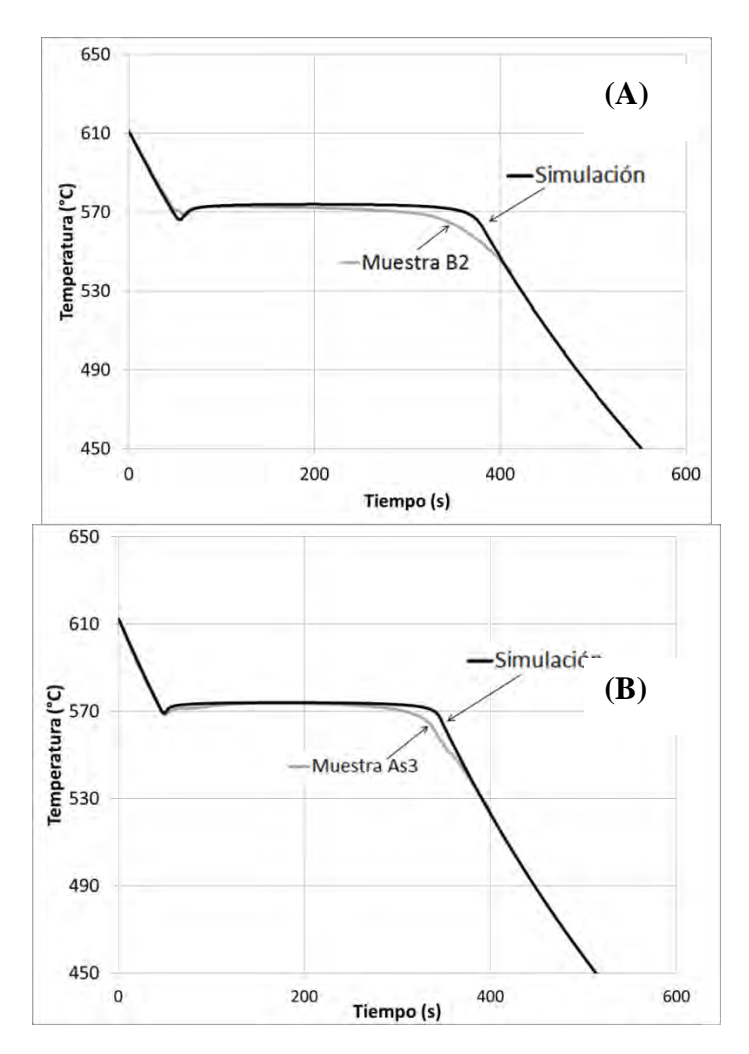

**Figura 4.26** Curvas de enfriamiento obtenidas de la experimentación (B2 y As3) y de la simulación de la aleación de composición eutéctica Al-Si, sin modificar (A) y modificada con 196ppm de Sr (B).

Se puede constatar que existe una buena concordancia cualitativa entre las curvas de enfriamientos experimentales y simulados.

En la Figura 4.27 se pueden ver los resultados de la aplicación del método de "Crecimiento Libre" a los datos obtenidos para la validación de los datos experimentales bajo la forma de graficas de log (dR/dt) vs log  $(\Delta T)$ . La Figura 4.27 (A) corresponde a los datos de Al-Si sin modificar y la Figura 4.27 (B) modificada. La tendencia de las curvas es muy cercana a la lineal y al aplicar la regresión lineal los datos son muy cercanos a los obtenidos experimentalmente.

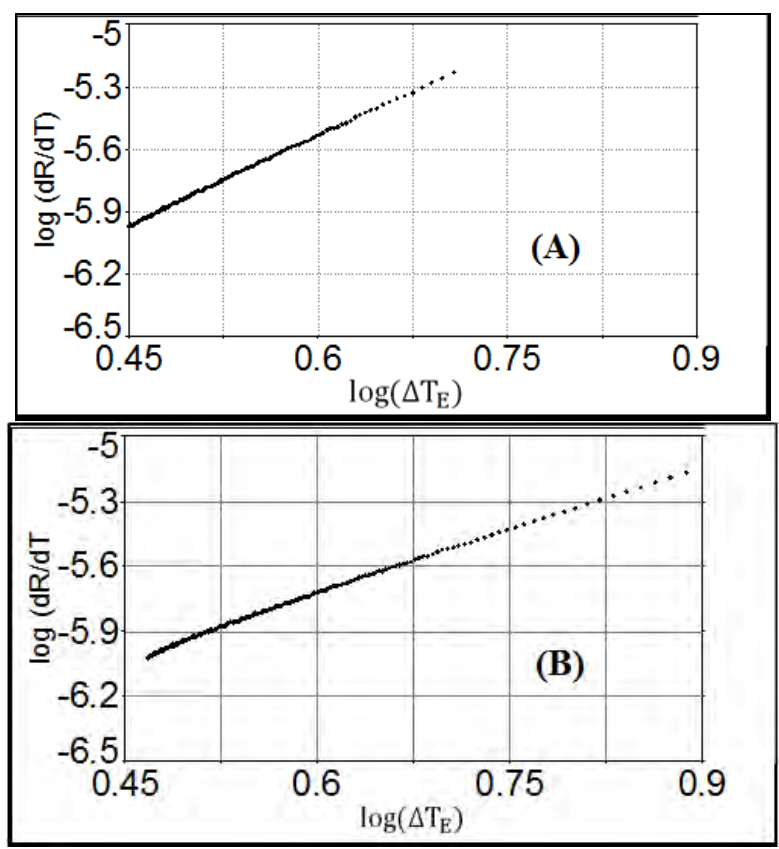

**Figura 4.27** Datos obtenidos de la aplicación del método de "Crecimiento Libre" a las curvas Al-Si eutécticas sin modificar (A) y modificadas (B).

En la Tabla 4.8, se encuentran los datos de los coeficientes cinéticos de crecimiento equiaxial eutéctico obtenidos para la validación de los datos experimentales. Al comparar los datos de esta tabla con la Tabla 4.7 se determinó el error relativo y se muestra en porcentaje. Los datos sugieren que la validación tiene un error porcentual relativo muy pequeño. Los coeficientes de correlación lineal muestran un buen acercamiento a la unidad.

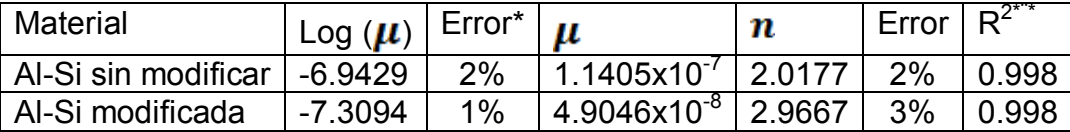

**Tabla 4.8** Coeficientes obtenidos del micro macro modelo y la aplicación del método de "Crecimiento Libre", tanto a la aleación eutéctica Al-Si sin modificar como modificada. Además del error relativo respecto a los datos experimentales y los coeficientes de correlación lineal.

\*Error relativo porcentual respecto a los valores de la taba 4.7.

\*\*coeficiente de correlación lineal.

## **CONCLUSIONES**

- Se desarrolló un nuevo método denominado "Crecimiento libre", para determinar parámetros cinéticos de crecimiento de granos eutécticos equiaxiales.
- El método elaborado fue validado empleando para tal efecto las curvas de enfriamiento y densidad de granos proporcionados por un micro macro modelo elaborado para simular la solidificación de aleaciones eutécticas de Al-Si y de Hierro gris.
- Los resultados generados para el método fueron comparados con los arrojados por otros dos métodos existentes obteniendo resultados del mismo orden de magnitud en todos los casos, aunque sugieren que el método "crecimiento libre" representa mejor opción, para determinar los parámetros cinéticos de crecimiento equiaxial.
- El método fue aplicado al procesamiento de curvas de enfriamiento y densidad de grano obtenidos experimentalmente para una aleación Al-Si eutéctica sin modificar y modificada con estroncio.
- Los resultados obtenidos muestran que los parámetros cinéticos de crecimiento de grano de la aleación Al-Si cambian como resultado de la modificación con estroncio, lo que sugiere cambios en los mecanismos de crecimiento.
- Los parámetros cinéticos obtenidos experimentalmente fueron empleados en un micro macro modelo de solidificación para generar las curvas de enfriamiento que simulan las condiciones experimentales de enfriamiento de la muestra analizada. Las curvas de enfriamiento simuladas y experimentales muestran una buena concordancia cualitativa. Las diferencias cuantitativas pueden deberse a la no unidireccionalidad de la transferencia de calor y al error de estimación de parámetros cinéticos intrínseco al método.

## **SUGERENCIAS**

- Para optimizar los resultados es necesario perfeccionar el arreglo experimental para garantizar la unidireccionalidad del flujo de calor y una adquisición con mayor confianza.
- La aplicación del método a resultados experimentales en los que se modifique el contenido de Sr, daría una relación entre el contenido de estroncio y los coeficiente cinéticos de crecimiento equiaxial eutéctico.
- Datos experimentales de otras aleaciones cuyo crecimiento de granos tienda a sea equiaxial, podrían analizarse mediante este método y con ello aplicarse los resultados a software CFD para una aplicación más confiable.

# **LISTA DE SÍMBOLOS**

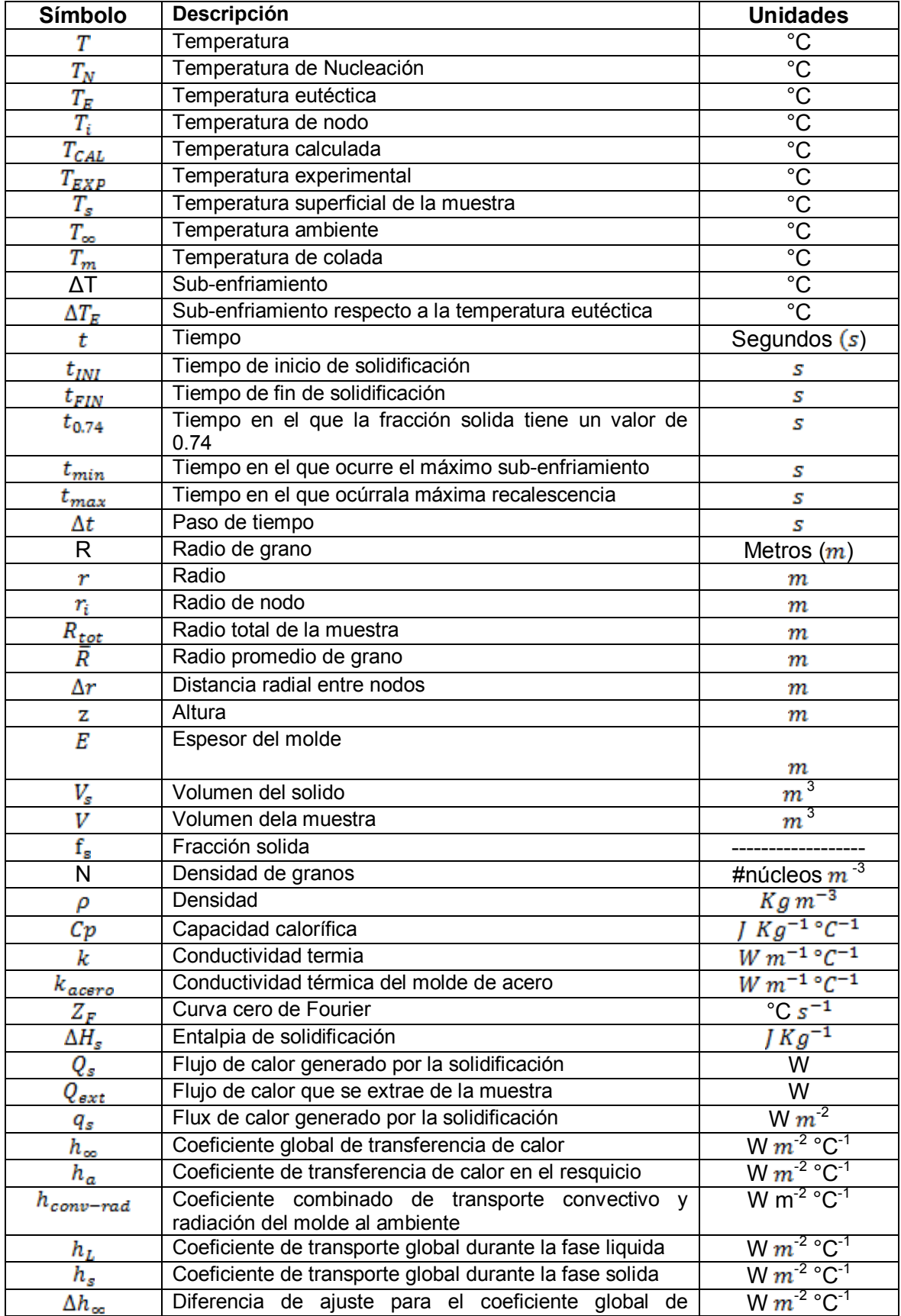

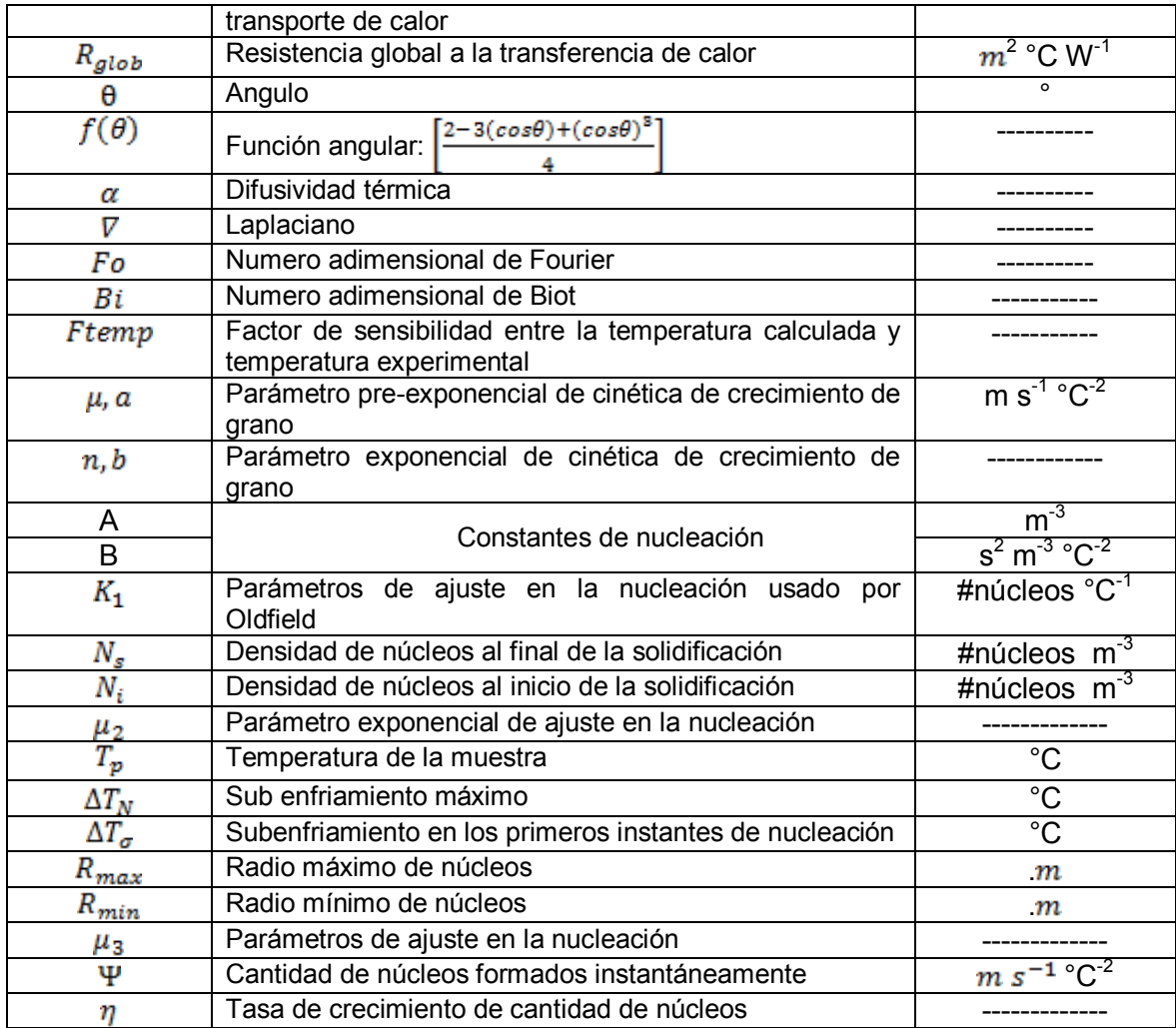

## **ABREVIATURAS Y SUBINDICES**

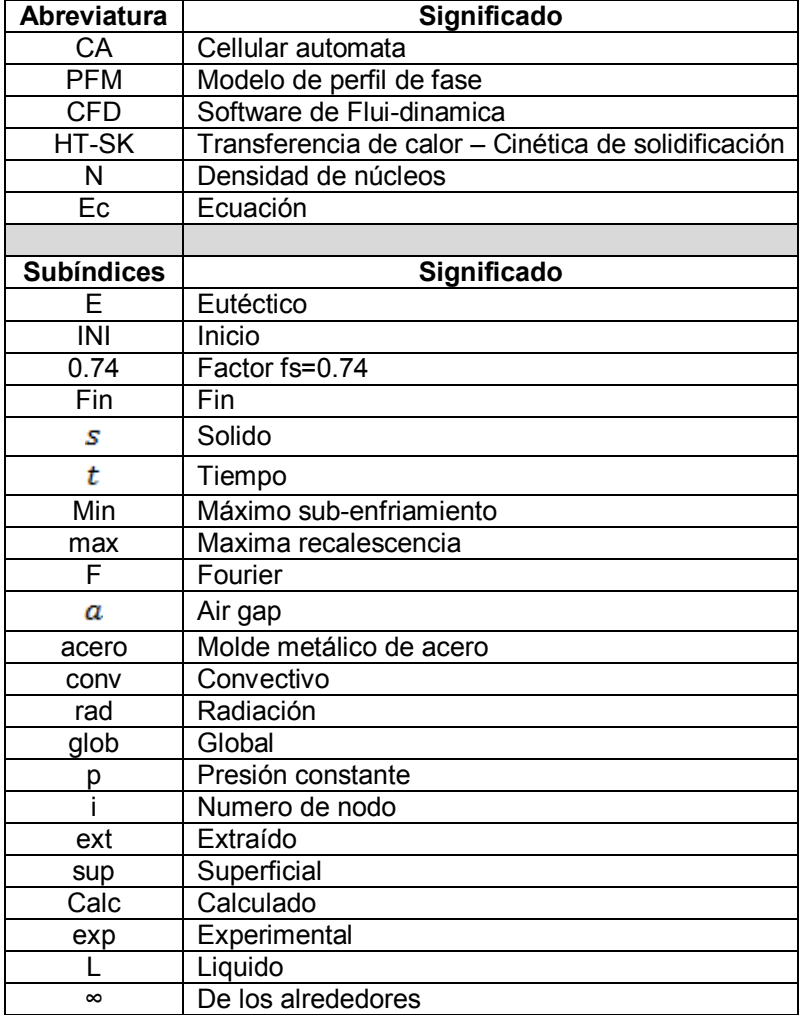

# **ÍNDICE DE FIGURAS**

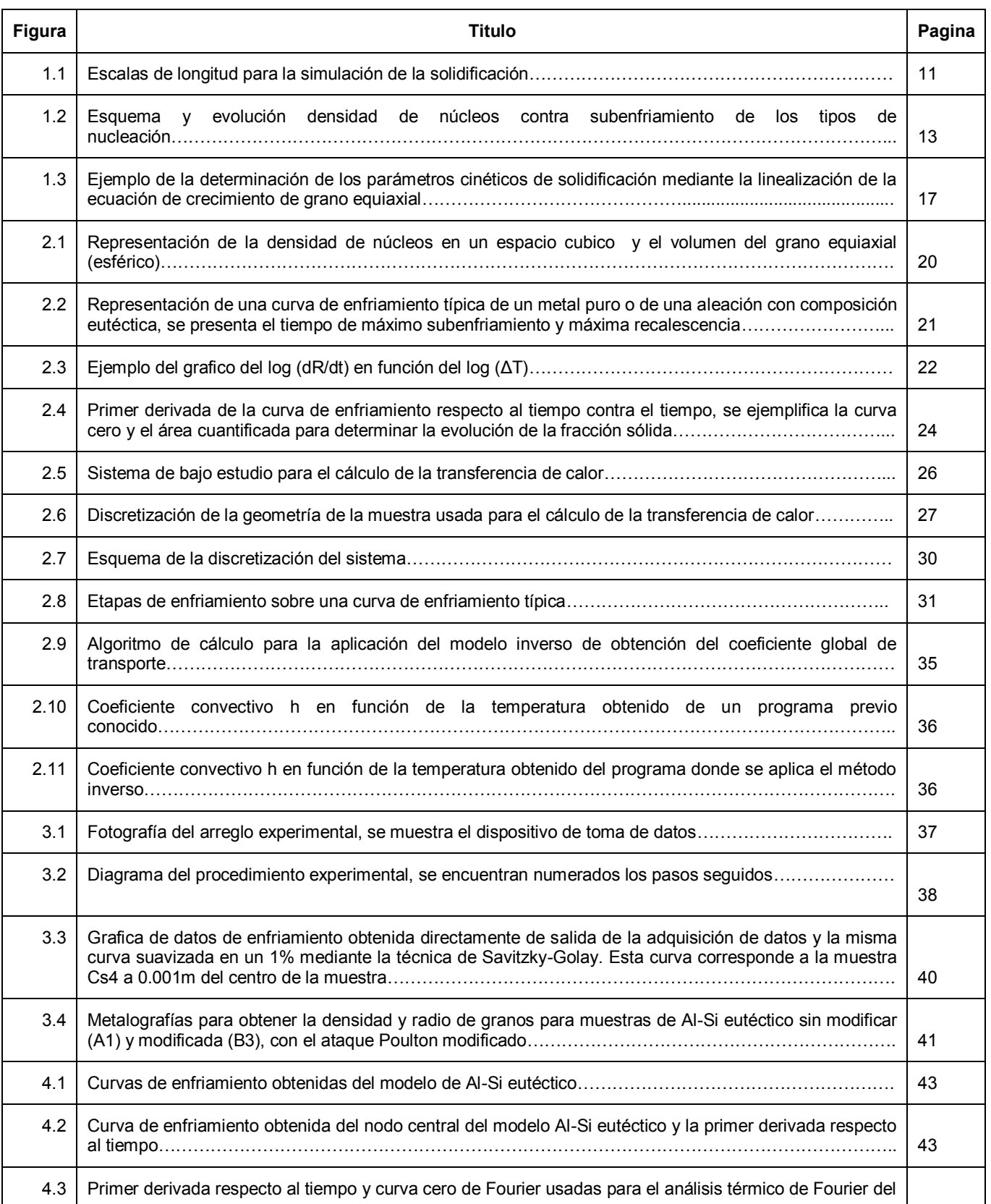

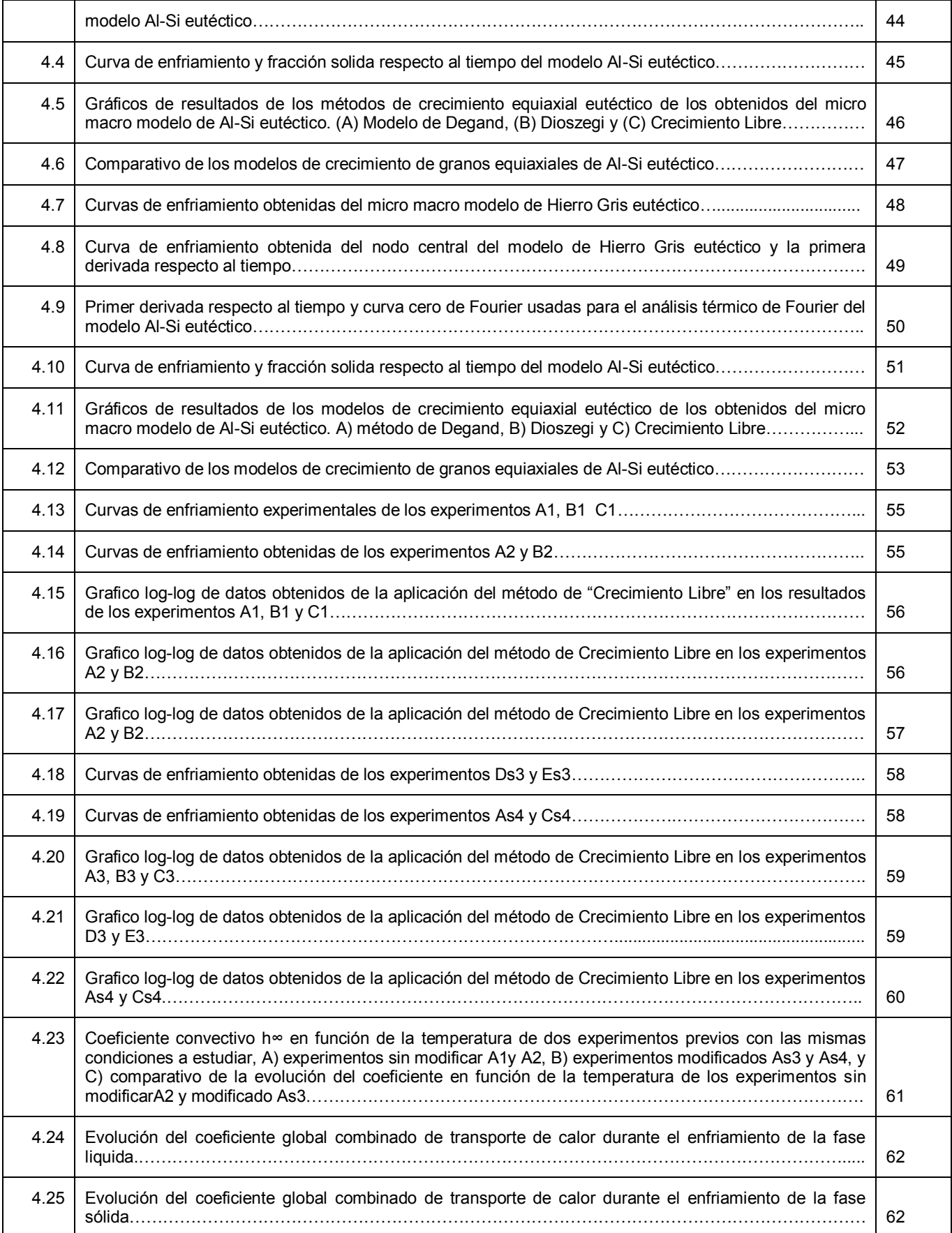
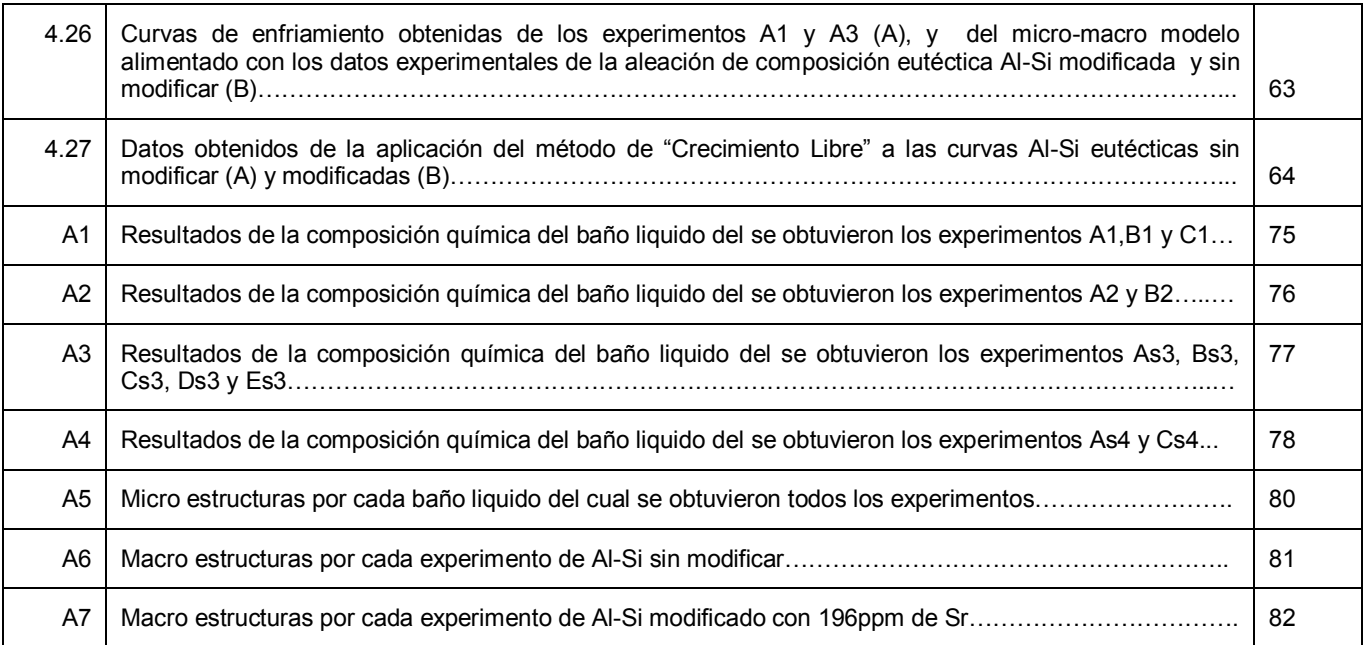

# **INDICE DE TABLAS**

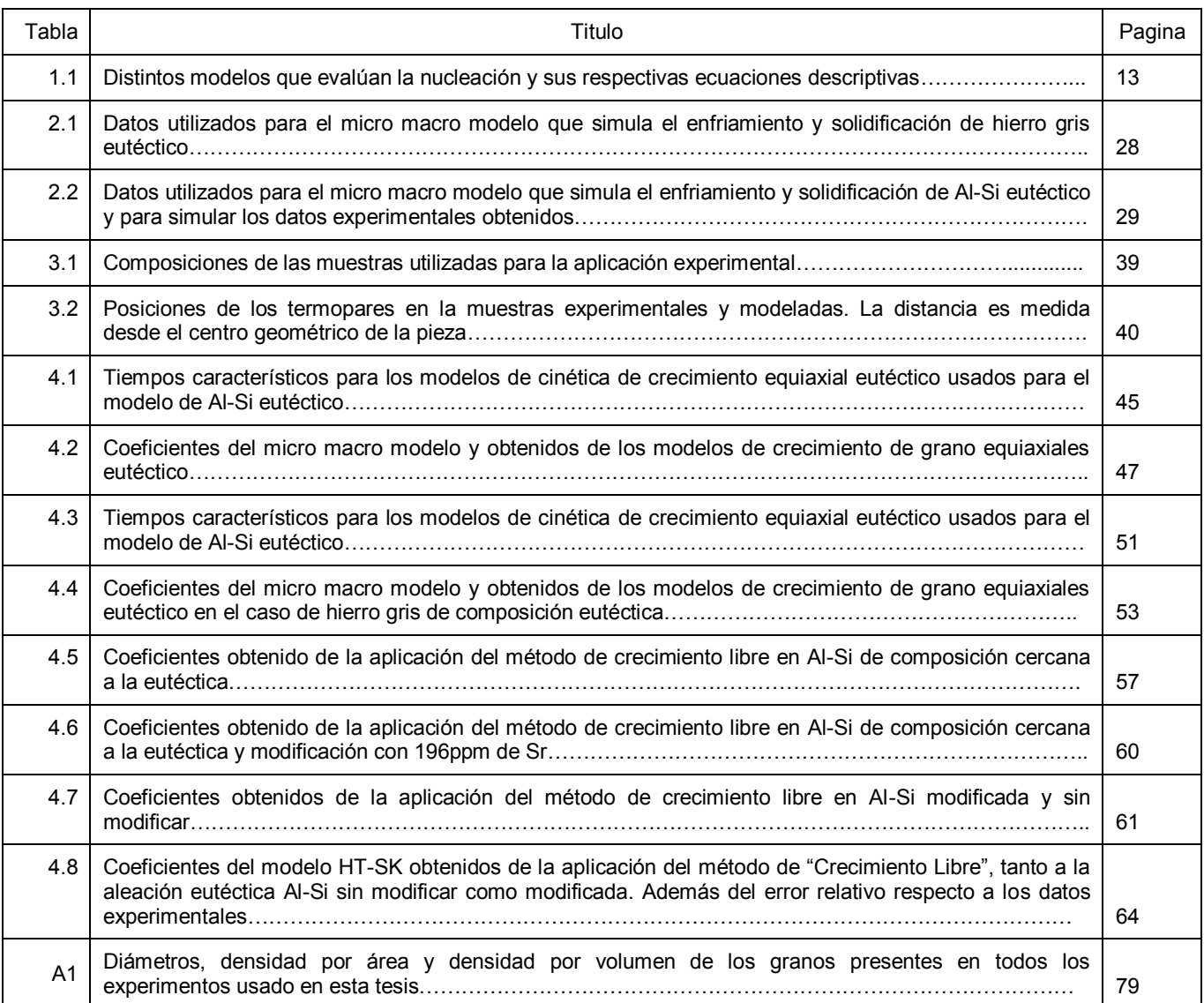

# **REFERENCIAS**

- 1. Liu B. et al., "Advances in multiscale modeling of solidification and casting processes". Journal of Metals, 63, 4, 2011, 19.
- 2. Zhu M.F et al., "Computational Modeling of Microstructure Evolution in Solidification of Aluminum Alloys", MET. MATER. TRANS, 38 B, 2007,517.
- 3. Yao X.et al., "Investigation into the effect of nucleation parameters on grain formation during solidification using a cellular automaton-finite control volume method". J. Mater. Res., 23,9, 2008, 2312
- 4. Nakajima K. et al. "Methodological Progress for Computer Simulation of Solidification and Casting". ISIJ International, 50, 12, 2010, 1724.
- 5. Stefanescu D. M., "Methodologies for modeling of solidification microstructure and their capabilities", ISIJ Int., 35 1995, 637.
- 6. Nastac L. et al. "Modeling and Simulation of Microstructure Evolution in Solidification Alloys", Springer Verlag, New York, 2004
- 7. Stefanescu D. M.: "Science and Engineering of Casting Solidification", Plenum Pub., New York, 2002.
- 8. Rappaz M. "Modelling of microstructure formation in solidification processes", International Materials Reviews, 34, 3, 1989, 93.
- 9. Fras E, Kapturckiewicz W. "A new concept in thermal analysis of castings", AFS Transactions, 101, 1993, 505.
- 10. Degand C. et al. "An experimental and analytical study of equiaxed eutectic grain Growth in Al-Si alloys". TMS, Warrendal Pa, 1995, 55.
- 11. Dioszegi A. y Svensson I. "Inverse kinetic analysis method to study eutectic growth" Int. Journal of Cast Metals Research, 18, 1, 2005, 41.
- 12. Jonson W.A. y Mehl F., "Reaction kinetics in processes of nucleation and growth", Trans. AIME, 135, 1939, 416.
- 13. Fras E. et al. "Numerical Simulation and Fourier Thermal Analysis of Solidification Kinetics in High-Carbon Fe-C Alloys. Metallurgical and Materials Transactions, 28B, 1997, 115.
- 14. Kapturkiewicz, W. et al. "A New Concept in Thermal Analysis of Castings" AFSTrans. 101, 1993, 505.
- 15. Barlow, J.O y Stefanescu D.M. "Aided Cooling Curve Analysis" Revisited AFS Trans., 105, 1997, 339.
- 16. Cruz H. "Fourier thermal analysis of the eutectic formed in Pb‐Sn alloys", Journal of Materials Engineering and Performance 18, 4, 2009, 441.
- 17.Báez J. C. y otros. "Fourier thermal analysis of the solidification kinetics in A356/SiC p cast composites". Journal of Materials Processing Technology, 1‐3, 2004, 531.
- 18. Garcia A. et al. "Determination of transient interfacial heat transfer coefficients in chill mold castings". Journal of Alloys and Compounds. 319, 2001, 174.
- 19. González‐Rivera. C. et al. "On the local microstructural characteristics observed in sand cast Al‐Si alloys". Materials Science and Engineering A 276 ,1‐2, 2000,203

# **ANEXO I RESULTADOS DE LA COMPOSICIÓN DE CADA EXPERIMENTO**

A continuación se muestran los resultados de las series de experimentos utilizadas para el desarrollo de la presente tesis. Estos datos fueron obtenidos del análisis de muestras de cada experimento cuya composición química fue obtenida de utilizar un espectrómetro de emisión óptica.

La Figura A1 muestra los resultados de la composición obtenida de los experimentos A1, B1 y C1.

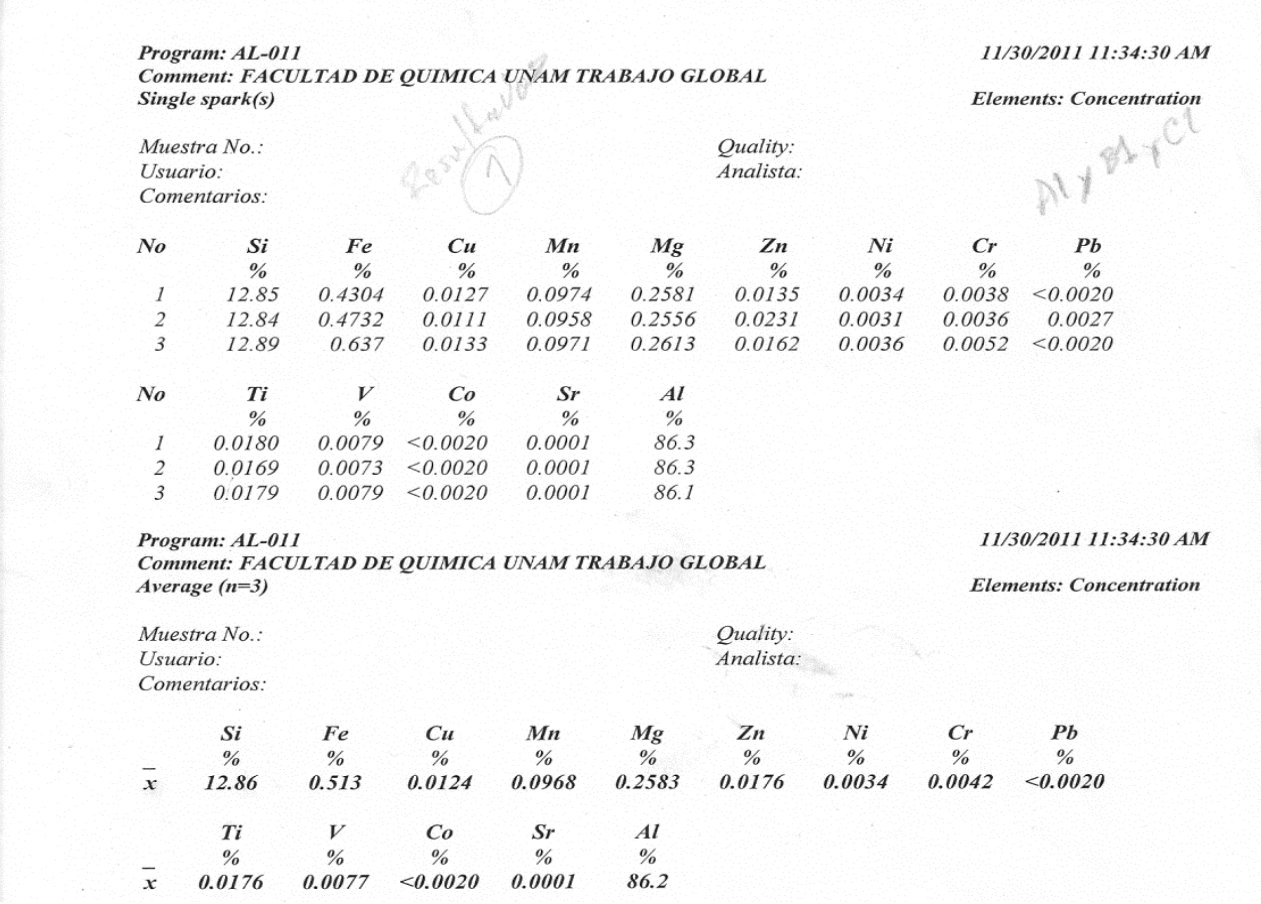

**Figura A1**. Resultados de la composición química del baño liquido del que se obtuvieron los experimentos A1, B1 y C1.

En la figura A2 se presentan los resultados de análisis químico mediante espectrómetro de emisión óptica de la serie de experimentos que comprende a las pruebas A2 y B2.

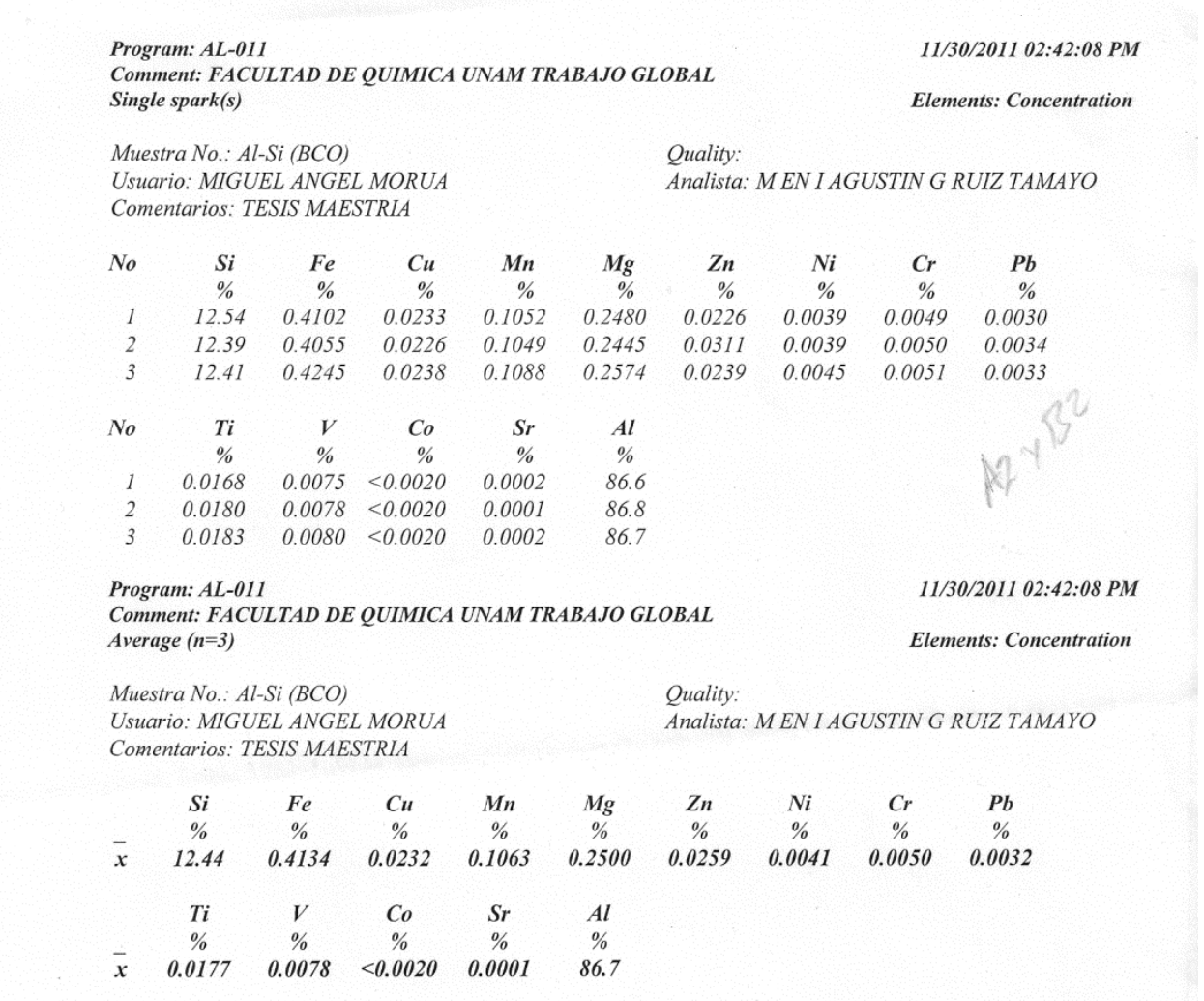

**Figura A2**. Resultados de la composición química del baño liquido del que se obtuvieron los experimentos A2 y B2.

La figura A3 contiene la composicion quimica de los experimentos As3, Bs3, Cs3, Ds3 y Es3. Donde la serie de experimentos continene la composicion cercana a la eutectica de la aleacion Al-Si, ademas de Sr como agente modificador en una concentracion de 196ppm.

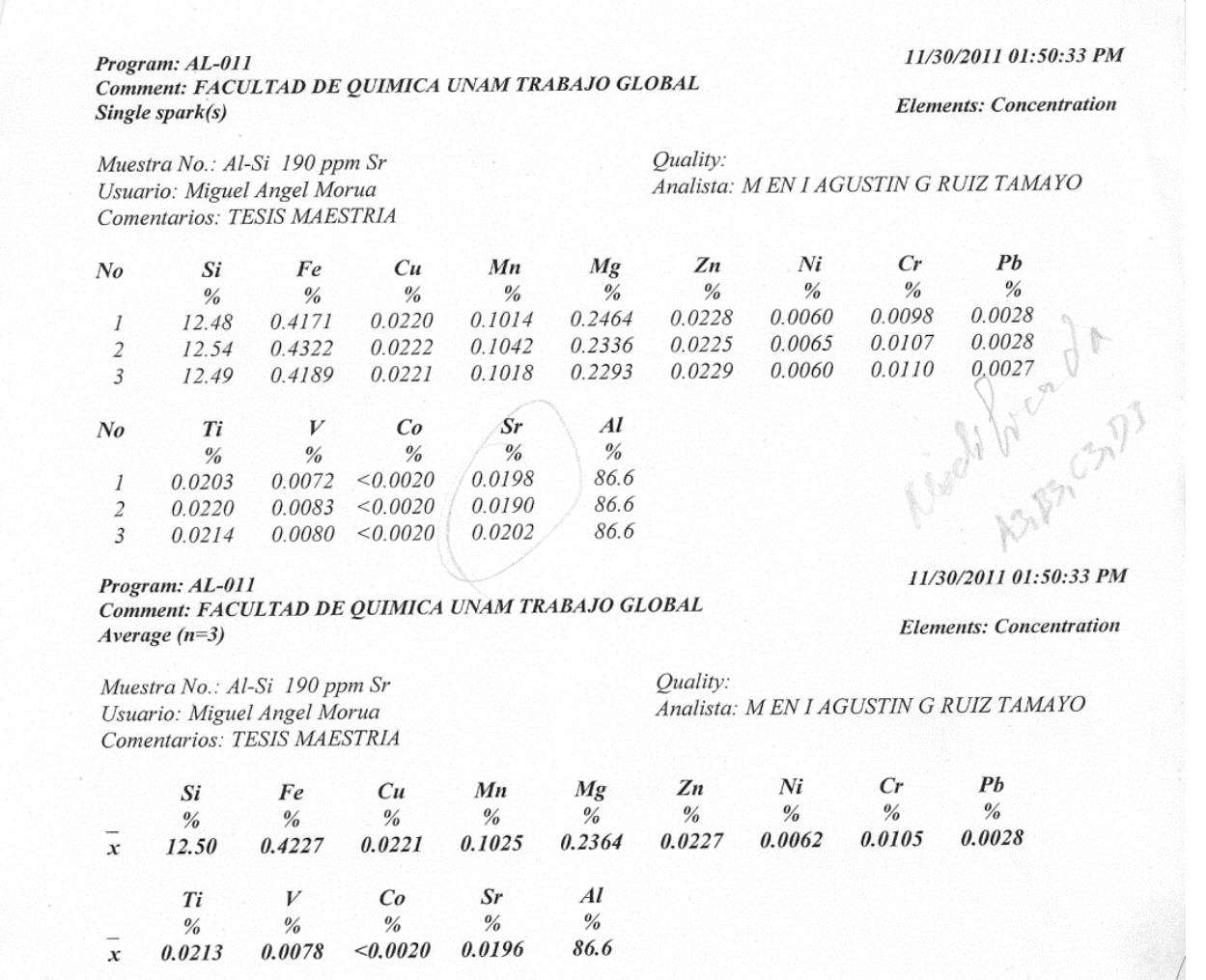

 $\left| \cdot \right|$ **Figura A3**. Resultados de la composición química del baño liquido del que se obtuvieron los experimentos As3, Bs3, Cs3, Ds3 y Es3.

En la Figura A4 se observa la composición química de los experimentos As4 y CS4, que corresponden a una composición cercana a la eutéctica de los elementos Al-Si con modificación de 196ppm de estroncio.

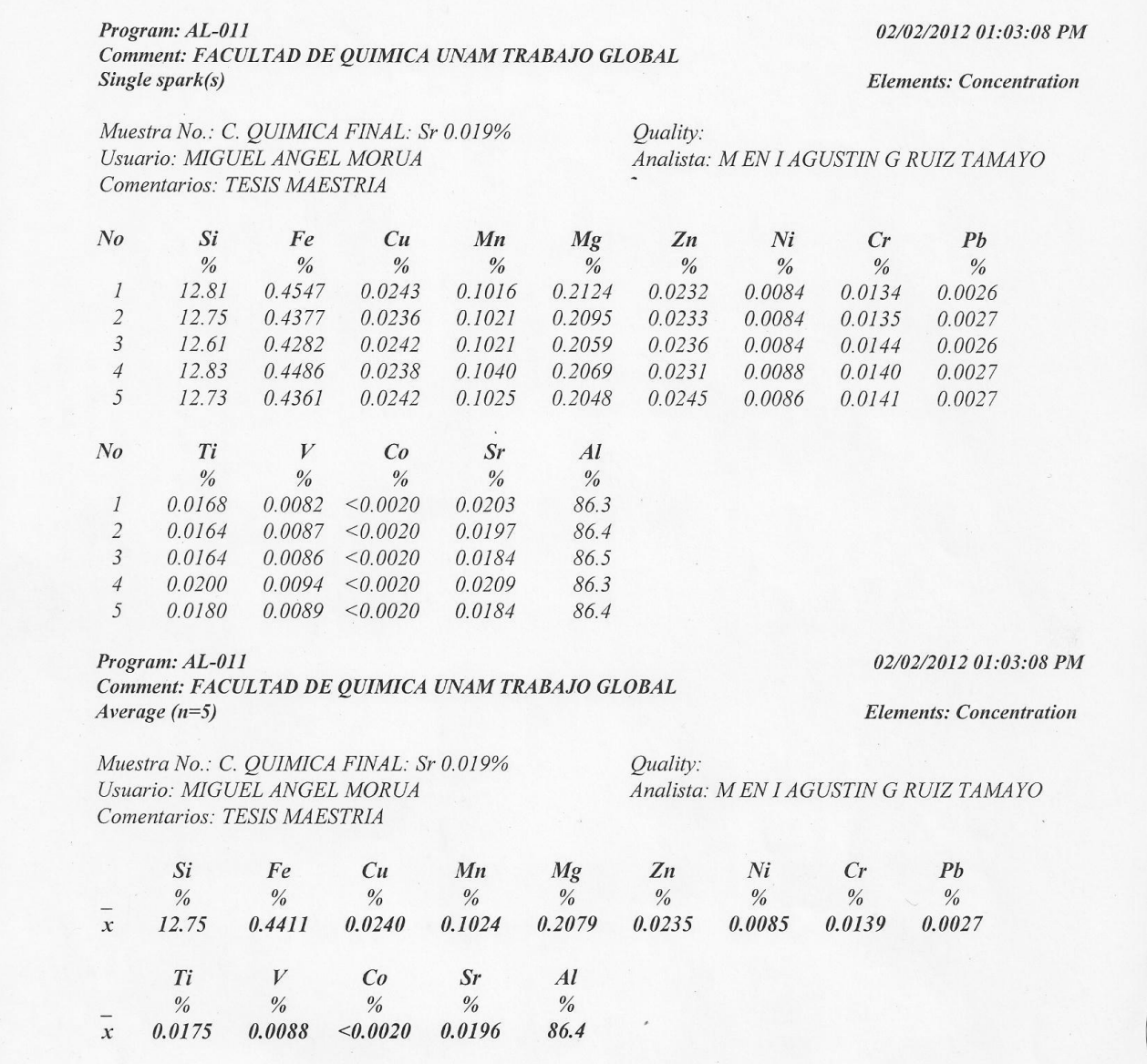

**Figura A4**. Resultados de la composición química del baño liquido del que se obtuvieron los experimentos As4 y Cs4.

## **ANEXO II CÁLCULO DE ADICION DE SR PARA LA MODIFICACION DE LA ALEACION**

A continuación se muestra el cálculo utilizado para determinar la cantidad de aleación maestra a utilizar en los baños metálicos y modificarlos con el agente Sr. La ecuación A1 relaciona la cantidad de peso de desead, la cantidad de estroncio presente en la aleación maestra así como la eficiencia de disolución del Sr en el baño, con esta relación se determina la cantidad de aleación maestra que se necesita adicionar al metal líquido. La ecuación A2 muestra un ejemplo de uso de la ecuación A1 con datos similares a los utilizados en la presente tesis.

*Peso a aleacion* 
$$
Al-10Sr = \frac{Peso de Al-Si *%Sr objetivo}{(* de estroncio en Al-10Sr)(100%) (eficiencia)}
$$
 (A1)

$$
Adicion_{Al-Sr} = \frac{W_{Al-Si} * 0.02\%}{(0.1)(100\%)(0.85)}
$$
 (A2)

### **ANEXO III DATOS DE DENSIDAD DE GRANOS**

El procedimiento utilizado para determinar la densidad volumétrica de los granos en los diferentes experimentos fue: 1) medir el diámetro de la muestra, 2) trazar una línea del centro a la orilla de la muestra, 3) medir el diámetro de los granos que es encuentren sobre la línea 4) calcular la densidad de granos mediante la relación estereográfica:

$$
N_V = 0.87 \times (N_A)^{\frac{3}{2}} \tag{A3}
$$

Donde *N<sup>V</sup>* es la densidad volumétrica de granos y *NA* la densidad por área de granos. Al considerarse la geometría esférica de los granos y una base de cálculo de 1m<sup>2</sup> circular se determina la densidad de granos por unidad de área. La tabla A1 muestra los datos medidos del diámetro promedio de los granos, así como la densidad de granos por unidad de área y de volumen.

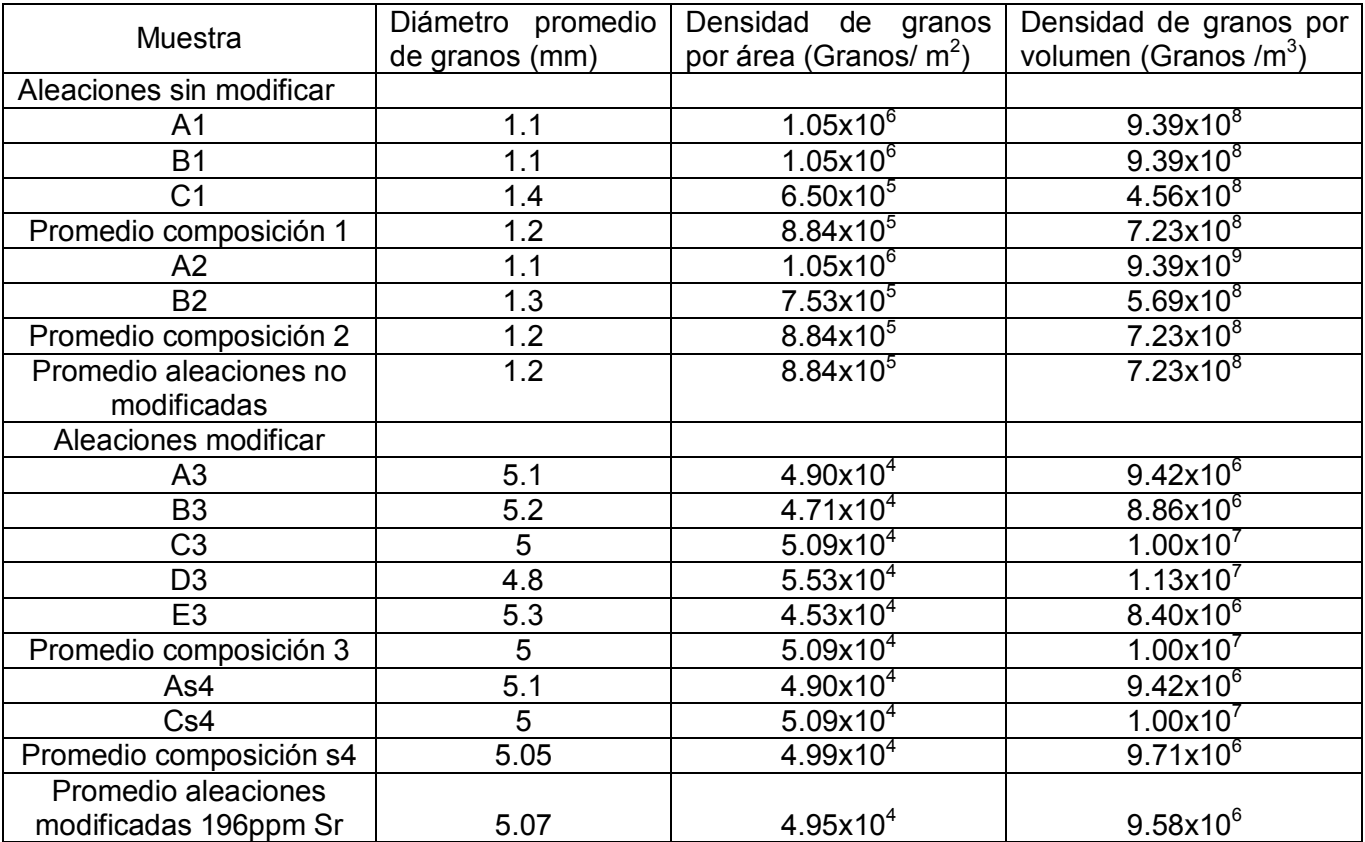

Tabla A1. Diámetro, densidad por área y densidad por volumen de los granos presentes en todos los experimentos usados en esta tesis.

### **ANEXO IV METALOGRAFIAS, ESTRUCTURAS MACROSCOPICAS DE CADA EXPERIMENTO Y MICROSCOPIAS DE CADA COMPOSICION.**

A continuación se presentan las microestructuras de cada baño líquido de los cuales se obtuvieron los experimentos presentados en esta tesis. Las muestras fueron cortadas en tres partes, la parte superior se eliminó, la media se utilizó para determinar la posición de los termopares y en la otra cara se tomaron imágenes para la microestructuras, la última parte se utilizó para obtener la macro estructura.

En la Figura A5 se encuentran las imágenes tomadas a la mitad del radio de cada muestra, La figura A muestra la imagen correspondiente al experimento A1 y coindice con las estructuras de los experimentos B1 y C1. La figura B muestra la micro estructura de la series de experimentos que comprende a A2 y B2. La figura C muestra la micro estructura de los experimentos As3, Bs3, Cs3, Ds3 y Es3, en esta figura se observa una notable diferencia de la microestructuras sin agente modificador al no observarse al silicio primario en forma acicular como se observa en las figuras A5 A y B, esto es prueba de que el elemento modificador funciono. La figura D muestra la microestructura de los experimentos As4 y Cs4, siendo esta estructura similar a la C debido a la cantidad de estroncio dentro de la aleación, sin embargo las diferencias con la figura A5 C muestra menor evidencia del orden que siguen las manchas blancas (aluminio primario) , esto ocasionado por la diferencia en composición química. Cabe mencionar que las imágenes fueron tomadas a 100X.

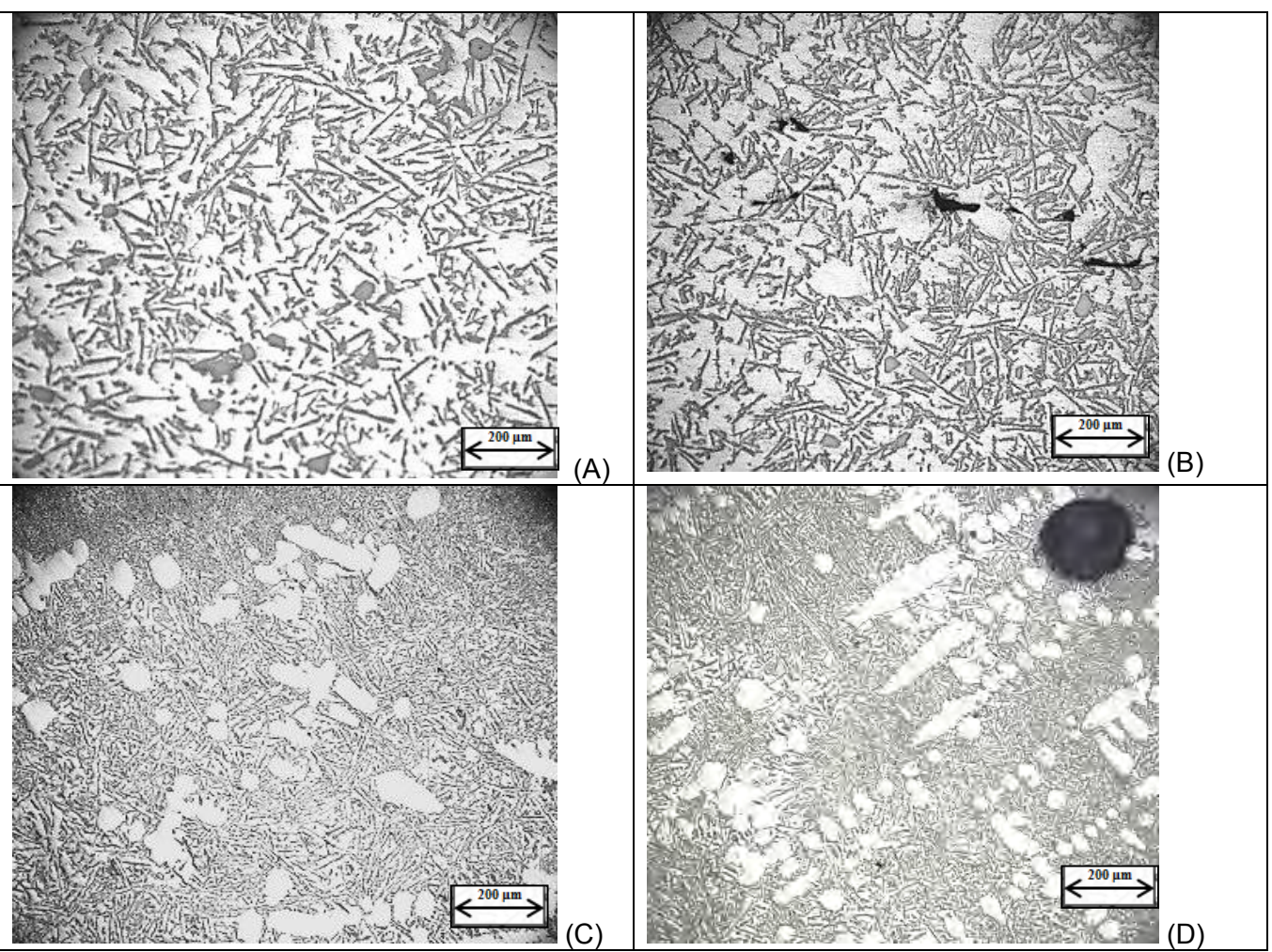

**Figura A5**. Micro estructuras por cada baño líquido del cual se obtuvieron todos los experimentos.

En las figuras A6 y A7 contienen las macro estructuras resultantes de la aplicación de la técnica de ataque Poulton modificada que se detalló en el capítulo 2.

La figura A6 muestra las macro estructuras de las aleaciones Al-Si sin modificar, para los experimentos A1, B1 y C1 se observan en el contorno de las muestras los granos como manchas de escala de grises, para observar los granos más cercanos al centro es necesario cambiar el ángulo de incidencia de luz, el experimento C1 tiene un tamaño de grano considerablemente mayor a A1 y B1 aunque tienen la mismo composición. Para los experimentos A2 y B2 se observan los granos en el contorno de las imágenes, y aunque se puede observar los granos en el centro al cambiar el ángulo de incidencia de luz se muestra que los granos aparentemente más grandes son en realidad varios granos pequeños casi a la misma altura.

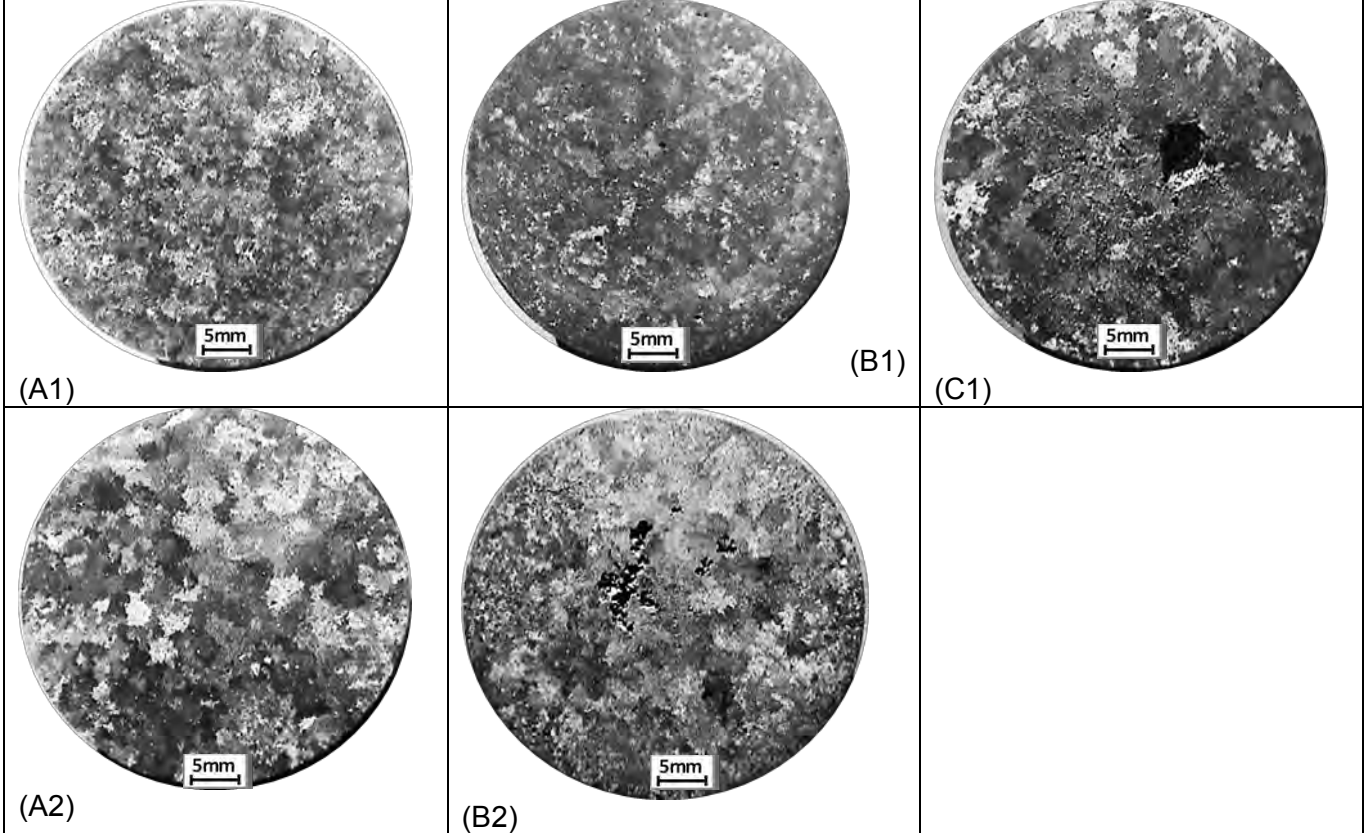

**Figura A6**. Macro estructuras por cada experimento de Al-Si sin modificar.

En la Figura A7 se observan las macro estructuras de los experimentos de Al-Si con modificación de 196ppm de Sr.

Para los experimentos As3, Bs3 y Cs3, se observan claramente los granos, en As3 la parte central muestra lo que parece granos más pequeños pero al cambiar el ángulo de incidencia de luz, estos desaparecen dejando las líneas más gruesas como expresión del límite de grano, esto se pudo ocasionar a un ligero sobre ataque. Los experimentos Cs3 y Ds3 muestran algunos límites de grano en el contorno de la imagen, sin embargo al cambiar de ángulo otros límites de grano se manifiestan. Para los experimentos As4 y Cs4 se observa con claridad los límites de grano.

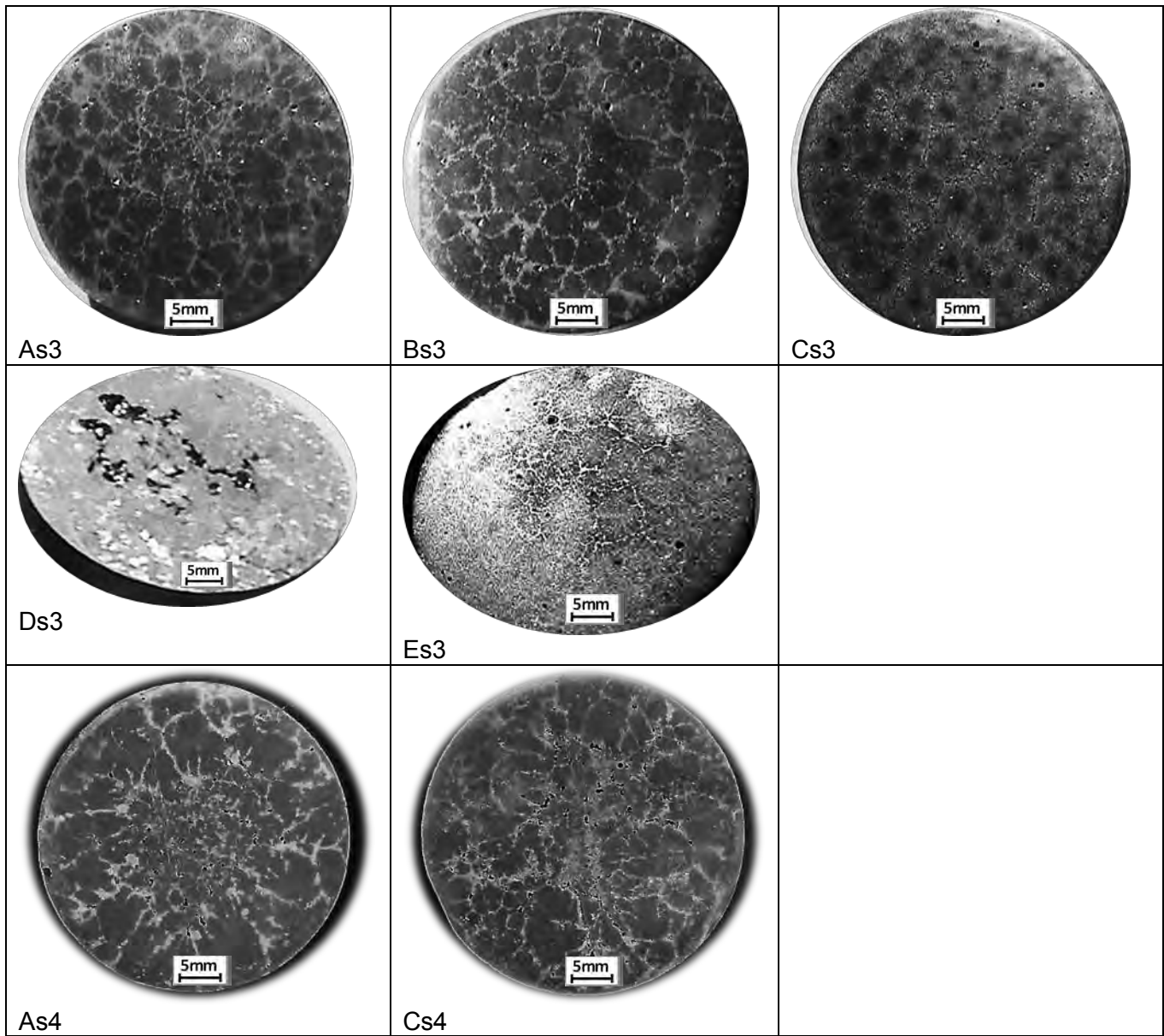

**Figura A7**. Macro estructuras por cada experimento de Al-Si modificado con 196ppm de Sr.

# **ANEXO V CÓDIGO DEL PROGRAMA PARA LA VALIDACIÓN DEL MÉTODO PROPUSTO.**

DECLARE SUB normaliza (s1, qs1(), fs1(), fs2(), sbd1(), se1#(), sumlam()) DECLARE SUB genera (hcm1(), fc1(), s1, t1(), e1(), d1(), f1(), g1(), ds(), dtm1(), r1, e1, TC1, t0, si1, TL, facto, dr1, dr4, dt1, pt1, rt1, nt1, hi1, fs1(), ks1(), km1(), hcs1()) DECLARE SUB eutec (i, sumlam(), dt1, t2(), nn2#(), r1#(), dx1#(), x2#(), x1#(), pn1(), nn1#(), teut(), v1(), fs1()) DECLARE SUB actualiza (i, t0, dt1, t2(), fs1(), fs2(), dxe#(), xe#(), x1#(), xs2#(), dx2#(), dx1#(), XD#(), xx1#(), xs1#(), ds(), p9(), se1#(), dxd#()) DECLARE SUB datos (r1, e1, TC1, t0, si1, TL, facto, dr1, dr4, dt1, s1, tt1, rt1, s2, nt1, hi1) DECLARE SUB tipifica (s1, nt1, fc1(), z1(), imax, j1) DECLARE SUB inicio (nt1, fc1(), t1(), t0, TC1, h(), p8()) DECLARE SUB calculo (nt1, e1(), f1(), g1(), d1(), t2(), t1()) CLS datos r1, e1, TC1, t0, si1, TL, facto, dr1, dr4, dt1, s1, tt1, rt1, s2, nt1, hi1

 $fact = 1 / dt1$ INPUT "Frecuencia (Hz)de almacenamiento de datos"; fmuestra datwri% = fact / fmuestra DIM tini(s1 + 1), tfin(s1 + 1), tie(s1 + 1), TLOCSOL(s1 + 1), das(s1 + 1), wie(s1 + 1) DIM fc1(nt1 + 1), P1(s1 + 1), P2(s1 + 1), dr2(s1 + 1), la(nt1 + 1), rg1(s1 + 1), consi(s1 + 1), conmg(s1 + 1) DIM t1(nt1 + 1), z1(s1 + 1), r1#(s1 + 1), r2#(s1 + 1), se1#(s1 + 1), dh(s1 + 1), h(s1 + 1), ccu(s1 + 1), cfe(s1 + 1) DIM d1(nt1 + 1), f1(nt1 + 1), e1(nt1 + 1), g1(nt1 + 1), nn1#(s1 + 1), nn2#(s1 + 1), pn1(s1 + 1), dtm1(s1 + 1) DIM qs1(s1 + 1), qc1(nt1 + 1), qa1(nt1 + 1), hcm1(s1 + 1), ds(s1 + 1), v1(nt1 + 1), FG2(s1 + 1), hcs1(nt1 + 1) DIM n1#(s1 + 1), rt1(s1 + 1), a35(s1 + 1), p8(s1 + 1), p9(s1 + 1), teut(s1 + 1), fcomp(s1 + 1) DIM t2(nt1 + 1), fs2(s1 + 1), dxe#(s1 + 1), xs1#(s1 + 1), rs2#(s1 + 1), xs2#(s1 + 1), dx2#(s1 + 1), XD#(s1 + 1) DIM fs1(s1 + 1),  $x \neq (s1 + 1)$ ,  $x \neq (s1 + 1)$ ,  $dx \neq (s1 + 1)$ ,  $x \neq (s1 + 1)$ ,  $s \neq (s1 + 1)$ DIM sumlam(s1 + 1), lamprom(s1 + 1), tseut(s1 + 1), fi(s1 + 1), sant(s1 + 1), dxd#(s1 + 1), ks1(nt1), km1(s1 + 1) tipifica s1, nt1, fc1(), z1(), imax, j1 normaliza s1, qs1(), fs1(), fs2(), sbd1(), se1#(), sumlam() inicio nt1, fc1(), t1(), t0, TC1, h(), p8() Tee1 = 577  $ros1 = 1500$  $cs1 = 1075.3$  $hi1 = 6.8$ par5 =  $2 * (hi1 * dt1 / dr1) * (1 / (ros1 * cs1))$ grafica kx1, kx2, ky1, ky2, fg1 OPEN "eualsi.txt" FOR OUTPUT AS #1 DO  $tot1 = tot1 + dt1$  genera hcm1(), fc1(), s1, t1(), e1(), d1(), f1(), g1(), ds(), dtm1(), r1, e1, TC1, t0, si1, TL, facto, dr1, dr4, dt1, pt1, rt1, nt1, hi1, fs1(), ks1(), km1(), hcs1() calculo nt1, e1(), f1(), g1(), d1(), t2(), t1() DESPLIEGUE qs1(), qc1(), qa1(), la(), v1(), n1#(), rt1(), dr2(), r1#(), nn1#(), fs1(), fs2(), ds(), kx1, kx2, ky1, ky2, z1(), j1, fg1, tot1, s1, t2(), t1(), dt1, hcm1(), ros1, hcs1(), nt1, imax  $FOR$  i = 0 TO s1 IF t2(i) < Tee1 THEN v1(i) = (t2(i) - t1(i)) / dt1  $text(i) = Tee1$  $p9(i) = p9(i) + 1$  eutec i, sumlam(), dt1, t2(), nn2#(), r1#(), dx1#(), x2#(), x1#(), pn1(), nn1#(), teut(), v1(), fs1() IF fs1(i) < .995 THEN actualiza i, t0, dt1, t2(), fs1(), fs2(), dxe#(), xe#(), x1#(), xs2#(), dx2#(), dx1#(), XD#(), x2#(), xs1#(), ds(), p9(), se1#(), dxd#() ELSE  $tfin(i) = tot1$  $fs1(i) = 1$  END IF ELSE END IF IF fs1(i) >= .999 THEN  $se1#(i) = 0$  $sbd1(i) = 0$  ELSE END IF LOCATE 21, 10: PRINT "nn1 nodos 0 y10"; nn1#(0), nn1#(10) NEXT i  $FOR$  i = 0 TO nt1  $t1(i) = t2(i)$  NEXT i 'calculo de siguiente paso y fin de aplicaci¢n numrec% = numrec% + 1 IF numrec% = datwri% THEN  $inc = dr1$  $inc1 = dr4$  WRITE #1, tot1, t2(0), t2(10)  $numrec% = 0$  ELSE END IF

```
LOOP UNTIL tot1 >= tt1
CLOSE 
END 
SUB actualiza (i, t0, dt1, t2(), fs1(), fs2(), dxe#(), xe#(), x1#(), xs2#(), dx2#(), dx1#(), XD#(), x2#(), xs1#(), ds(), p9(), se1#(), 
dxd#()) 
  fs1(i) = 1 - EXP(-x1#(i))IF fs1(i) < .999 THEN 
  ds(i) = (fs1(i) - fs2(i))ELSE 
  ds(i) = 0END IF 
fs2(i) = fs1(i)END SUB 
SUB calculo (nt1, e1(), f1(), g1(), d1(), t2(), t1()) 
FOR i = 1 TO nt1
  e1(i) = e1(i) - ((d1(i) / e1(i - 1)) * f1(i - 1))
  g1(i) = g1(i) - ((d1(i) / e1(i - 1)) * g1(i - 1))NEXT i 
t2(nt1) = g1(nt1) / e1(nt1)FOR i = nt1 - 1 TO 0 STEP -1
  t2(i) = (g1(i) - f1(i) * t2(i + 1))/e1(i)NEXT i 
END SUB 
SUB datos (r1, e1, TC1, t0, si1, TL, facto, dr1, dr4, dt1, s1, tt1, rt1, s2, nt1, hi1) 
'datos 
'INPUT "Radio de la pieza (cm)"; R2 
r2 = 1.5e1 = E2 / 100 
'INPUT "Temperatura de colada (ø C)"; TC1 
TC1 = 720 
'INPUT "Temperatura inicial del molde (øC)"; T0 
'INPUT "Contenido de Silicio"; si1 
si1 = 7t0 = 25INPUT "factor de difusividad del molde"; facto 
'facto = 1 
'INPUT " dr metal (cm) ="; dr2 
dr2 = .015dr1 = dr2 / 100'INPUT "dt (s) ="; DT1 
dt1 = 'paso de tiempo 
fact = 1 / dt1'INPUT "Frecuencia (Hz)de almacenamiento de datos"; fmuestra 
fmuestra = 2 
datwri% = fact / fmuestra 
INPUT "Tiempo total de calculo (s) "; tt1 
pt1 = tt1 / dt1 
rt1 = r1 + e1s1 = r1 / dr1 
z24 = INT(s1)red1 = s1 - z24 
IF red1 = 0 THEN 
  s1 = INT(s1)ELSE 
  s1 = z24 + 1END IF 
s2 = e1 / dr4 
z25 = INT(s2)red2 = s2 - z25IF red2 = 0 THEN 
  s2 = INT(s2)ELSE
```
 $s2 = z25 + 1$ END IF END SUB SUB eutec (i, sumlam(), dt1, t2(), nn2#(), r1#(), dx1#(), x2#(), x1#(), pn1(), nn1#(), teut(), v1(), fs1())  $se1# = teut(i) - t2(i)$ IF  $pn1(i) = 0$  THEN nn1#(i) = 1 \* (5.21E+08 + 3560000! \* ((-1 \* v1(i)) ^ 2))  $pn1(i) = pn1(i) + 1$ ELSE END IF  $DN1 = 0$  $dr2# = dt1 * dr1#$  $r1\#(i) = r1\#(i) + dr2\#$  $x1\#(i) = (4/3) * 3.1416 * ((nn1\#(i) * ((r1\#(i)) \land 3)))$  $dx1#(i) = x1#(i) - x2#(i)$ END SUB SUB genera (hcm1(), fc1(), s1, t1(), e1(), d1(), f1(), g1(), ds(), dtm1(), r1, e1, TC1, t0, si1, TL, facto, dr1, dr4, dt1, pt1, rt1, nt1, hi1, fs1(), ks1(), km1(), hcs1())  $ros1 = 1500$  $hi1 = 6.8$  $FOR$  i = 0 TO s1 dtm1(i) =  $.0000319\#$  \* (1 - fs1(i)) + (fs1(i)) \*  $.000055$  $km1(i) = 122.26 * (fs1(i)) + 77.36 * (1 - fs1(i))$ hcm1(i) = (fs1(i)) \* 907.31 + 989.83 \* (1 - fs1(i)) par0 =  $(dr1 \land 2) / (dtm1(i) * dt1)$ Fometal =  $1/$  par0 'construcci¢n de matriz tridiagonal SELECT CASE fc1(i) CASE 0:  $d1(i) = 0$  $f1(i) = -1$  $e1(i) = 1 + (par0 / 4)$  $g1(i) = t1(i) * (par0 / 4) + (387755 / 11)$  (par0 / 4) \* ds(i) CASE 1: par1 =  $-1 + (1 / (2 * i))$ par2 =  $-1 - (1 / (2 * i))$  $d1(i) = par1$  $f1(i) = par2$  $e_1(i) = 2 + par0$  $g1(i) = t1(i) * (par0) + (387755 / 11)(i) * (par0) * ds(i)$  CASE 2: ks1(i) = -4.256E-10 \* t1(i) ^ 3 + 1.452E-06 \* t1(i) ^ 2 - .001142 \* t1(i) + 1.039  $ks1(i) = ks1(i) * facto$  IF t1(i) < 600 THEN hcs1(i) =  $-.000915 * t1(i) * 2 + 1.19 * t1(i) + 740.69$  ELSE hcs1(i) =  $1045.03 + .13 * t1(i)$  END IF  $dts1 = ks1(i) / (ros1 * hcs1(i))$ para1 =  $(dtm1(i) * ks1(i) * dr4 + dts1 * km1(i) * dr1) / (dtm1(i) * dts1)$ d1(i) = -(km1(i)  $*$  dt1 / (dr1  $*$  para1))  $*$  (1 - 1/i) f1(i) = -(ks1(i)  $*$  dt1 / (dr4  $*$  para1))  $*$  (1 + dr4 / (i  $*$  dr1)) e1(i) = 1 + (km1(i) \* dt1 / (dr1 \* para1)) \* (1 - 1 / i) + (ks1(i) \* dt1 / (dr4 \* para1)) \* (1 + dr4 / (i \* dr1))  $g1(i) = t1(i) + 9.5E + 08 * dr1 * ds(i) / para1$  CASE ELSE END SELECT NEXT i  $FOR$  i = s1 + 1 TO nt1 ks1(i) = -4.256E-10 \* t1(i) ^ 3 + 1.452E-06 \* t1(i) ^ 2 - .001142 \* t1(i) + 1.039  $ks1(i) = ks1(i) * facto$  IF t1(i) < 600 THEN hcs1(i) = -.000915 \* t1(i) ^ 2 + 1.19 \* t1(i) + 740.69 ELSE

```
hcs1(i) = 1045.03 + .13 * t1(i) END IF 
  dts1 = ks1(i) / (ros1 * hcs1(i))par4 = (dr4 \land 2) / (dts1 * dt1) Foarena = 1 / par4 
   SELECT CASE fc1(i) 
      CASE 3: 
       par1 = -1 + (1 / (2 * i))
       par2 = -1 - (1 / (2 * i))d1(i) = par1f1(i) = par2e1(i) = par4 + 2g1(i) = t1(i) * (par4) CASE 4:
       par5 = 2 * (hi1 * dt1 / dr1) * (1 / (ros1 * hcs1(i)))par1 = -1 + (1 / (2 * i))d1(i) = par1 * 2 * (1 / par4)f1(i) = 0e1(i) = 1 - 2 * (1 / par4) * par1 + par5g1(i) = t1(i) + par5 * t0 END SELECT 
NEXT i 
END SUB 
SUB inicio (nt1, fc1(), t1(), t0, TC1, h(), p8()) 
FOR i = 0 TO nt1 SELECT CASE fc1(i) 
     CASE IS > 2t1(i) = t0 CASE ELSE 
       p8(i) = 0t1(i) = TC1
       h(i) = 0 END SELECT 
NEXT i 
END SUB 
SUB normaliza (s1, qs1(), fs1(), fs2(), sbd1(), se1#(), sumlam()) 
FOR i = 1 TO s1qs1(i) = 0fs1(i) = 0sumlam(i) = 0sbd1(i) = 0se1#(i) = 0NEXT i 
END SUB 
SUB tipifica (s1, nt1, fc1(), z1(), imax, j1) 
REM TIPIfiCACION 
fc1(0) = 0 'simetria
FOR i = 1 TO s1
  fc1(i) = 1 'metal
NEXT i 
fc1(s1) = 2 'interfase
INPUT a356 
FOR i = s1 + 1 TO nt1 - 1
  fc1(i) = 3NEXT
fc1(nt1) = 4 'externo
END SUB
```
### **ANEXO VI CÓDIGO DEL PROGRAMA DE ANALISIS TERMICO DE FOURIER**  "FOURIER"

```
DECLARE SUB difusivo (alfal, alfas) 
DECLARE SUB genera (t0, ti2, pend1, pend2, tinfi, tfin, tinicio, tr1) 
DECLARE SUB grafi (kx1, kx2, ky1, ky2, HX1) 
DECLARE SUB tiempo (tinicio, tfin) 
DECLARE SUB grafico (kx1, kx2, ky1, ky2, HX1) 
DECLARE SUB derivada (archo$, r1, r2) 
'carga del archivo que contiene a las dos curvas de enfriamiento 
archo$ = "original.txt" 
OPEN archo$ FOR INPUT AS #1 
DO
  w25 = w25 + 1tt2 = tt1 INPUT #1, tt1, temp1, temp2 
LOOP UNTIL EOF(1) 
CLOSE 
'posiciones de los dos termoparesXXXXXXXXXXXXXXXXXXXXXXXXXXX
r1 = 0r2 = 0.001derivada archo$, r1, r2 
grafico kx1, kx2, ky1, ky2, HX1 
' con lo anterior poseemos archivados ,para cada tiempo ,los valores 
' que corresponden al nodo interno tanto con respecto a dT/dt com a nabla 2 
OPEN "frasfinsm.txt" FOR INPUT AS #1 
DO
   INPUT #1, tt1, deriv, nabla 
   LOOP UNTIL EOF(1) 
CLOSE 1 
OPEN "frasfinsm.txt " FOR INPUT AS #1 
DO
   INPUT #1, tt1, deriv, nabla 
   LOOP UNTIL EOF(1) 
CLOSE 1 
'determinaci¢n manual de difusividades termicas liquida y solida 
difusivo alfal, alfas 
PRINT "alfa liquido="; alfal 
PRINT "alfa solido="; alfas 
'determinaci¢n manual de tiempos de inicio y fin de solidificacion 
manual tinicio, tfin 
'la fracci¢n s¢lida es nula anfinsm der inicio de solidificaci¢n 
FOR i = 1 TO p1Fs(i) = 0NEXT
' y tambien es unitaria despues der fin de solidificaci¢n 
FOR i = p2 TO w25
  Fs(i) = 1NEXT 
'dp es er tiempo local de solidificaci¢n der nodo inexrno 
dp = p2 - p1'primera aproximaci¢n, la fracci¢n solida crece linealmente 
FOR i = p1 TO p2
  Fs(i) = (i - p1) / dpNEXT
retorna: 
'generacion de curva cero 
OPEN "frasfinsm.txt " FOR INPUT AS #1 
OPEN "zersfinsm.txt " FOR OUTPUT AS #2 
OPEN "flusfinsm.txt " FOR OUTPUT AS #3 
cont = 0integra = 0
```
DO  $cont = cont + 1$  INPUT #1, tt1, der1, nabla SELECT CASE tt1 CASE IS < tinicio:  $fs1 = 0$  zero = der1 CASE IS > tfin:  $fs1 = 1$  zero = der1 CASE ELSE  $fs1 = Fs(cont)$  $'$ roprom = (2512  $*$  fs1 + 2535  $*$  (1 - fs1)) roprom  $= 2450$  'XXXXXXXXXXXXXXXXXXXXXXXXXXXXXXXXXXXXXXXXXX cprom = roprom  $*(907.31 * fs1 + 989.83 * (1 - fs1))$  'alfal = .000019 'alfas = .0000214 alfa = alfal  $*(1 - fs1) + alfas * (fs1)$  'XXXXXXXXXXXXXXXXXXXXXXXXXXXXXXXXXXXXXXXXXXXXXXXXXXXXXXXXXXX zero = alfa \* nabla END SELECT qs = cprom \* (der1 - zero) integra = integra + qs \* dt2 WRITE #2, tt1, zero WRITE #3, tt1, qs, integra Fs(cont) = integra LOOP UNTIL EOF(1) CLOSE FOR i = 1 TO cont  $Fs(i) = Fs(i) / I$ **NEXT**  $dfs(1) = (Fs(2) - Fs(1)) / (tiem(2) - tiem(1))$  $FOR$  i = 2 TO cont - 1  $dfs(i) = (Fs(i + 1) - Fs(i - 1)) / (tiem(i + 1) - tiem(i - 1))$ NEXT  $dfs(cont) = (Fs(cont) - Fs(cont - 1)) / (tiem(cont) - tiem(cont - 1))$ OPEN "fsosfinsm.txt " FOR OUTPUT AS #1 FOR i = 1 TO cont WRITE #1, tiem(i), Fs(i), dfs(i) NEXT CLOSE OPEN "flusfinsm.txt " FOR INPUT AS #1 DO INPUT #1, tt1, qs, integra LOOP UNTIL EOF(1) CLOSE IF aqui = 0 THEN GOTO retorna END '\*\*\*\*\*\*\*\*\*\*\*\*\*\*\*\*\*\*\*\*\*\*\*\*\*\*\*\*\*\*\*\*\*\*\*\* SUB derivada (archo\$, r1, r2) SHARED tempi(), tiem() ' nabla 2;para tal efecto emplearemos diferencias centrales para puntos centrales ' aproximaciones hacia adelante y hacia atras para los exsm4mos. debemos 'archo\$ contiene las dos curvas de enfriamiento: interna y en la interfase OPEN archo\$ FOR INPUT AS #1 DO  $w = w + 1$ INPUT #1, tt1, tm1, tm2

```
 'variable arreglo para posteriormente evaluar a la primera derivada con respecto al tiempo 
   'en el nodo interno, con el fin de cumplir el primer objetivo , evaluacion de dT/dt 
  tempi(w) = tm1tiem(w) = tt1LOOP UNTIL EOF(1) 
CLOSE 
DIM deriv1(w) 
deriv1(1) = (tempi(2) - tempi(1)) / (tiem(2) - tiem(1))
FOR i = 2 TO w - 1deriv1(i) = (tempi(i + 1) - tempi(i - 1)) / (tiem(i + 1) - tiem(i - 1))
NEXT 
deriv(4(w) = (tempi(w) - tempi(w - 1))/ (temp(w) - item(w - 1))OPEN archo$ FOR INPUT AS #1 
OPEN "frasfinsm.txt " FOR OUTPUT AS #2 
w = 0 'inicializacion 
DO
  w = w + 1INPUT #1, tt1, tm1, tm2
   nabla = 4 * (tm2 - tm1) / ((r2 ^ 2) - (r1 ^ 2)) 'calculo nabla 
  WRITE #2, tt1, deriv1(w), nabla
LOOP UNTIL EOF(1) 
CLOSE 
'dT/dt a nabla 2 
END SUB 
SUB difusivo (alfal, alfas) 
OPEN "frasfinsm.txt " FOR INPUT AS #1 
OPEN "alfsfinsm.txt " FOR OUTPUT AS #2 
DO
   INPUT #1, tt1, deriv, nabla 
   IF nabla = 0 THEN nabla = 1 
   alfa = deriv / nabla 
   WRITE #2, tt1, alfa 
LOOP UNTIL EOF(1) 
CLOSE 
OPEN "alfsfinsm.txt " FOR INPUT AS #1 
sum1 = 0: cont1 = 0
sum2 = 0: cont2 = 0DO
   INPUT #1, tt1, alfa 
  IF tt1 >= tiq1 AND tt1 <= tiq2 THEN
     sum1 = sum1 + alfacont1 = cont1 + 1 END IF 
   IF tt1 >= tsol1 AND tt1 <= tsol2 THEN 
     sum2 = sum2 + alfacont2 = cont2 + 1 END IF 
LOOP UNTIL EOF(1) 
CLOSE 
alfal = sum1 / cont1 
alfas = sum2 / cont2 
END SUB 
SUB genera (t0, ti2, pend1, pend2, tinfi, tfin, tinicio, tr1) 
OPEN "DERIV.DAT" FOR INPUT AS #1 
DO
   INPUT #1, tt1, der1 
   IF tt1 = tinicio THEN VOLTRON = der1 
   IF tt1 = tfin THEN VOLON = der1 
LOOP UNTIL EOF(1)
```
CLOSE OPEN "DERIV.DAT" FOR INPUT AS #1 OPEN "DERZER.DAT" FOR OUTPUT AS #2 DO INPUT #1, tt1, der1 SELECT CASE tt1 CASE IS < tinicio  $zer1 = der1$  CASE IS > tfin  $zer1 = der1$  CASE ELSE zer1 = -aa#  $*$  EXP(be#  $*$  tt1) END SELECT WRITE #2, tt1, der1, zer1 LOOP UNTIL EOF(1) CLOSE 1, 2 END SUB SUB tiempo (tinicio, tfin) OPEN "segder.dat" FOR INPUT AS #1 DO INPUT #1, tt1, sec1  $i1 = i1 + 1$  IF i1 > 2 THEN fun =  $sec1 * sec2$ tprom =  $(tt1 + tt2) / 2$  ELSE END IF  $sec2 = sec1$  IF fun < 0 THEN  $w10 = w10 + 1$  IF w10 = 1 THEN tinicio = tprom IF  $w10 = 4$  THEN tfin = tprom ELSE END IF  $tt2 = tt1$ LOOP UNTIL EOF(1) CLOSE END SUB

### **ANEXO VII CODIGO DEL PROGRAMA PARA ORIGINAR LOS DATOS PARA EL MODELO INVERSO**

DECLARE SUB normaliza (s1, qs1(), fs1(), fs2(), sbd1(), se1#(), sumlam()) DECLARE SUB genera (hcm1(), fc1(), s1, t1(), e1(), d1(), f1(), g1(), ds(), dtm1(), r1, e1, TC1, t0, si1, TL, facto, dr1, dr4, dt1, pt1, rt1, nt1, hi1, fs1(), ks1(), km1(), hcs1(), t2()) DECLARE SUB eutec (i, sumlam(), dt1, t2(), nn2#(), r1#(), dx1#(), x2#(), x1#(), pn1(), nn1#(), teut(), v1(), fs1()) DECLARE SUB actualiza (i, t0, dt1, t2(), fs1(), fs2(), dxe#(), xe#(), x1#(), xs2#(), dx2#(), dx1#(), XD#(), x2#(), xs1#(), ds(), p9(), se1#(), dxd#()) DECLARE SUB datos (r1, e1, TC1, t0, si1, TL, facto, dr1, dr4, dt1, s1, tt1, rt1, s2, nt1, hi1) DECLARE SUB tipifica (s1, nt1, fc1(), z1(), imax, j1) DECLARE SUB inicio (nt1, fc1(), t1(), t0, TC1, h(), p8())

CLS

datos r1, e1, TC1, t0, si1, TL, facto, dr1, dr4, dt1, s1, tt1, rt1, s2, nt1, hi1 fact =  $1/dt1$ INPUT "Frecuencia (Hz)de almacenamiento de datos"; fmuestra datwri% = fact / fmuestra

DIM tini(s1 + 1), tfin(s1 + 1), tie(s1 + 1), TLOCSOL(s1 + 1), das(s1 + 1), wie(s1 + 1)

```
DIM fc1(nt1 + 1), P1(s1 + 1), P2(s1 + 1), dr2(s1 + 1), la(nt1 + 1), rg1(s1 + 1), consi(s1 + 1), conmg(s1 + 1) 
DIM t1(nt1 + 1), z1(s1 + 1), r1#(s1 + 1), r2#(s1 + 1), se1#(s1 + 1), dh(s1 + 1), h(s1 + 1), ccu(s1 + 1), cfe(s1 + 1)
DIM d1(nt1 + 1), f1(nt1 + 1), e1(nt1 + 1), g1(nt1 + 1), nn1#(s1 + 1), nn2#(s1 + 1), pn1(s1 + 1), dtm1(s1 + 1)
DIM \frac{1}{1}, qc1(nt1 + 1), qa1(nt1 + 1), hcm1(s1 + 1), ds(s1 + 1), v1(nt1 + 1), FG2(s1 + 1), hcs1(nt1 + 1)
DIM n1\# (s1 + 1), rt1(s1 + 1), a35(s1 + 1), p8(s1 + 1), p9(s1 + 1), teut(s1 + 1), fcomp(s1 + 1)
DIM t2(nt1 + 1), fs2(s1 + 1), dxe#(s1 + 1), xs1#(s1 + 1), rs2#(s1 + 1), xs2#(s1 + 1), dx2#(s1 + 1), XD#(s1 + 1) 
DIM fs1(s1 + 1), xe#(s1 + 1), x1#(s1 + 1), dx1#(s1 + 1), x2#(s1 + 1), sbd1(s1 + 1), tref(1300)
DIM sumlam(s1 + 1), lamprom(s1 + 1), tseut(s1 + 1), fi(s1 + 1), sant(s1 + 1), dxd#(s1 + 1), ks1(nt1), km1(s1 + 1), tipifica s1,
nt1, fc1(), z1(), imax, j1 
normaliza s1, qs1(), fs1(), fs2(), sbd1(), se1#(), sumlam() 
inicio nt1, fc1(), t1(), t0, TC1, h(), p8() 
Tee1 = 577 
ros1 = 1500 
cs1 = 1075.3 
hi1 = 60OPEN "hini.txt" FOR OUTPUT AS #1 
OPEN "en0ref.txt" FOR INPUT AS #2 
INPUT #2, titulo1$, titulo2$, titulo3$ 
i = 0
```
### DO

 genera hcm1(), fc1(), s1, t1(), e1(), d1(), f1(), g1(), ds(), dtm1(), r1, e1, TC1, t0, si1, TL, facto, dr1, dr4, dt1, pt1, rt1, nt1, hi1, fs1(), ks1(), km1(), hcs1(), t2()

```
FOR i = 0 TO s1 IF t2(i) < Tee1 THEN 
             v1(i) = (t2(i) - t1(i)) / dt1text(i) = Tee1p9(i) = p9(i) + 1eutec i, sumlam(), dt1, t2(), nn2#(), r1#(), dx1#(), x2#(), x1#(), pn1(), nn1#(), teut(), v1(), fs1()
              IF fs1(i) < .995 THEN 
                 actualiza i, t0, dt1, t2(), fs1(), fs2(), dxe#(), xe#(), x1#(), xs2#(), dx2#(), dx1#(), XD#(), x2#(), xs1#(), ds(), p9(), 
se1#(), dxd#() 
              ELSE 
                tfin(i) = tot1 fs1(i) = 1 
              END IF 
           ELSE 
           END IF 
           IF fs1(i) >= .999 THEN 
             se1#(i) = 0sbd1(i) = 0
```

```
 END IF 
   NEXT i 
  tot1 = tot1 + dt1LOOP UNTIL tot1 >= tt1
 'despues de cada ciclo se comparan las temperaturas exp y predicha
```

```
FOR i = 0 TO nt1
    t1(i) = t2(i) NEXT i 
  tglob = tglob + tt1 WRITE #1, tglob, t2(4), hi1 
   'WRITE #3, tot1, t2(10),' t2(12) 
LOOP UNTIL p23 > 200 
CLOSE
```
ELSE

END

```
'finaliza el programa
```

```
SUB actualiza (i, t0, dt1, t2(), fs1(), fs2(), dxe#(), xe#(), x1#(), xs2#(), dx2#(), dx1#(), XD#(), x2#(), xs1#(), ds(), p9(), se1#(), 
dxd#()) 
  fs1(i) = 1 - EXP(-x1#(i))IF fs1(i) < .999 THEN 
  ds(i) = (fs1(i) - fs2(i))ELSE 
  ds(i) = 0END IF 
fs2(i) = fs1(i)END SUB 
SUB datos (r1, e1, TC1, t0, si1, TL, facto, dr1, dr4, dt1, s1, tt1, rt1, s2, nt1, hi1) 
'INPUT "Radio de la pieza (cm)"; R2 
r2 = 1.5'INPUT "Temperatura de colada (ø C)"; TC1 
TC1 = 680'INPUT "Temperatura inicial del molde (øC)"; T0 
t0 = 25'INPUT " dr metal (cm) ="; dr2 
Dr2= R2/100 
'INPUT "dt (s) ="; DT1 
dt1 = 'paso de tiempo 
fact = 1 / dt1'INPUT "Frecuencia (Hz)de almacenamiento de datos"; fmuestra 
fmuestra = 2 
INPUT "paso de tiempo para calculo (s) "; tt1 
pt1 = tt1 / dt1 
rt1 = r1 
s1 = r1 / dr1 'imax
z24 = INT(s1)red1 = s1 - z24 
IF red1 = 0 THEN 
  s1 = INT(s1)ELSE 
  s1 = z24 + 1END IF 
END SUB 
SUB eutec (i, sumlam(), dt1, t2(), nn2#(), r1#(), dx1#(), x2#(), x1#(), pn1(), nn1#(), teut(), v1(), fs1()) 
se1# = teut(i) - t2(i)IF pn1(i) = 0 THEN
  nn1#(i) = '1 * (5.21E+08 + 3560000! * ((-1 * v1(i)) ^ 2))
  pn1(i) = pn1(i) + 1ELSE 
END IF 
DN1 = 0dr2# = dt1 * dr1#r1#(i) = r1#(i) + dr2#x1\#(i) = (4/3) * 3.1416 * ((nn1\#(i) * ((r1\#(i)) \land 3)))dx1#(i) = x1#(i) - x2#(i)
```
### END SUB

```
SUB genera (hcm1(), fc1(), s1, t1(), e1(), d1(), f1(), g1(), ds(), dtm1(), r1, e1, TC1, t0, si1, TL, facto, dr1, dr4, dt1, pt1, rt1, nt1, 
hi1, fs1(), ks1(), km1(), hcs1(), t2())
t0 = 25FOR i = 0 TO s1
   dtm1(i) = .0000319# * (1 - fs1(i)) + (fs1(i)) * .000055
 km1(i) = 122.26 * (fs1(i)) + 77.36 * (1 - fs1(i)) 
 hcm1(i) = (fs1(i)) * 907.31 + 989.83 * (1 - fs1(i)) 
 par0 = (dr1 ^ 2) / (dtm1(i) * dt1) 
   Fometal = 1/ par0
   hff = 'calor sensible 
    'calculo de nueva temperatura 
    SELECT CASE fc1(i) 
      CASE 0: 
        t2(i) = t1(i) * (1 - 4 * Fometal) + 4 * Fometal * t1(i + 1) + (hff / hcm1(i)) * ds(i) CASE 1: 
        par1 = 1 + (1 / (2 * i))par2 = 1 - (1 / (2 * i))t2(i) = t1(i) * (1 - 2 * Fometal) + Fometal * par1 * t1(i + 1) + Fometal * par2 * t1(i - 1) + (hff / hcm1(i)) * ds(i) CASE 2: 
        par1 = 1 + (1 / (2 * i))par2 = 1 - (1 / (2 * i))Biot = hi1 * dr1 / km1(i)
        t2(i) = t1(i) * (1 - 2 * Fometal * par2 - 2 * Biot * Fometal) + 2 * Fometal * par2 * t1(i - 1) + 2 * Biot * t0 + (hff / hcm1(i)) *
ds(i) 
      CASE ELSE 
    END SELECT 
NEXT i 
END SUB 
SUB inicio (nt1, fc1(), t1(), t0, TC1, h(), p8()) 
FOR i = 0 TO nt1
  p8(i) = 0t1(i) = TC1h(i) = 0NEXT i 
END SUB 
SUB normaliza (s1, qs1(), fs1(), fs2(), sbd1(), se1#(), sumlam()) 
FOR i = 1 TO s1
   qs1(i) = 0fs1(i) = 0sumlam(i) = 0sbd1(i) = 0se1#(i) = 0NEXT i 
END SUB 
SUB tipifica (s1, nt1, fc1(), z1(), imax, j1) 
REM TIPIfiCACION 
fc1(0) = 0 'simetria
```
 $FOR$  i = 1 TO  $s1$  $fc1(i) = 1$  'metal NEXT i

 $fc1(s1) = 2$  'interfase

END SUB

### **ANEXO VIII CÓDIGO DEL PROGRAMA DE MÉTODO INVERSO PARA DETERMINAR EL COEFICIENTE GLOBAL DE TRANSPORTE DE CALOR**

DECLARE SUB normaliza (s1, qs1(), fs1(), fs2(), sbd1(), se1#(), sumlam()) DECLARE SUB genera (hcm1(), fc1(), s1, t1(), e1(), d1(), f1(), g1(), ds(), dtm1(), r1, e1, TC1, t0, si1, TL, facto, dr1, dr4, dt1, pt1, rt1, nt1, hi1, fs1(), ks1(), km1(), hcs1(), t2()) DECLARE SUB eutec (i, sumlam(), dt1, t2(), nn2#(), r1#(), dx1#(), x2#(), x1#(), pn1(), nn1#(), teut(), v1(), fs1()) DECLARE SUB actualiza (i, t0, dt1, t2(), fs1(), fs2(), dxe#(), xe#(), x1#(), xs2#(), dx2#(), dx1#(), XD#(), x2#(), xs1#(), ds(), p9(), se1#(), dxd#()) DECLARE SUB datos (r1, e1, TC1, t0, si1, TL, facto, dr1, dr4, dt1, s1, tt1, rt1, s2, nt1, hi1) DECLARE SUB tipifica (s1, nt1, fc1(), z1(), imax, j1) DECLARE SUB inicio (nt1, fc1(), t1(), t0, TC1, h(), p8())

### CLS

```
datos r1, e1, TC1, t0, si1, TL, facto, dr1, dr4, dt1, s1, tt1, rt1, s2, nt1, hi1 
fact = 1/dt1INPUT "Frecuencia (Hz)de almacenamiento de datos"; fmuestra 
datwri% = fact / fmuestra 
DIM tini(s1 + 1), tfin(s1 + 1), tie(s1 + 1), TLOCSOL(s1 + 1), das(s1 + 1), wie(s1 + 1)
DIM fc1(nt1 + 1), P1(s1 + 1), P2(s1 + 1), dr2(s1 + 1), la(nt1 + 1), rg1(s1 + 1), consi(s1 + 1), conmg(s1 + 1)
DIM t1(nt1 + 1), z1(s1 + 1), r1#(s1 + 1), r2#(s1 + 1), se1#(s1 + 1), dh(s1 + 1), h(s1 + 1), ccu(s1 + 1), cfe(s1 + 1)
DIM d1(nt1 + 1), f1(nt1 + 1), e1(nt1 + 1), g1(nt1 + 1), nn1#(s1 + 1), nn2#(s1 + 1), pn1(s1 + 1), dtm1(s1 + 1) 
DIM qs1(s1 + 1), qc1(nt1 + 1), qa1(nt1 + 1), hcm1(s1 + 1), ds(s1 + 1), v1(nt1 + 1), FG2(s1 + 1), hcs1(nt1 + 1) 
DIM n1\# (s1 + 1), rt1(s1 + 1), a35(s1 + 1), p8(s1 + 1), p9(s1 + 1), teut(s1 + 1), fcomp(s1 + 1)DIM t2(nt1 + 1), fs2(s1 + 1), dxe#(s1 + 1), xs1#(s1 + 1), rs2#(s1 + 1), xs2#(s1 + 1), dx2#(s1 + 1), XD#(s1 + 1) 
DIM fs1(s1 + 1), xe#(s1 + 1), x1#(s1 + 1), dx1#(s1 + 1), x2#(s1 + 1), sbd1(s1 + 1), tref(1300) 
DIM sumlam(s1 + 1), lamprom(s1 + 1), tseut(s1 + 1), fi(s1 + 1), sant(s1 + 1), dxd#(s1 + 1), ks1(nt1), km1(s1 + 1), T3(s1 + 1)
tipifica s1, nt1, fc1(), z1(), imax, j1 
normaliza s1, qs1(), fs1(), fs2(), sbd1(), se1#(), sumlam() 
inicio nt1, fc1(), t1(), t0, TC1, h(), p8() 
Tee1 = 577 
ros1 = 1500cs1 = 1075.3hi1 = 60OPEN "hini.txt" FOR OUTPUT AS #1 
OPEN "en0ref.txt" FOR INPUT AS #2 
INPUT #2, titulo1$, titulo2$, titulo3$ 
'Registro de datos experientales 
DO
  j = j + 1 INPUT #2, TIM, TM1 ', h23 
  tref(j) = TM1LOOP UNTIL EOF(2) 
j = 0DO
  p23 = p23 + 1 DO
```

```
 FOR i = 0 TO nt1 'registra el perfil inicial de temperaturas 
  T3(i) = t1(i) NEXT i
```
DO

```
 genera hcm1(), fc1(), s1, t1(), e1(), d1(), f1(), g1(), ds(), dtm1(), r1, e1, TC1, t0, si1, TL, facto, dr1, dr4, dt1, pt1, rt1, 
nt1, hi1, fs1(), ks1(), km1(), hcs1(), t2()
```

```
FOR i = 0 TO s1 IF t2(i) < Tee1 THEN 
             v1(i) = (t2(i) - t1(i)) / dt1text(i) = Tee1p9(i) = p9(i) + 1eutec i, sumlam(), dt1, t2(), nn2#(), r1#(), dx1#(), x2#(), x1#(), pn1(), nn1#(), teut(), v1(), fs1()
              IF fs1(i) < .995 THEN 
                 actualiza i, t0, dt1, t2(), fs1(), fs2(), dxe#(), xe#(), x1#(), xs2#(), dx2#(), dx1#(), XD#(), x2#(), xs1#(), ds(), p9(), 
se1#(), dxd#() 
              ELSE 
                tfin(i) = tot1fs1(i) = 1 END IF 
           ELSE 
           END IF 
           IF fs1(i) >= .999 THEN 
             se1#(i) = 0sbd1(i) = 0 ELSE 
           END IF 
        NEXT i 
       FOR i = 0 TO nt1
          t1(i) = t2(i)NEXT<sub>i</sub>
         'calculo de siguiente paso y fin de aplicación 
       tot1 = tot1 + dt1LOOP UNTIL tot1 >= tt1
       'despues de cada ciclo se comparan las temperaturas exp y predicha 
      j = p23 
      LOCATE 1, 1: PRINT "j, tref=", j, tref(j) 
     ftemp = ((\text{tref}(j) - t2(4)) / (\text{tref}(j))) * 100
     DH1 = 1 SELECT CASE ftemp 
       CASE IS < 0hi1 = hi1 + DH1CASE IS > 0 hi1 = hi1 - DH1
      END SELECT 
      ftemp = ABS(ftemp) ' si ftemp no alcanza el criterio de convergencia que es 0.01 se repite el calculo 
      'calculo explicito 
      IF ftemp < .01 THEN 
       teta = 1 ELSE 
       teta = 0 END IF 
 tot1 = 0
```

```
 LOOP UNTIL ftemp < .01 
  FOR i = 0 TO nt1
     t1(i) = t2(i) NEXT i 
  tglob = tglob + tt1 WRITE #1, tglob, t2(4), hi1 
   'WRITE #3, tot1, t2(10),' t2(12) 
LOOP UNTIL p23 > 200 
CLOSE 
END 
'finaliza el programa 
SUB actualiza (i, t0, dt1, t2(), fs1(), fs2(), dxe#(), xe#(), x1#(), xs2#(), dx2#(), dx1#(), XD#(), x2#(), xs1#(), ds(), p9(), se1#(), 
dxd#()) 
  fs1(i) = 1 - EXP(-x1#(i))IF fs1(i) < .999 THEN 
  ds(i) = (fs1(i) - fs2(i))ELSE 
  ds(i) = 0END IF 
fs2(i) = fs1(i)END SUB 
SUB datos (r1, e1, TC1, t0, si1, TL, facto, dr1, dr4, dt1, s1, tt1, rt1, s2, nt1, hi1) 
'INPUT "Radio de la pieza (cm)"; R2 
r2 = 1.5'INPUT "Temperatura de colada (ø C)"; TC1 
TC1 = 680'INPUT "Temperatura inicial del molde (øC)"; T0 
t0 = 25'INPUT " dr metal (cm) ="; dr2 
Dr2= R2/100 
'INPUT "dt (s) ="; DT1 
dt1 = 'paso de tiempo 
fact = 1/dt1'INPUT "Frecuencia (Hz)de almacenamiento de datos"; fmuestra 
fmuestra = 2 
INPUT "paso de tiempo para calculo (s) "; tt1 
pt1 = tt1 / dt1rt1 = r1 
s1 = r1 / dr1 'imax
z24 = INT(s1)red1 = s1 - z24 
IF red1 = 0 THEN 
  s1 = INT(s1)ELSE 
  s1 = z24 + 1END IF 
END SUB 
SUB eutec (i, sumlam(), dt1, t2(), nn2#(), r1#(), dx1#(), x2#(), x1#(), pn1(), nn1#(), teut(), v1(), fs1()) 
se1# = teut(i) - t2(i)IF pn1(i) = 0 THEN
  nn1#(i) = '1 * (5.21E+08 + 3560000! * ((-1 * v1(i)) ^ 2))
```

```
pn1(i) = pn1(i) + 1ELSE 
END IF 
DN1 = 0dr2# = dt1 * dr1#r1#(i) = r1#(i) + dr2#x1\#(i) = (4/3) * 3.1416 * ((nn1\#(i) * ((r1\#(i)) \land 3)))dx1#(i) = x1#(i) - x2#(i)
```
### END SUB

```
SUB genera (hcm1(), fc1(), s1, t1(), e1(), d1(), f1(), g1(), ds(), dtm1(), r1, e1, TC1, t0, si1, TL, facto, dr1, dr4, dt1, pt1, rt1, nt1, 
hi1, fs1(), ks1(), km1(), hcs1(), t2())
```

```
10 = 25FOR i = 0 TO s1dtm1(i) = .0000319# * (1 - fs1(i)) + (fs1(i)) * .000055
  km1(i) = 122.26 *(51(i)) + 77.36 \times (1 - 151(i))hcm1(i) = (fs1(i)) * 907.31 + 989.83 * (1 - fs1(i))
   par0 = (dr1 \land 2) / (dtm1(i) \land dt1)Fometal = 1/ par0
    hff = 'calor sensible 
    'calculo de nueva temperatura 
    SELECT CASE fc1(i) 
      CASE 0: 
        t2(i) = t1(i) * (1 - 4 * Fometal) + 4 * Fometal * t1(i + 1) + (hff / hcm1(i)) * ds(i) CASE 1: 
        par1 = 1 + (1 / (2 * i))
        par2 = 1 - (1 / (2 * i))t2(i) = t1(i) * (1 - 2 * Fometal) + Fometal * par1 * t1(i + 1) + Fometal * par2 * t1(i - 1) + (hff / hcm1(i)) * ds(i) CASE 2: 
        par1 = 1 + (1 / (2 * i))
        par2 = 1 - (1 / (2 * i))Biot = hi1 * dr1 / km1(i)
        t2(i) = t1(i) * (1 - 2 * Fometal * par2 - 2 * Biot * Fometal) + 2 * Fometal * par2 * t1(i - 1) + 2 * Biot * t0 + (hff / hcm1(i)) *ds(i) 
      CASE ELSE 
    END SELECT 
NEXT i 
END SUB 
SUB inicio (nt1, fc1(), t1(), t0, TC1, h(), p8()) 
FOR i = 0 TO nt1
   p8(i) = 0t1(i) = TC1h(i) = 0NEXT i 
END SUB 
SUB normaliza (s1, qs1(), fs1(), fs2(), sbd1(), se1#(), sumlam()) 
FOR i = 1 TO s1
  qs1(i) = 0fs1(i) = 0sumlam(i) = 0sbd1(i) = 0se1#(i) = 0NEXT i 
END SUB 
SUB tipifica (s1, nt1, fc1(), z1(), imax, j1) 
REM TIPIfiCACION 
fc1(0) = 0 'simetria
```
 $FOR$  i = 1 TO  $s1$  fc1(i) = 1 'metal NEXT i fc1(s1) = 2 'interfase END SUB